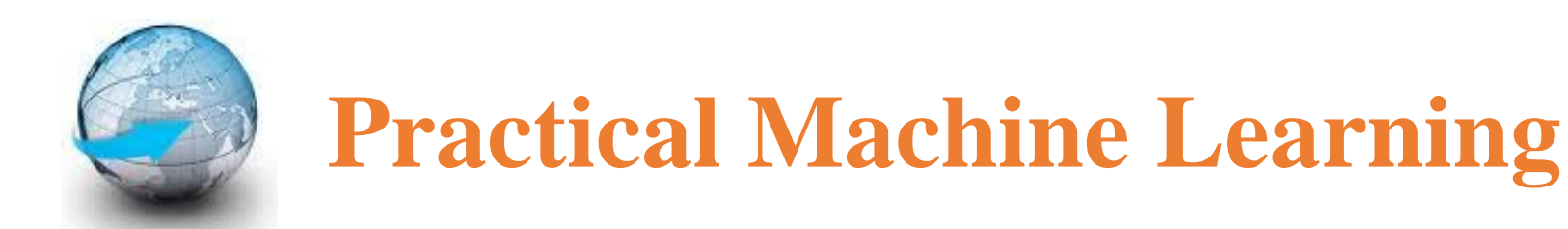

# **Workshop 2 Principal Components Analysis (PCA) & Support Vector Machine (SVM)**

Dr. Suyong Eum

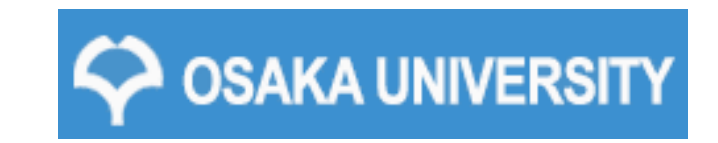

### **Principal Component Analysis (PCA)**

A statistical procedure that uses an orthogonal transformation to convert a set of observations of possibly correlated variables into a set of values of linearly uncorrelated variables called principal components.

A statistical procedure that uses an orthogonal transformation to convert a set of observations of possibly correlated variables into a set of values of linearly uncorrelated variables called principal components.

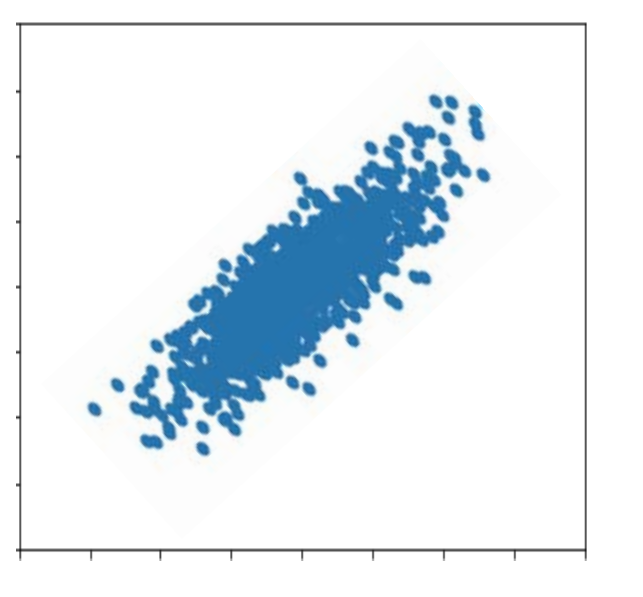

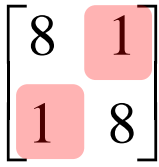

A statistical procedure that uses an orthogonal transformation to convert a set of observations of possibly correlated variables into a set of values of linearly uncorrelated variables called principal components.

> $\overline{\phantom{a}}$  $\rfloor$

 $\begin{array}{|c|c|}\n8 & 1 \\
\hline\n1 & 8\n\end{array}$ 

8 1

1 8

 $\overline{\mathsf{L}}$ 

 $\overline{\phantom{a}}$ 

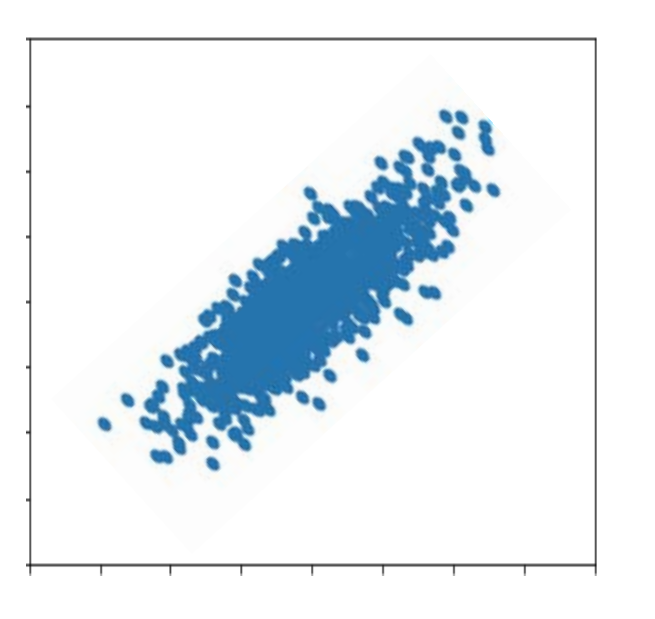

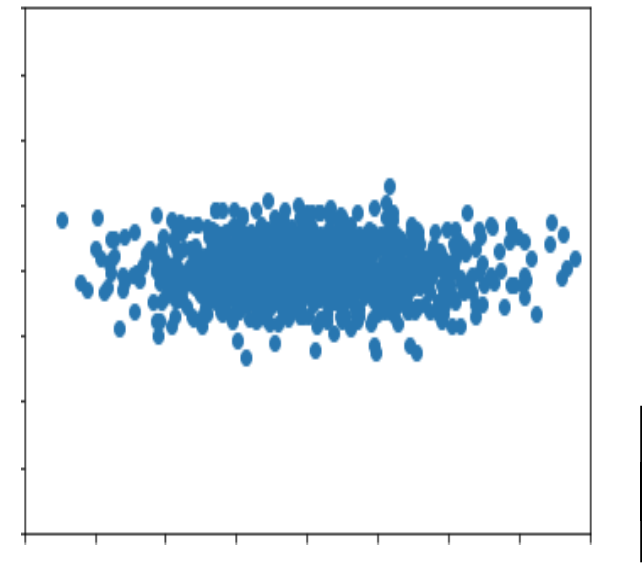

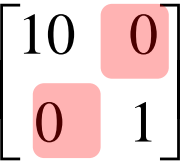

A statistical procedure that uses an orthogonal transformation to convert a set of observations of possibly correlated variables into a set of values of linearly uncorrelated variables called principal components.

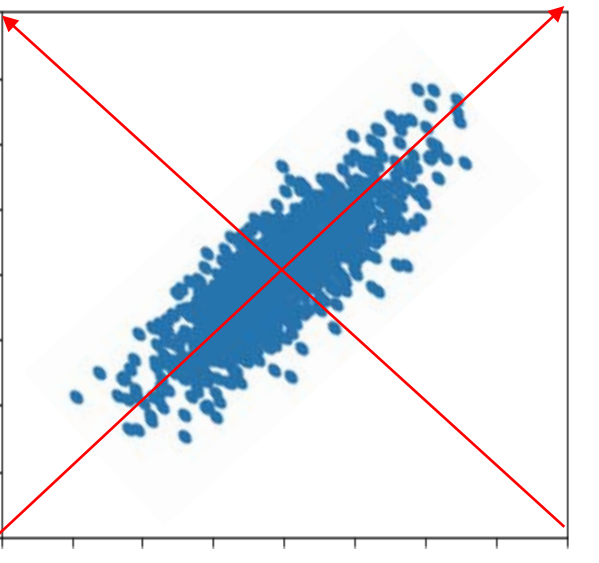

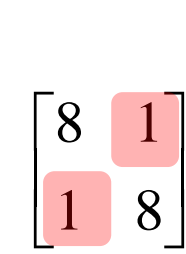

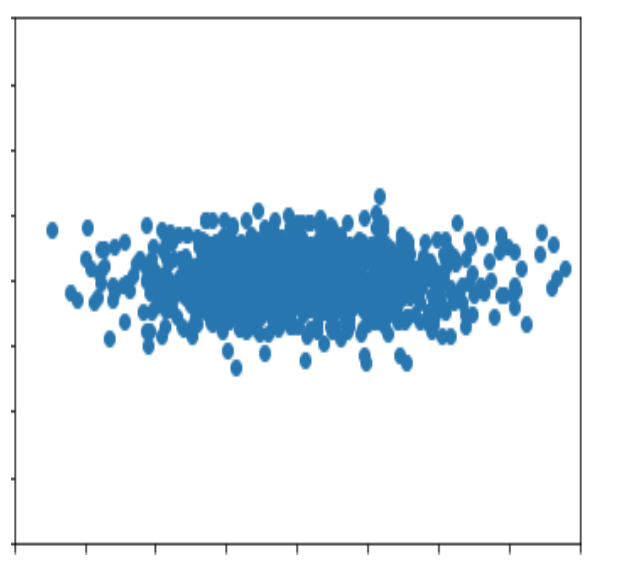

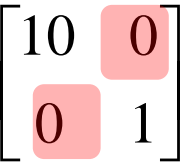

A statistical procedure that uses an orthogonal transformation to convert a set of observations of possibly correlated variables into a set of values of linearly uncorrelated variables called principal components.

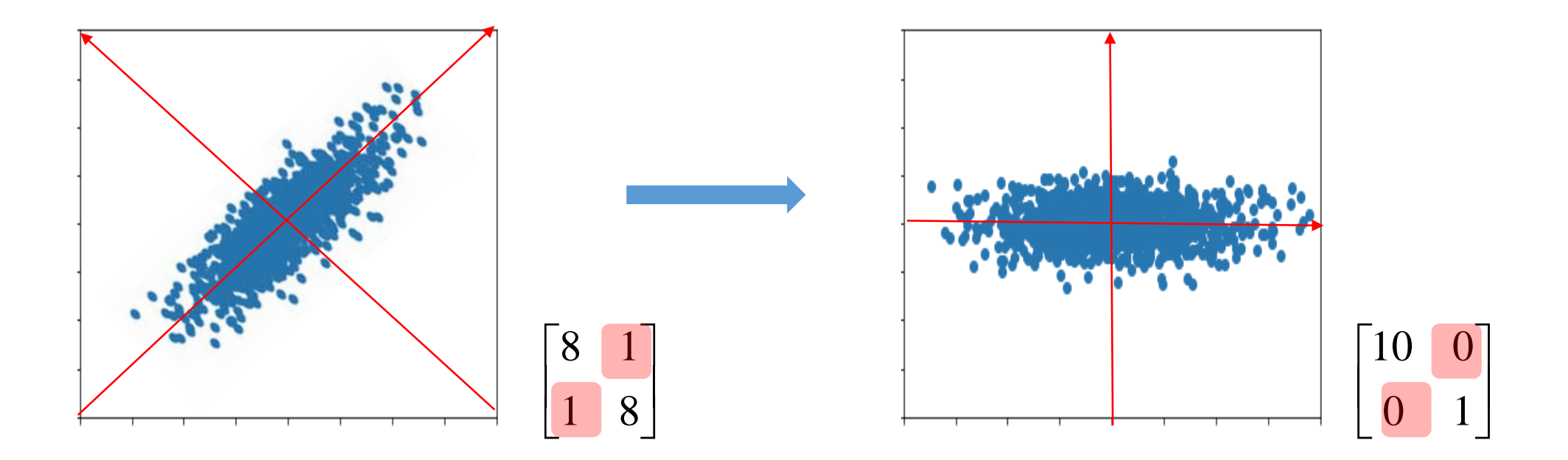

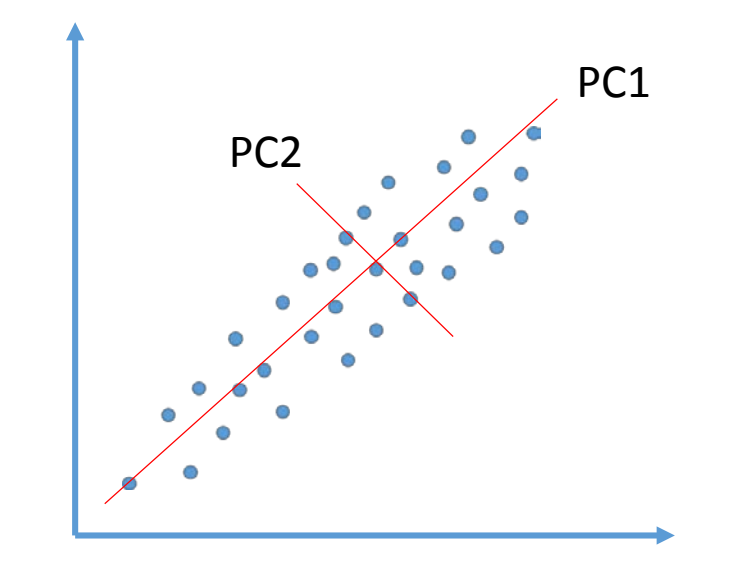

 $\Box$  How to select a principal component?

One that captures the largest variance of the data points.

### □ Why?

- Because we want to clearly see how each data point is related (close) each other.
- Then, which one (PC1 or PC2) is better?

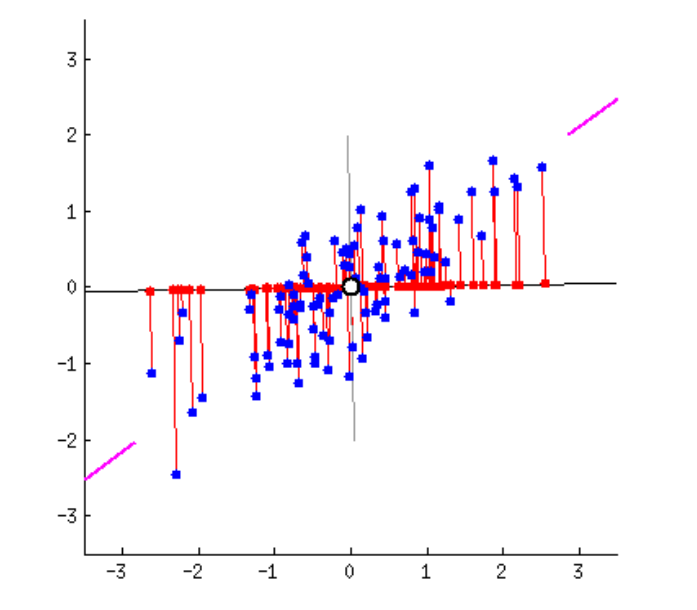

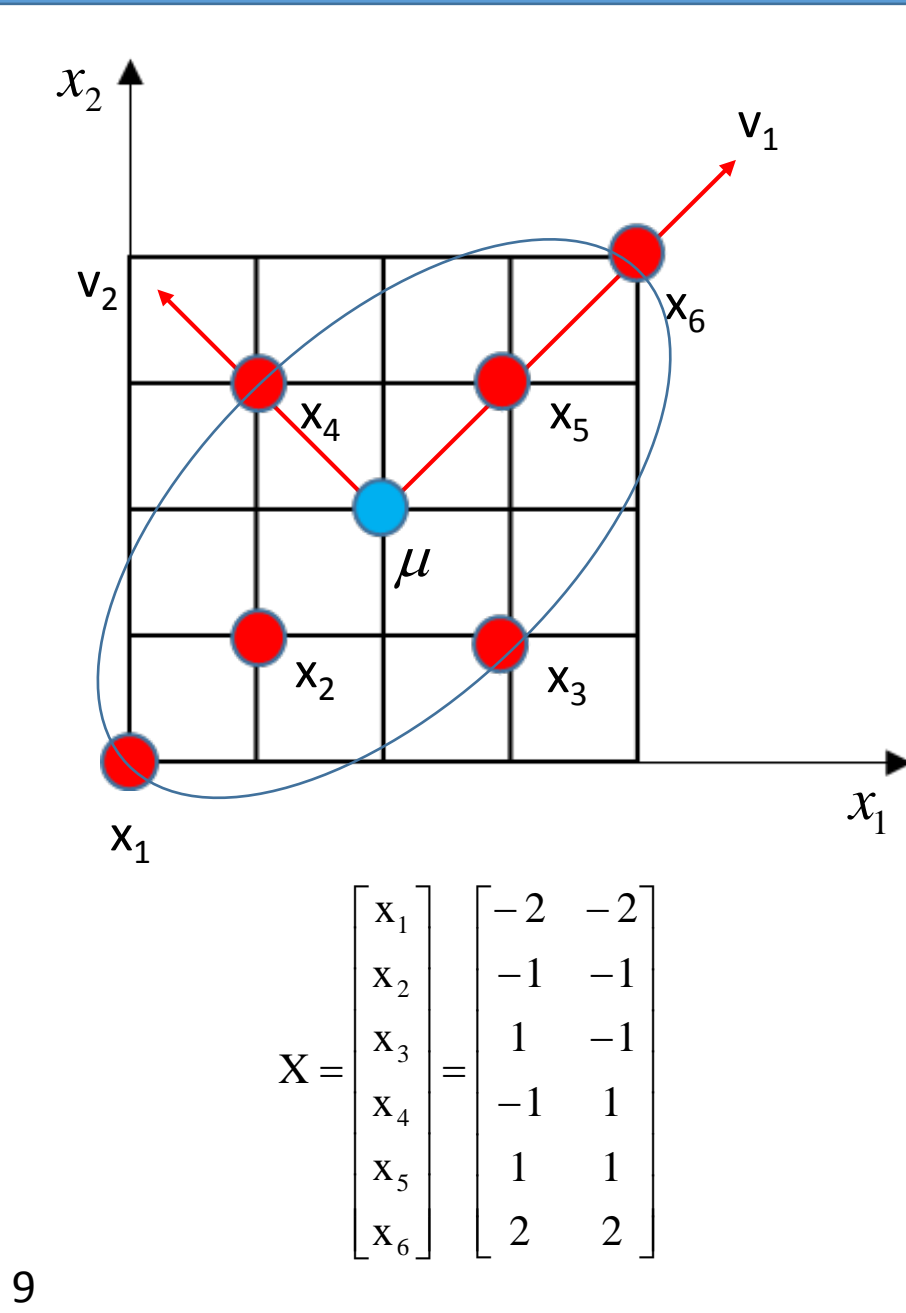

**Q** Distance to data points from the mean along the axis of " $v_1$ "  $= [-2\sqrt{2}, -\sqrt{2}, 0, 0, \sqrt{2}, 2\sqrt{2}]$  variance = 4

$$
var = \frac{\sum (x - \mu)^2}{N - 1}
$$

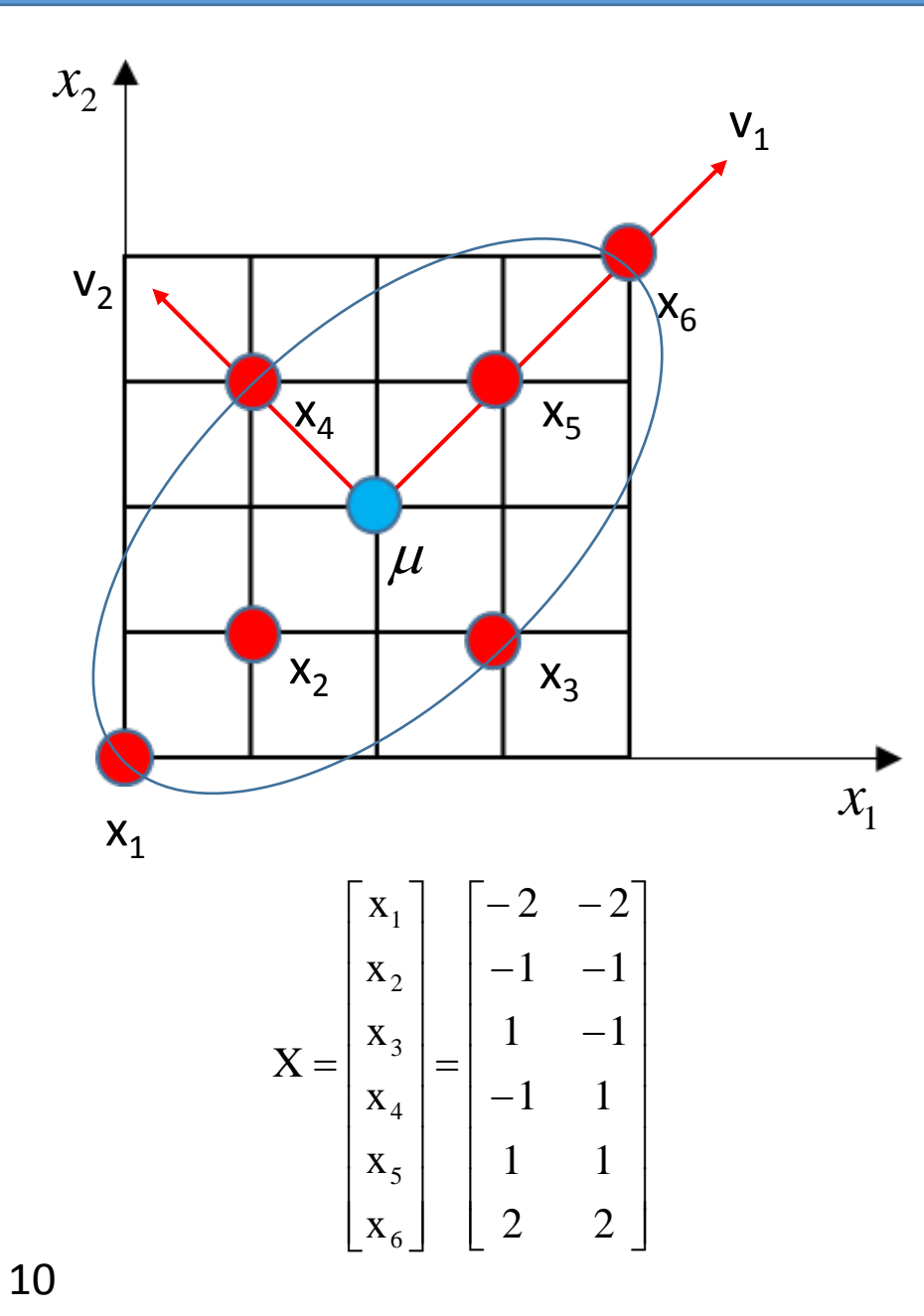

**D** Distance to data points from the mean along the axis of " $v_1$ "  $=[-2\sqrt{2}, -\sqrt{2}, 0, 0, \sqrt{2}, 2\sqrt{2}]$  variance = 4

**D** Distance to data points from the mean along the axis of " $v_2$ "  $=[0, 0, -\sqrt{2}, \sqrt{2}, 0, 0]$  variance = 0.8

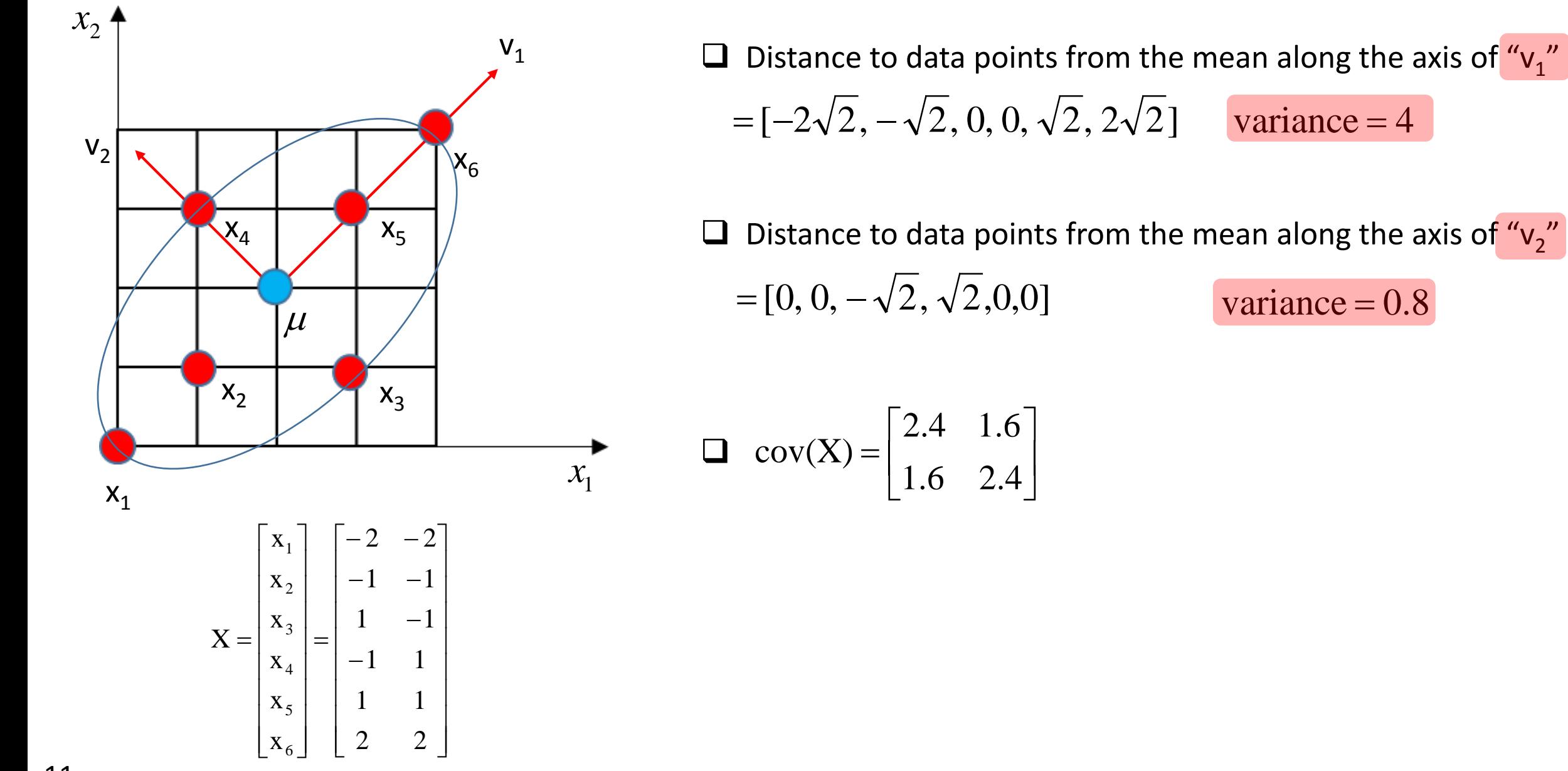

11

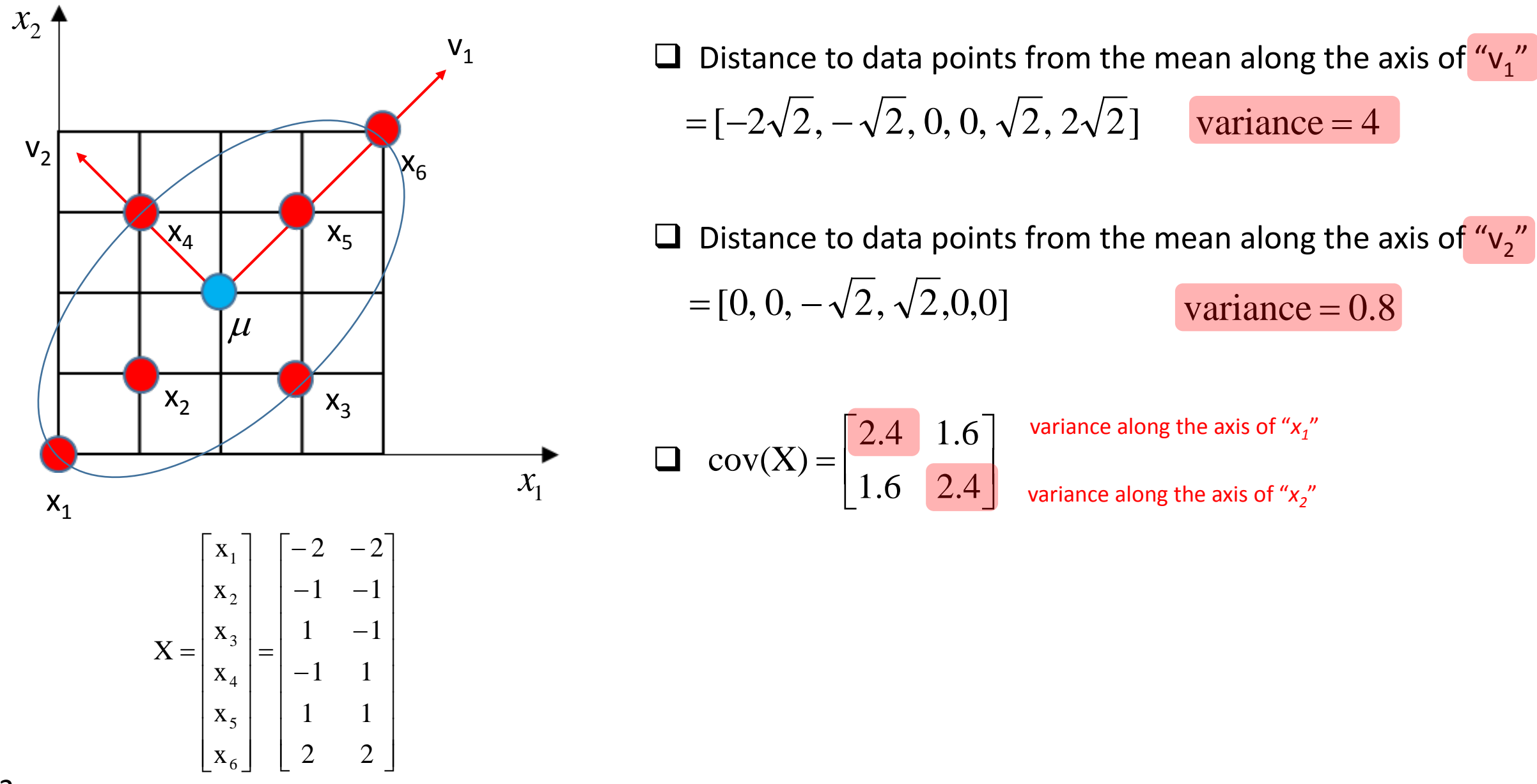

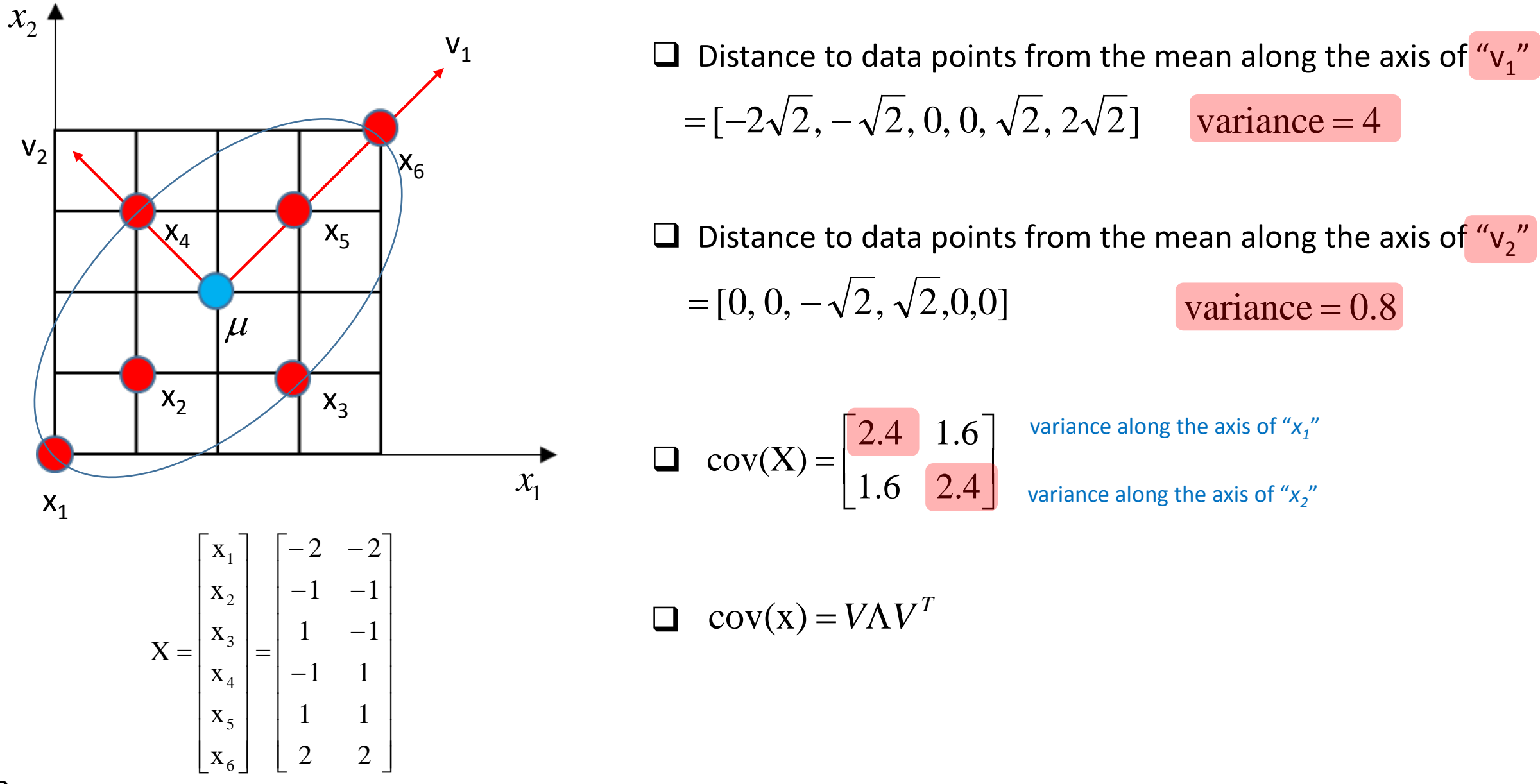

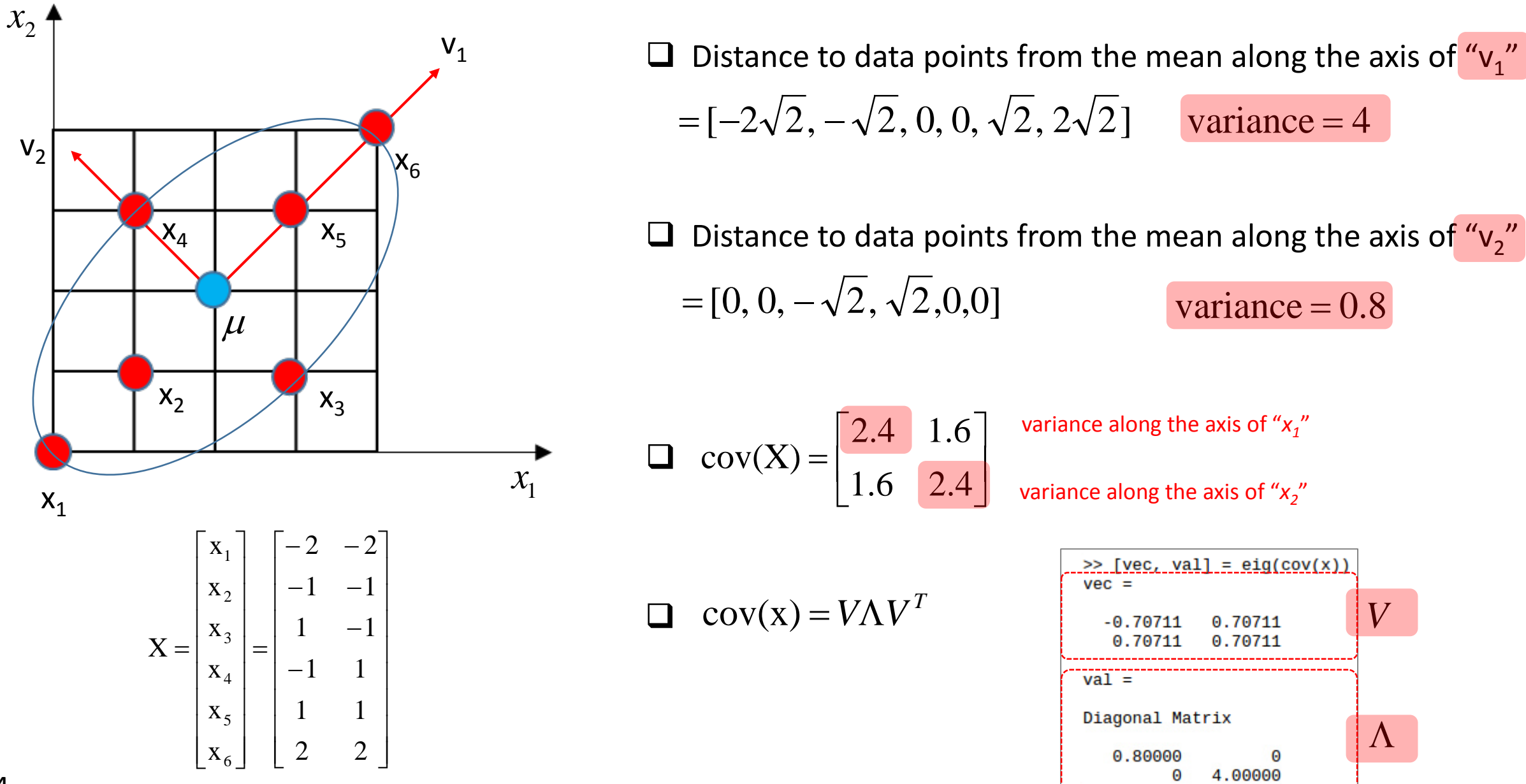

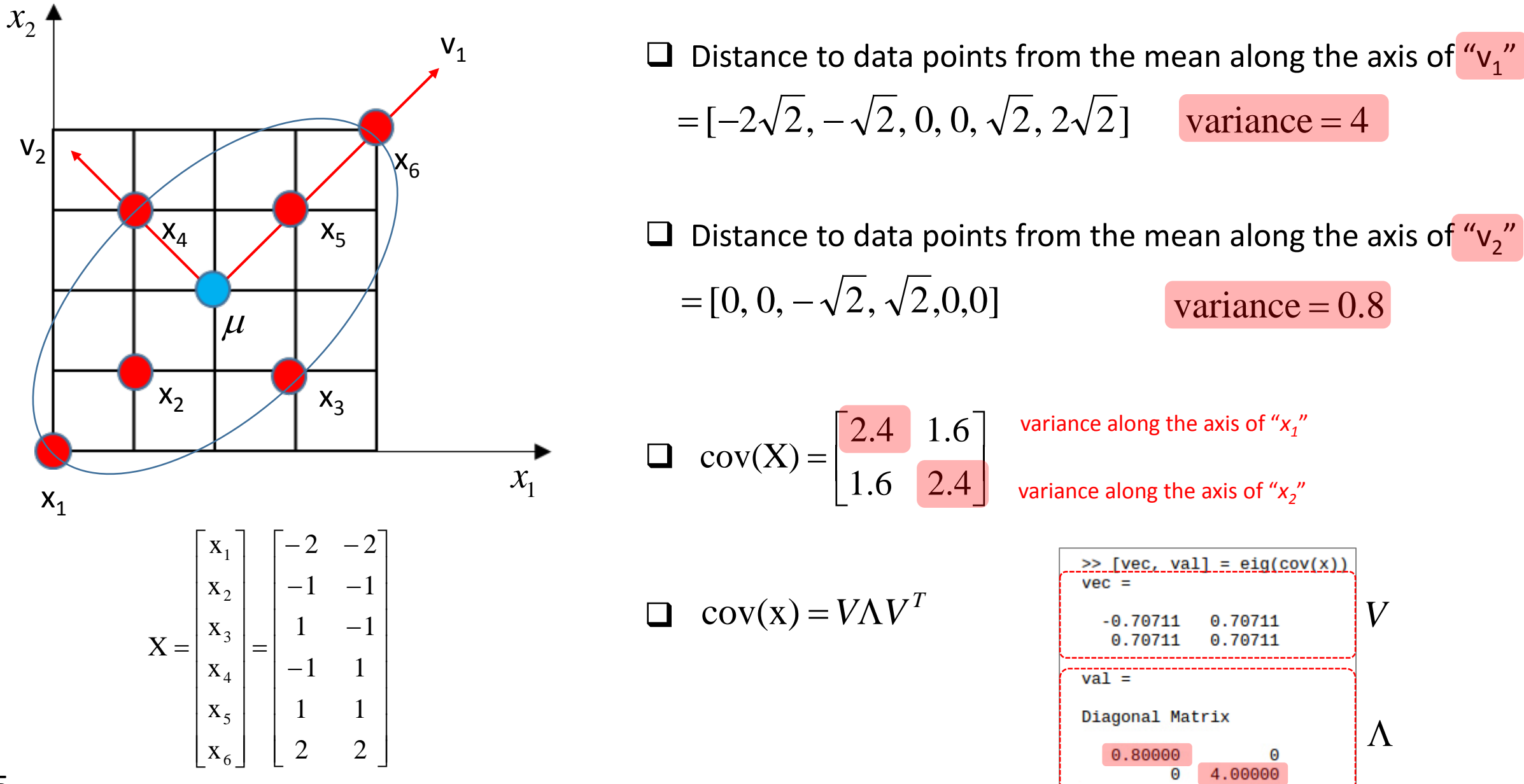

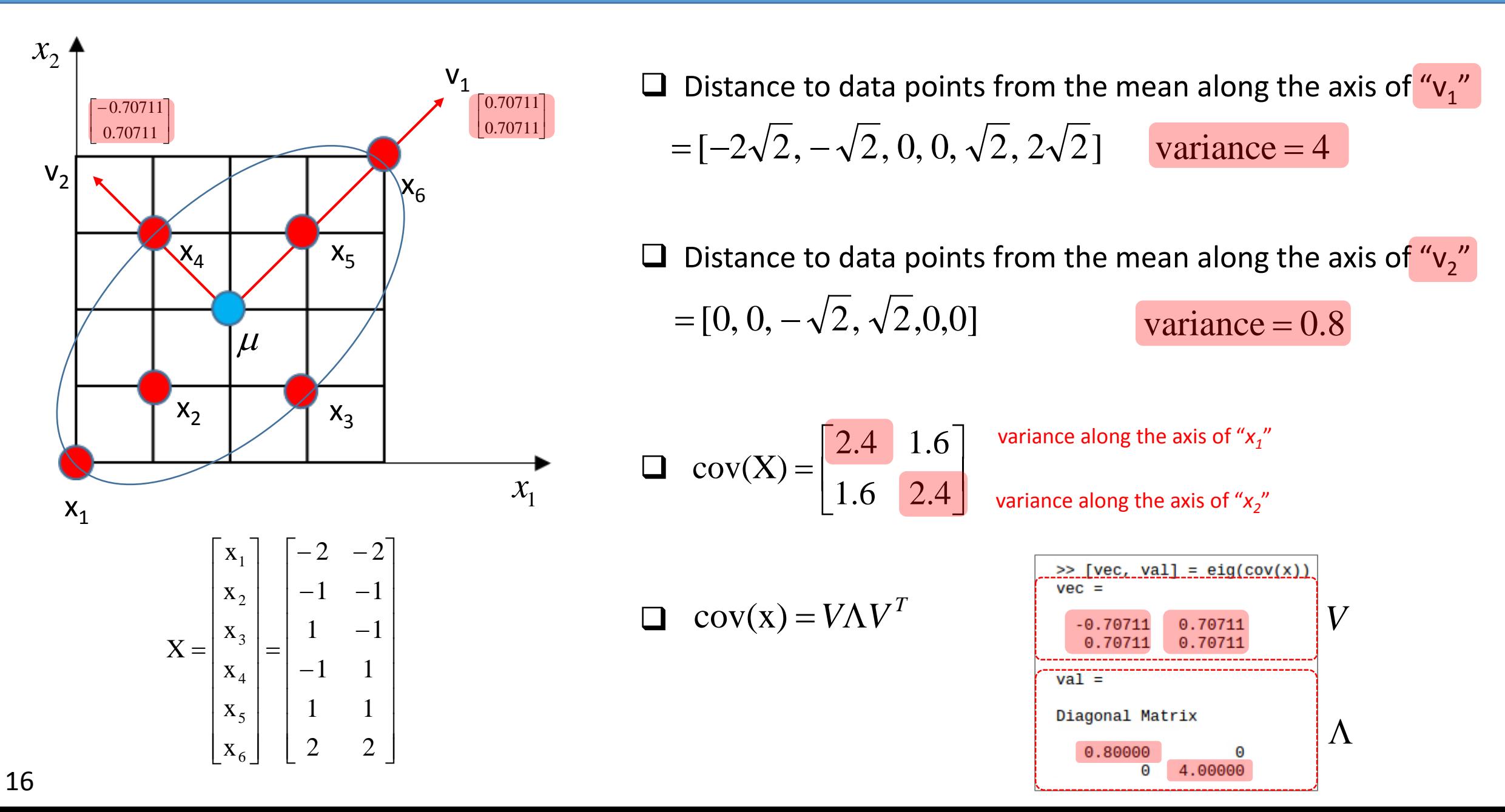

1) Find the covariance matrix of data points.

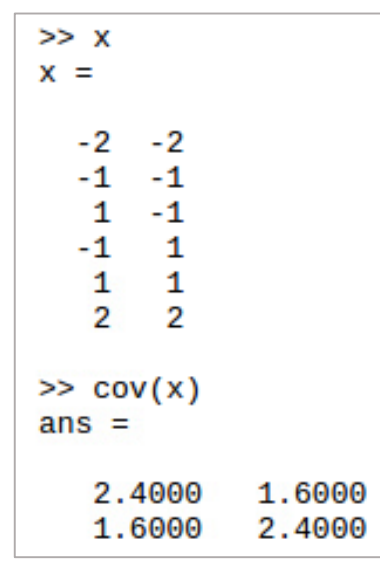

- 1) Find the covariance matrix of data points.
- 2) Obtain the eigen values and vectors of the covariance matrix: eigen decomposition.

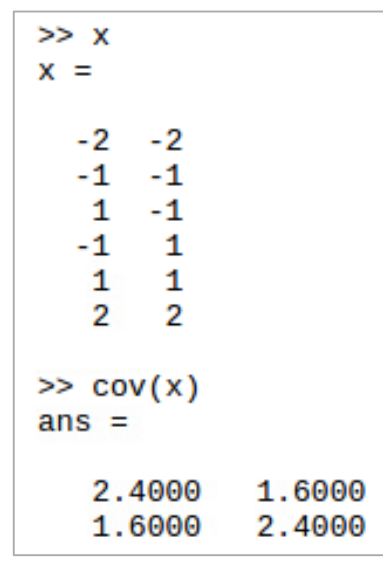

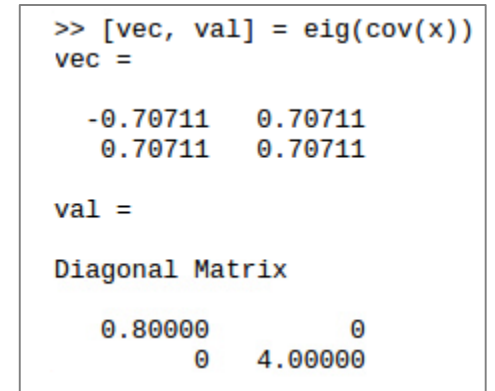

- 1) Find the covariance matrix of data points.
- 2) Obtain the eigen values and vectors of the covariance matrix: eigen decomposition.
- 3) Sort the eigen vectors in descending order in terms of their corresponding eigen values.
	- an eigen vector with the largest eigen value becomes the first principal component.

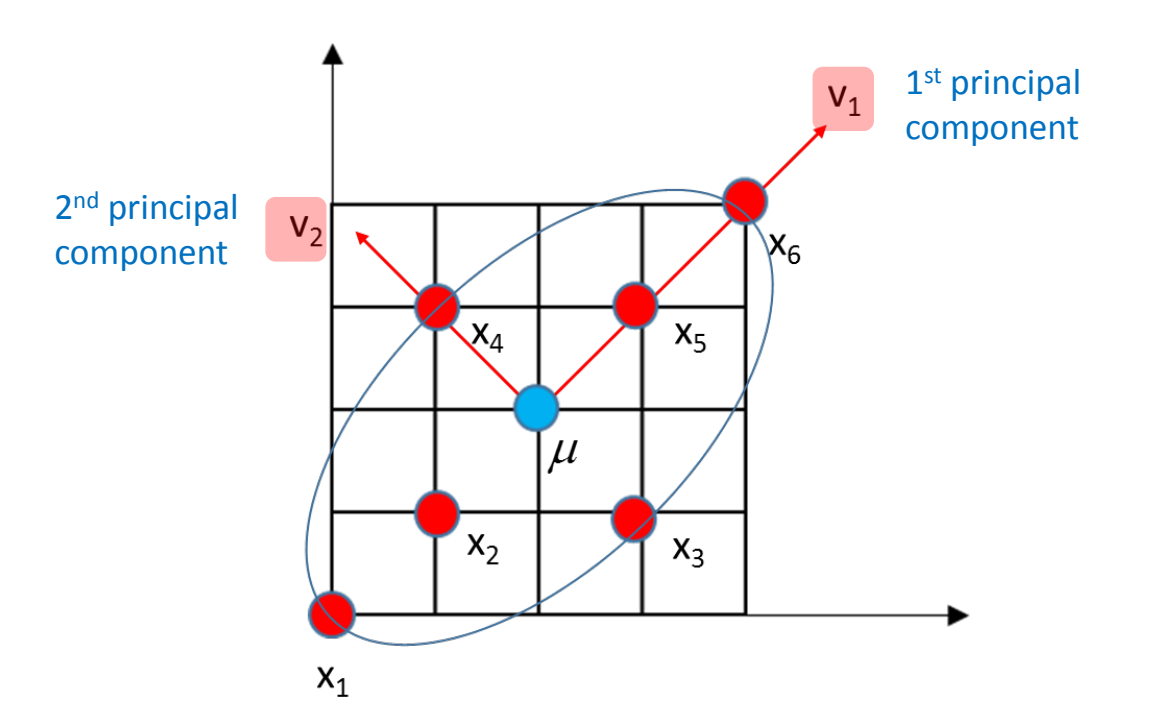

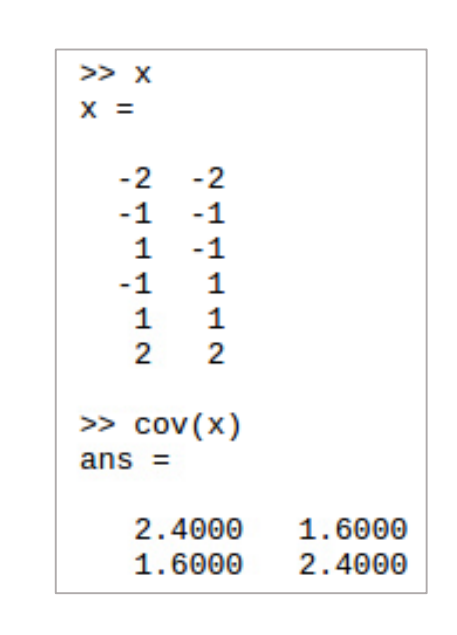

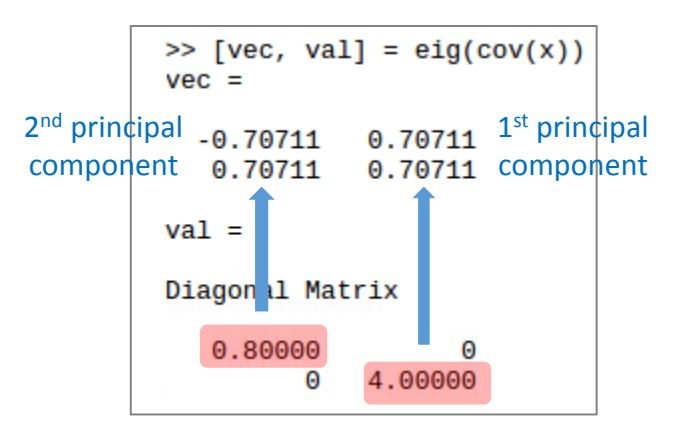

 $\Box$  Actually, there is a more convenient way of doing it. □ It is called "Singular Value Decomposition" or SVD.

#### Eigen Value decomposition

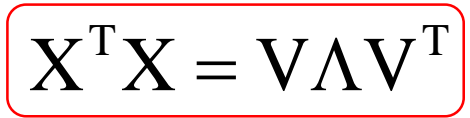

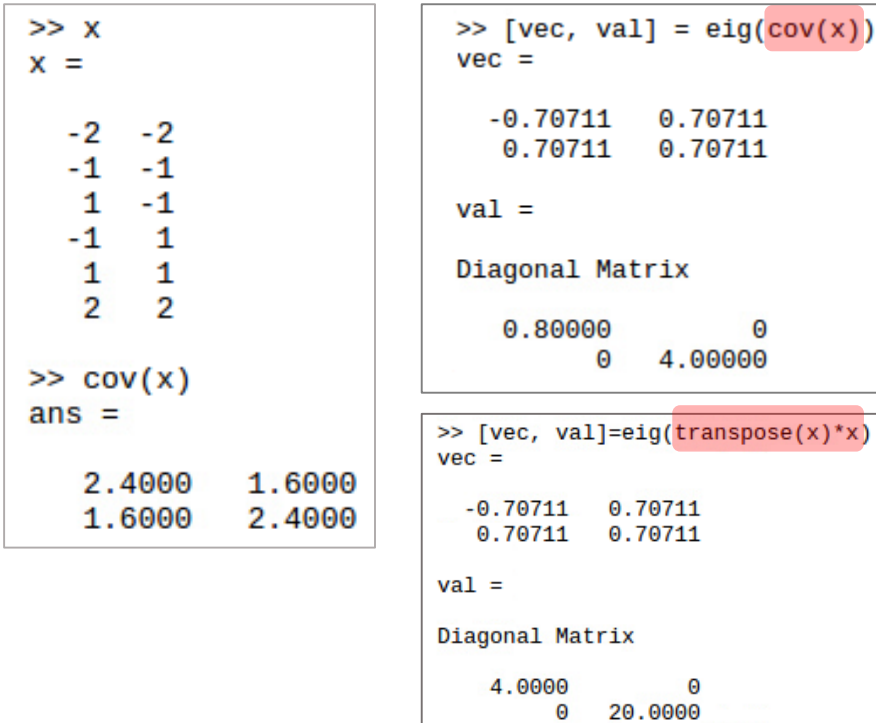

 $\Box$  Actually, there is a more convenient way of doing it.  $\Box$  It is called "Singular Value Decomposition" or SVD.

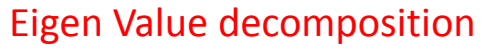

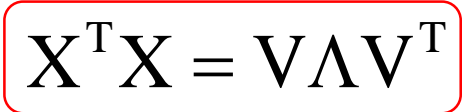

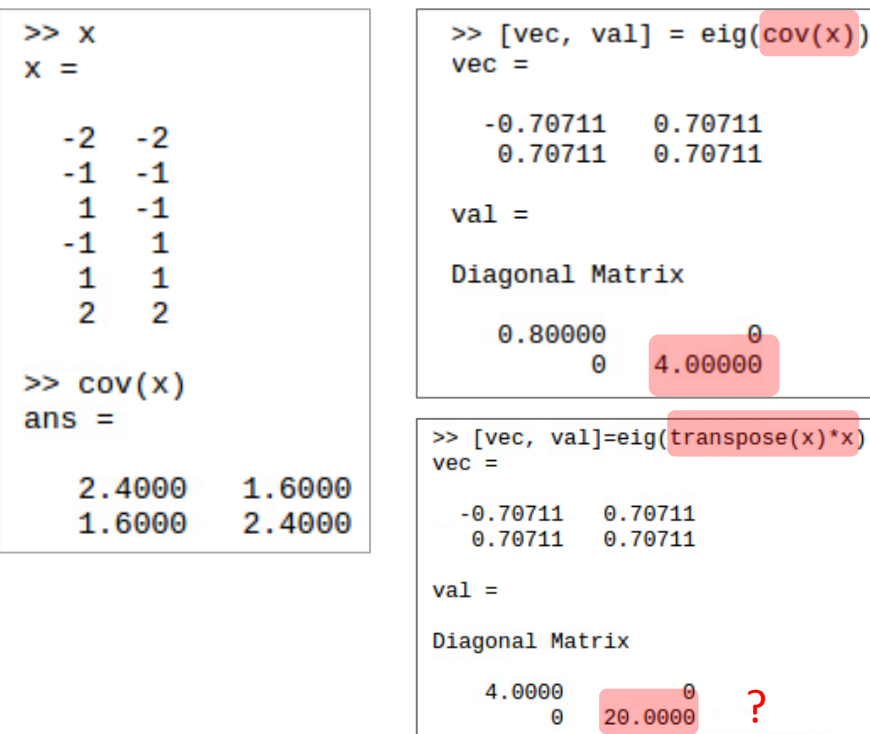

#### Singular Value Decomposition (SVD)

 $X =$ 

 $\Box$  Actually, there is a more convenient way of doing it.  $\Box$  It is called "Singular Value Decomposition" or SVD.

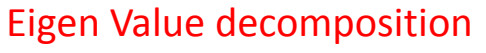

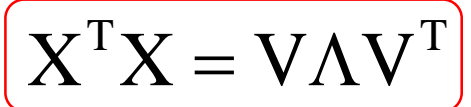

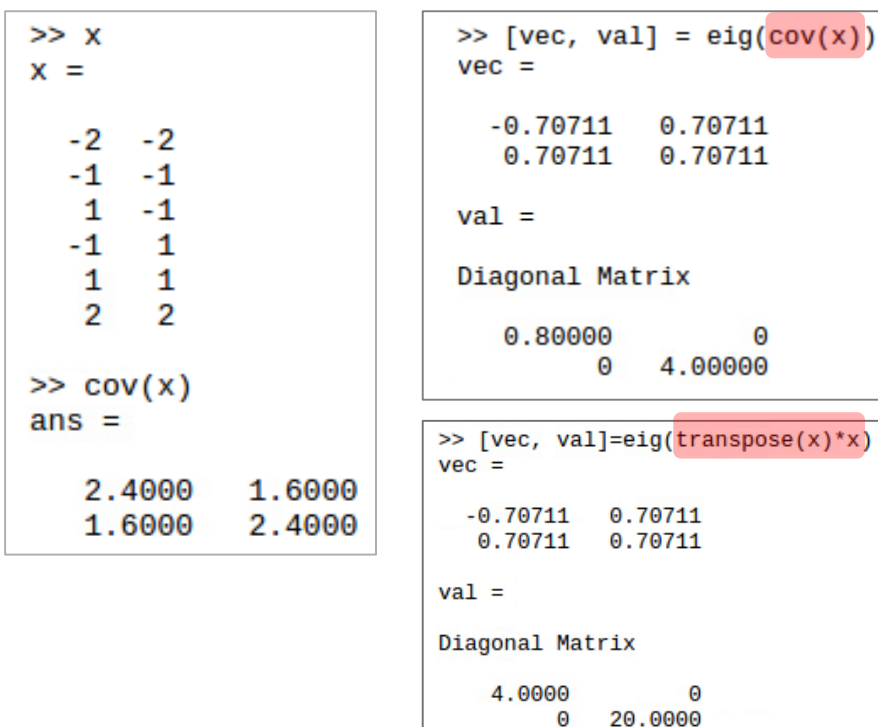

Eigen Value decomposition and Singular Value Decomposition (SVD)

 $X =$ 

 $\boldsymbol{\mathrm{X}}^\text{T} \boldsymbol{\mathrm{X}} = (\boldsymbol{\mathrm{U}} \boldsymbol{\mathrm{\Sigma}} \boldsymbol{\mathrm{V}}^\text{T})^\text{T} (\boldsymbol{\mathrm{U}} \boldsymbol{\mathrm{\Sigma}} \boldsymbol{\mathrm{V}}^\text{T})$ 

 $\Box$  Actually, there is a more convenient way of doing it.  $\Box$  It is called "Singular Value Decomposition" or SVD.

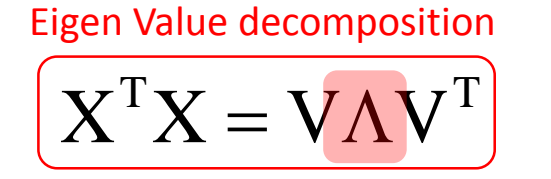

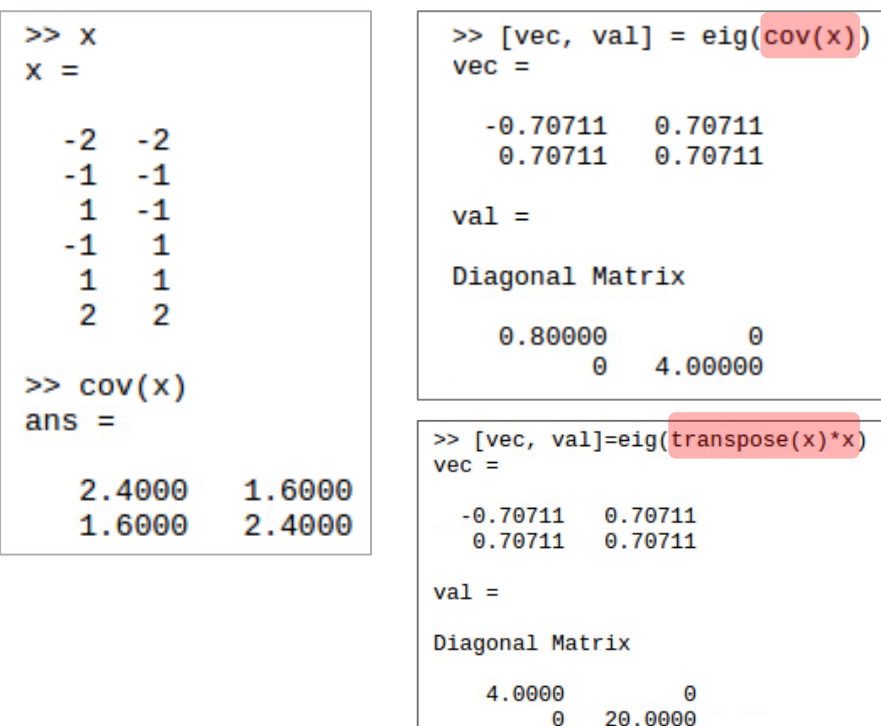

Eigen Value decomposition and Singular Value Decomposition (SVD)

 $X = U\Sigma V^T$ 

 $\boldsymbol{\mathrm{X}}^\text{T} \boldsymbol{\mathrm{X}} = (\boldsymbol{\mathrm{U}} \boldsymbol{\mathrm{\Sigma}} \boldsymbol{\mathrm{V}}^\text{T})^\text{T} (\boldsymbol{\mathrm{U}} \boldsymbol{\mathrm{\Sigma}} \boldsymbol{\mathrm{V}}^\text{T})$  $= V \Sigma^{\mathrm{T}} U^{\mathrm{T}} U \Sigma V^{\mathrm{T}}$  $= \mathrm{V}\Sigma^{2}\mathrm{V}^{\mathrm{T}}$ 

 $\Box$  Actually, there is a more convenient way of doing it.  $\Box$  It is called "Singular Value Decomposition" or SVD.

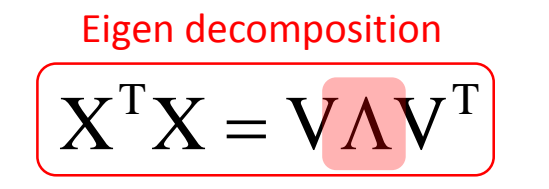

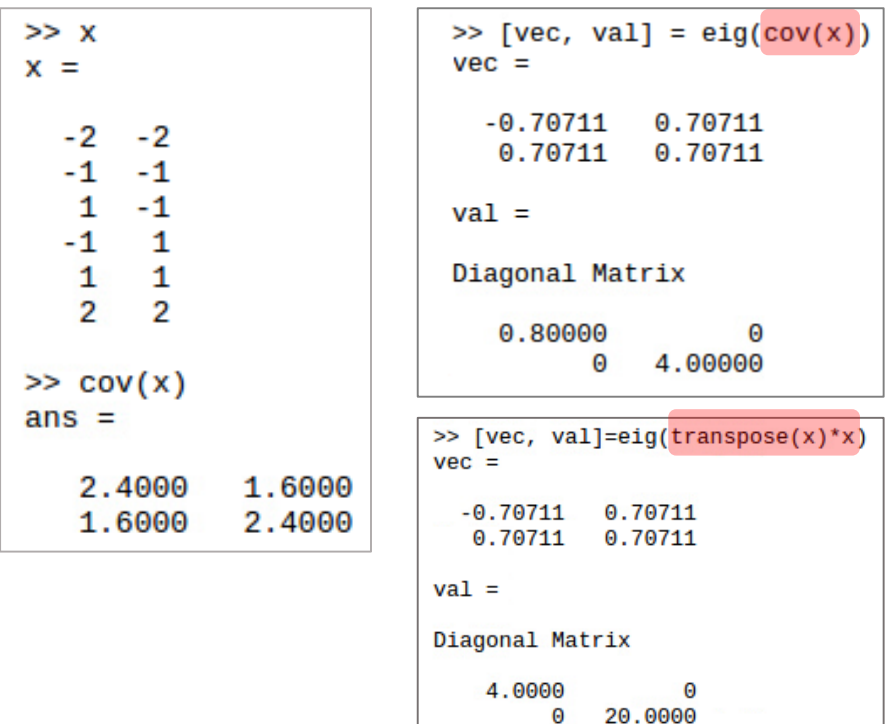

Singular Value Decomposition (SVD)

 $X = U\Sigma V^{T}$ 

 $\boldsymbol{\mathrm{X}}^\text{T} \boldsymbol{\mathrm{X}} = (\boldsymbol{\mathrm{U}} \boldsymbol{\mathrm{\Sigma}} \boldsymbol{\mathrm{V}}^\text{T})^\text{T} (\boldsymbol{\mathrm{U}} \boldsymbol{\mathrm{\Sigma}} \boldsymbol{\mathrm{V}}^\text{T})$  $= \mathrm{V}\Sigma^{2}\mathrm{V}^{\mathrm{T}}$  $\Lambda = \Sigma^2$  $\mathbf{I}$  $\overline{\phantom{a}}$  $\overline{\phantom{a}}$  $\cdot$  $\overline{\phantom{a}}$  $\overline{\phantom{a}}$  $\overline{ }$  $|\dot{ }$ L  $\mathbf{r}$  $\Lambda =$ λ*n*  $\lambda$ 0  $\begin{pmatrix} 1 & 0 \\ 0 & 1 \end{pmatrix}$  $\ddot{\phantom{a}}$ ٦  $\overline{\phantom{a}}$  $\overline{\phantom{a}}$ ┛  $\overline{\phantom{a}}$  $\mathbf{r}$  $\overline{a}$  $\overline{a}$ L  $\mathsf k$  $\sum$   $=$ λ*n* λ 0  $\sim$  0  $\ddot{\phantom{a}}$  .  $= V \Sigma^{\mathrm{T}} U^{\mathrm{T}} U \Sigma V^{\mathrm{T}}$ 

Eigen value Singular value

 $\Box$  Actually, there is a more convenient way of doing it.  $\Box$  It is called "Singular Value Decomposition" or SVD.

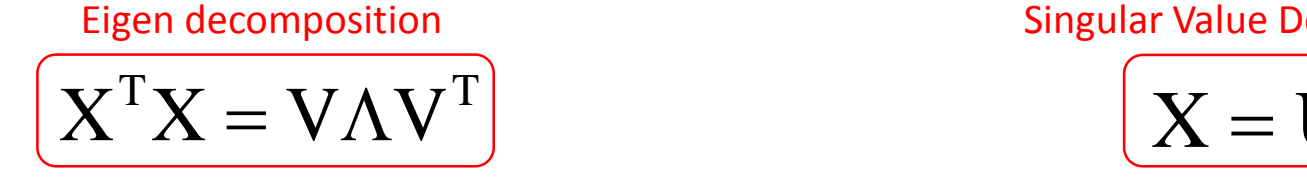

#### Eigen decomposition Singular Value Decomposition (SVD)

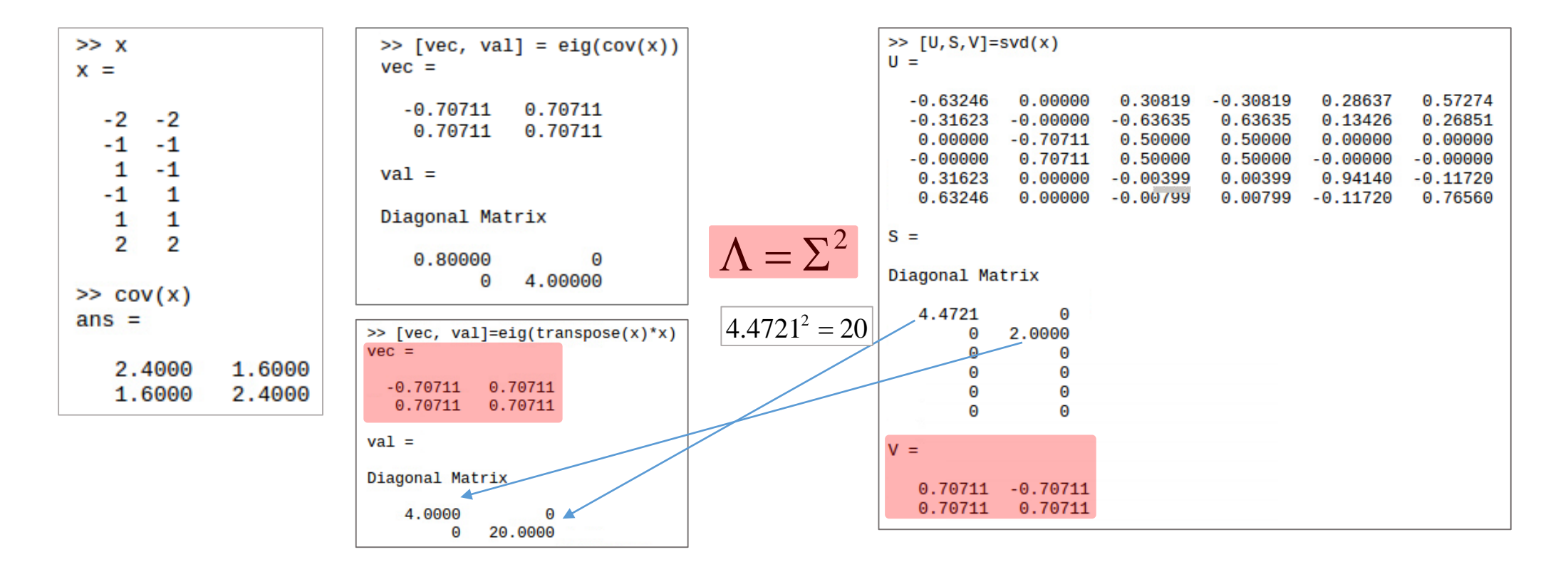

### Now we know how to find the principal components

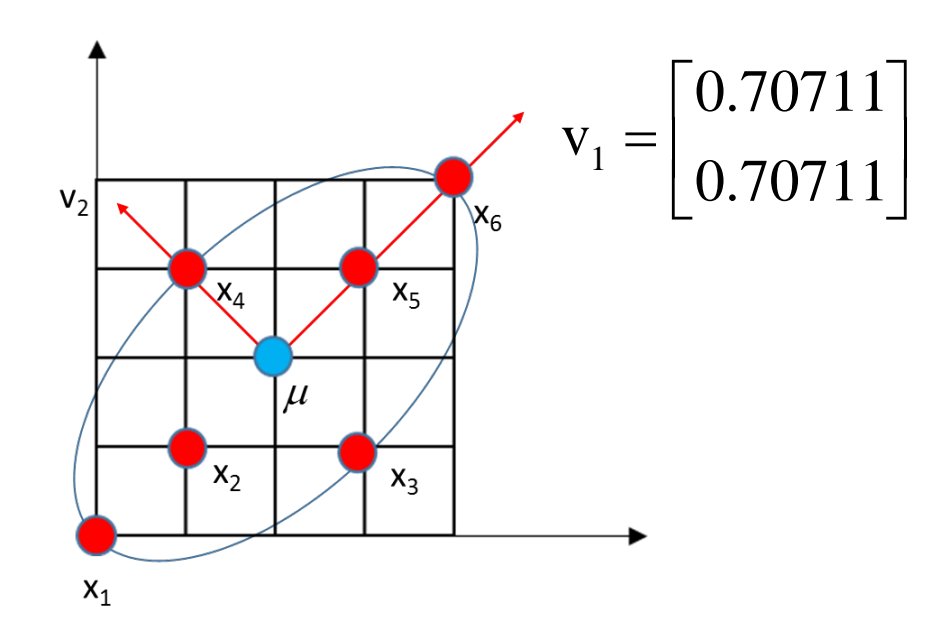

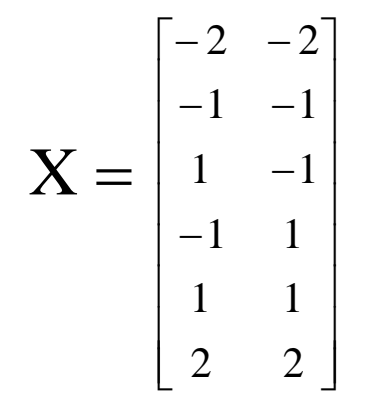

2 dimension data points can be represented into one dimension space  $(v_1)$ 

### Dimension reduction

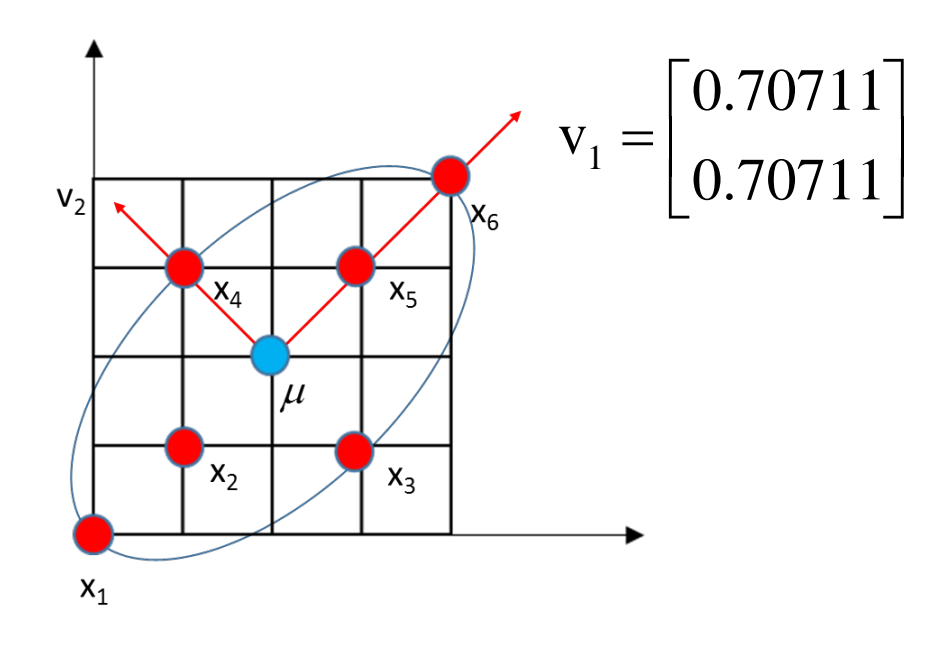

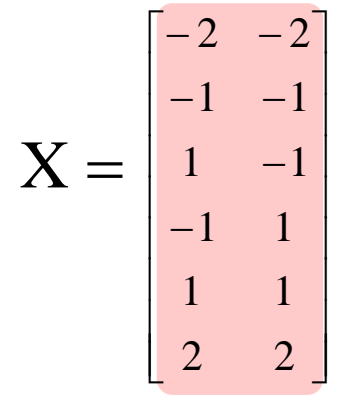

2 dimension data points can be represented into one dimension space  $(v_1)$ 

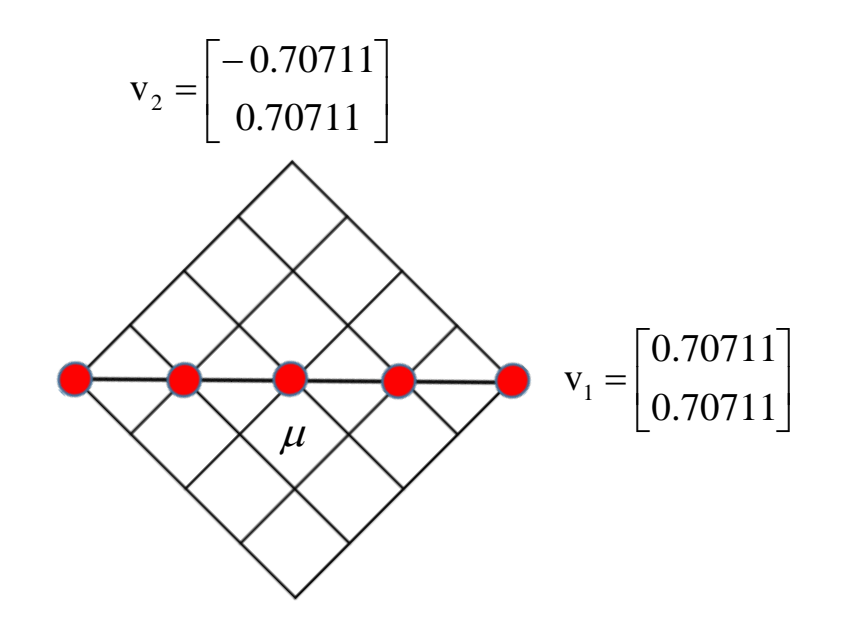

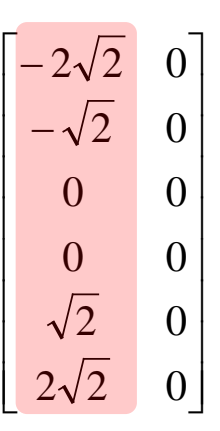

### Dimension reduction

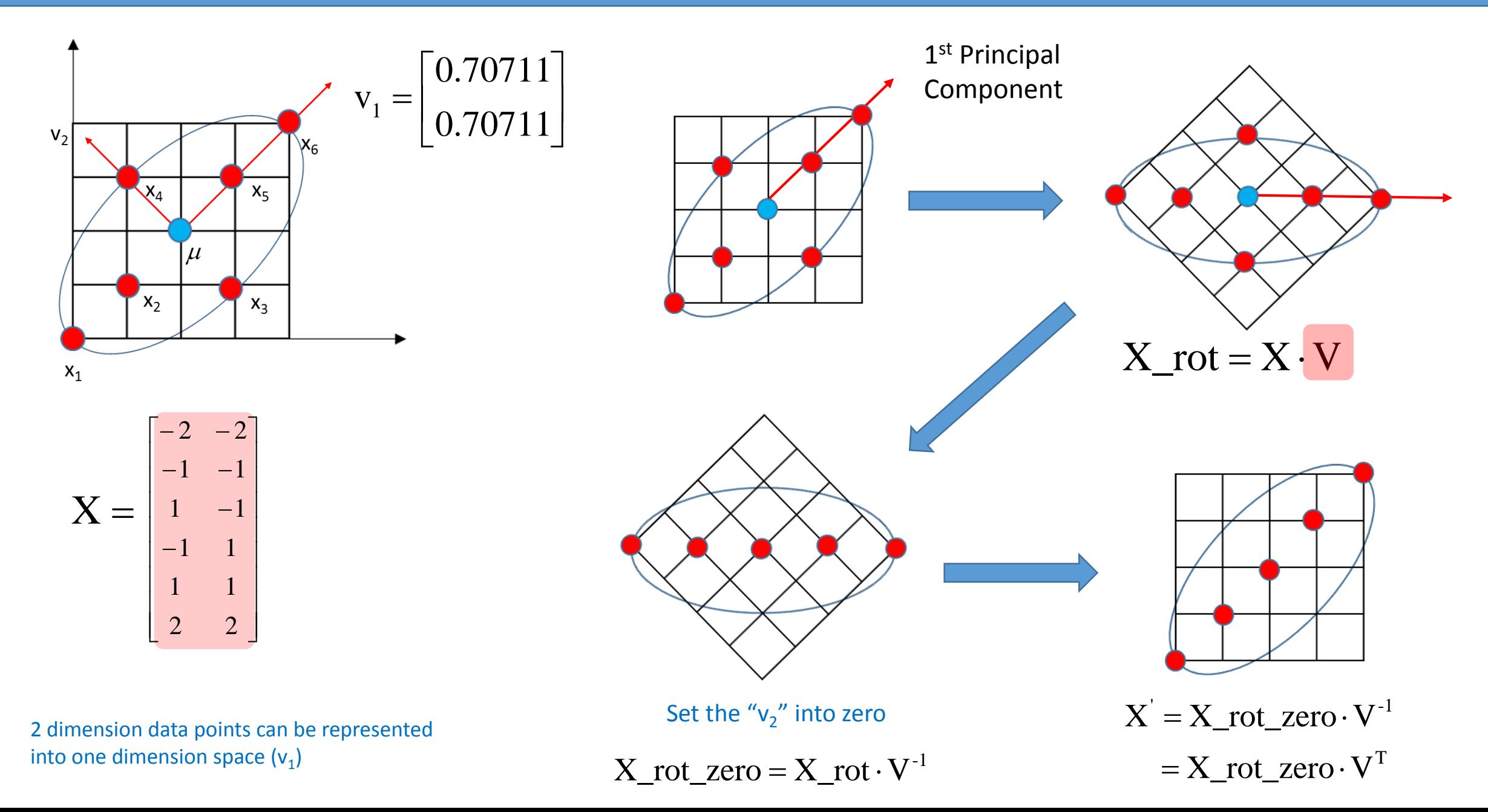

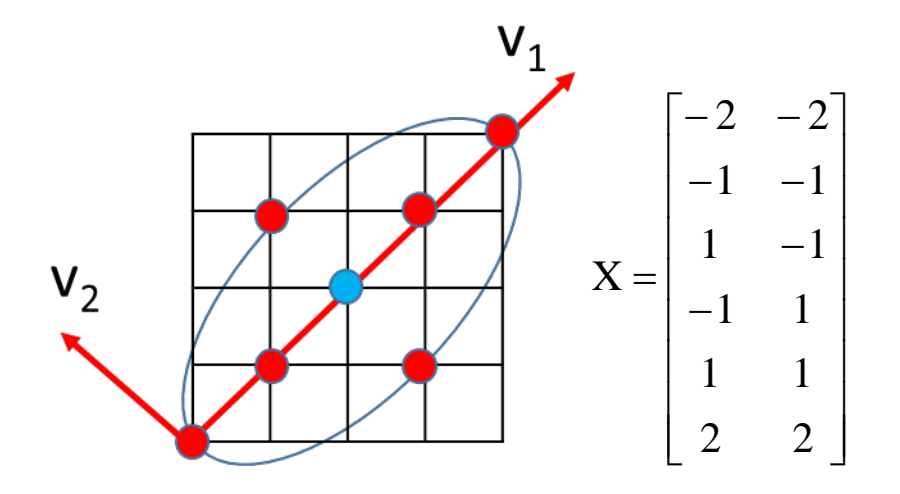

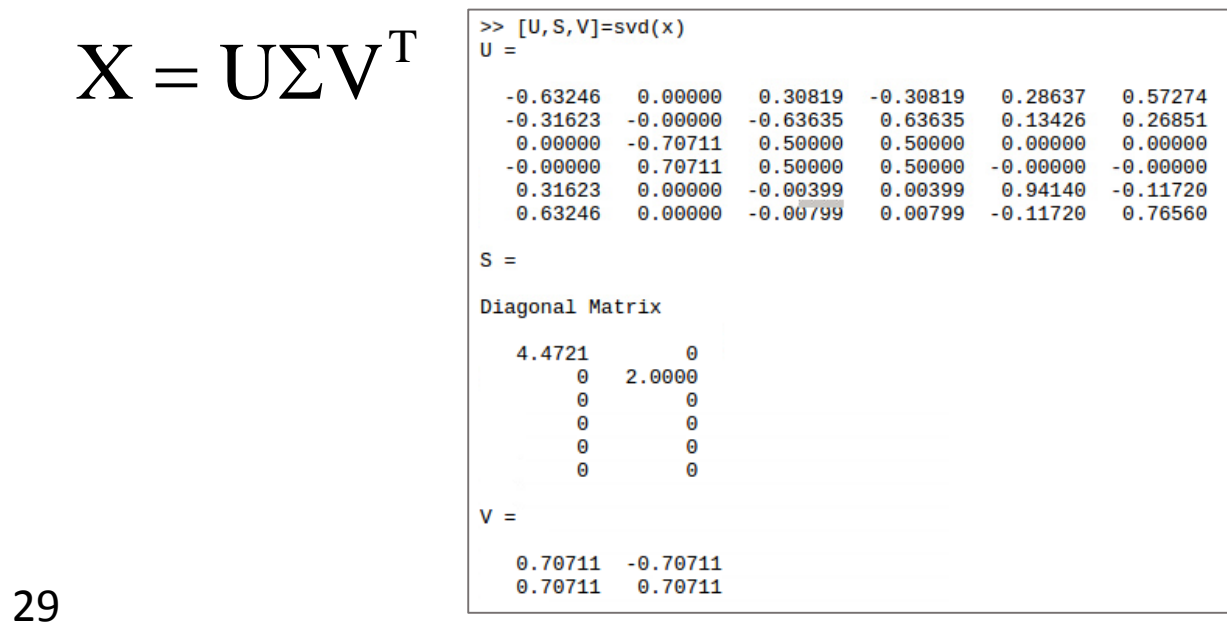

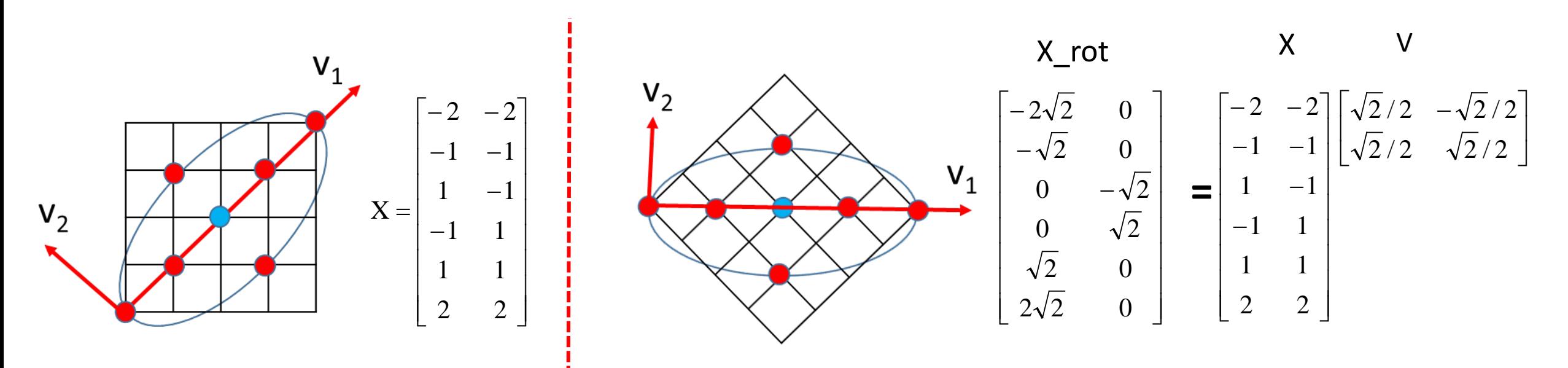

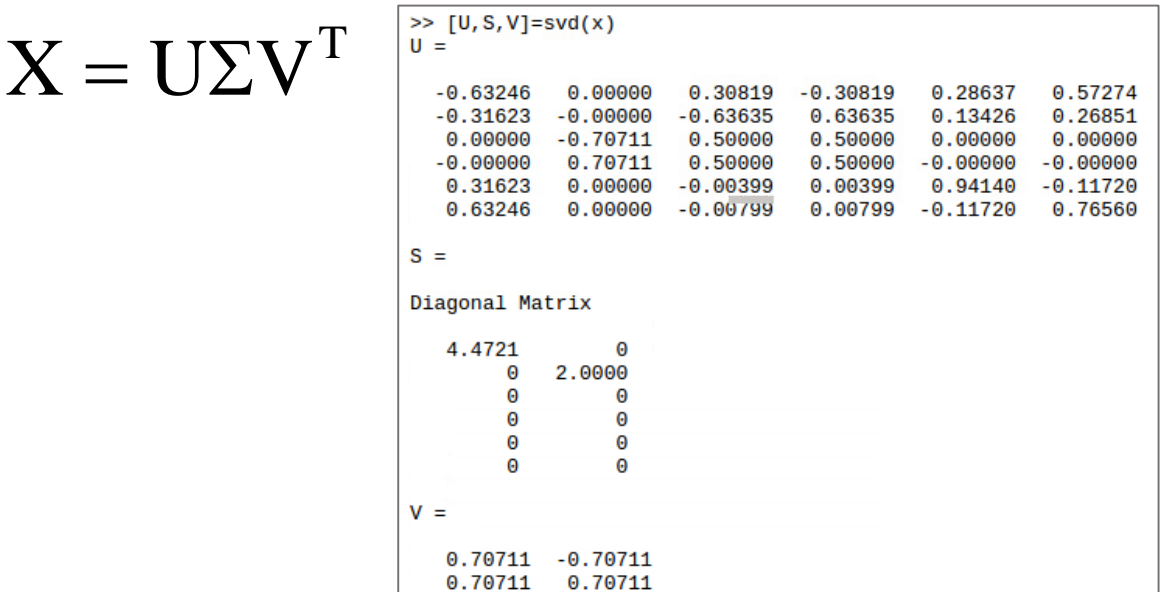

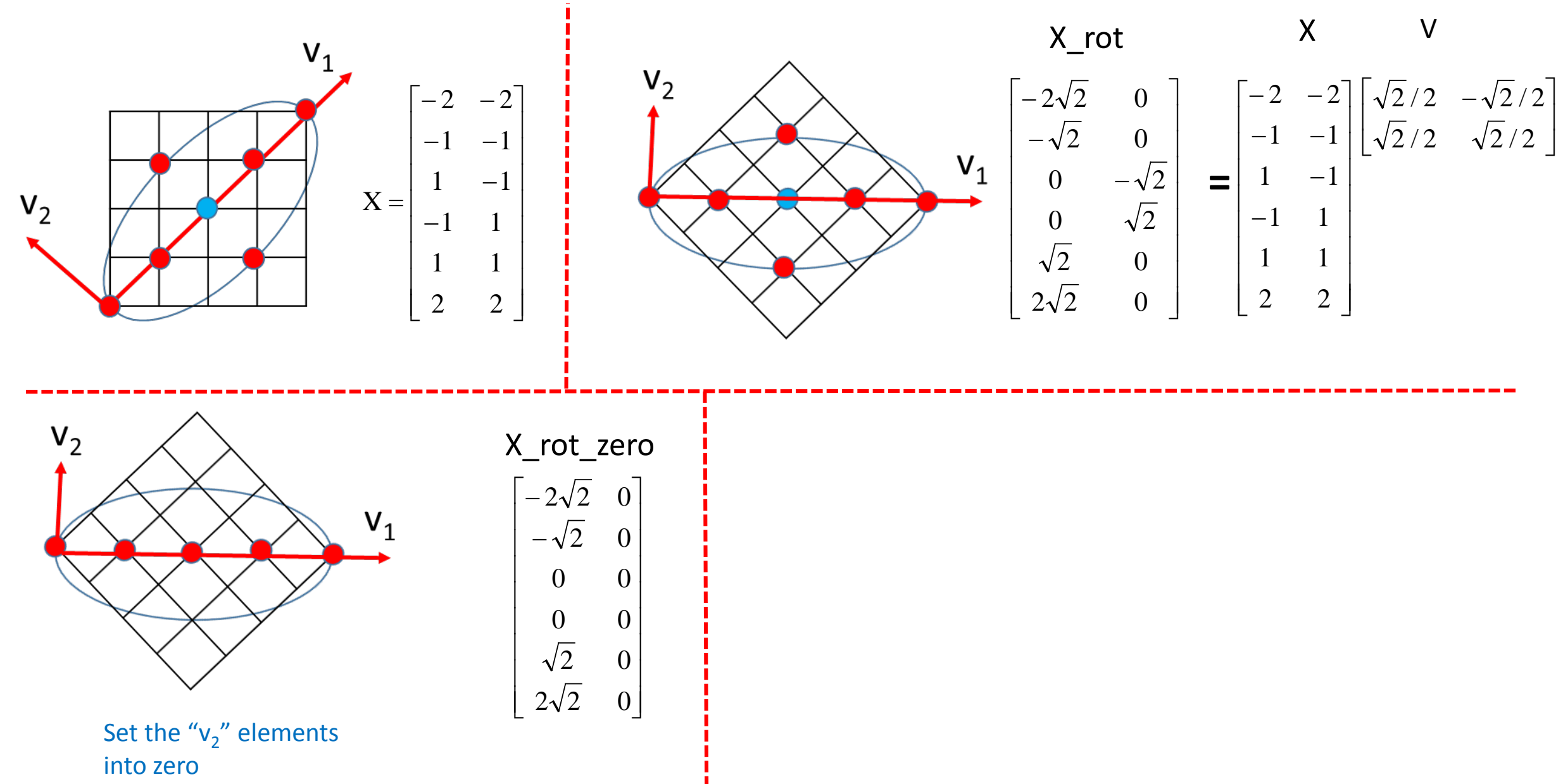

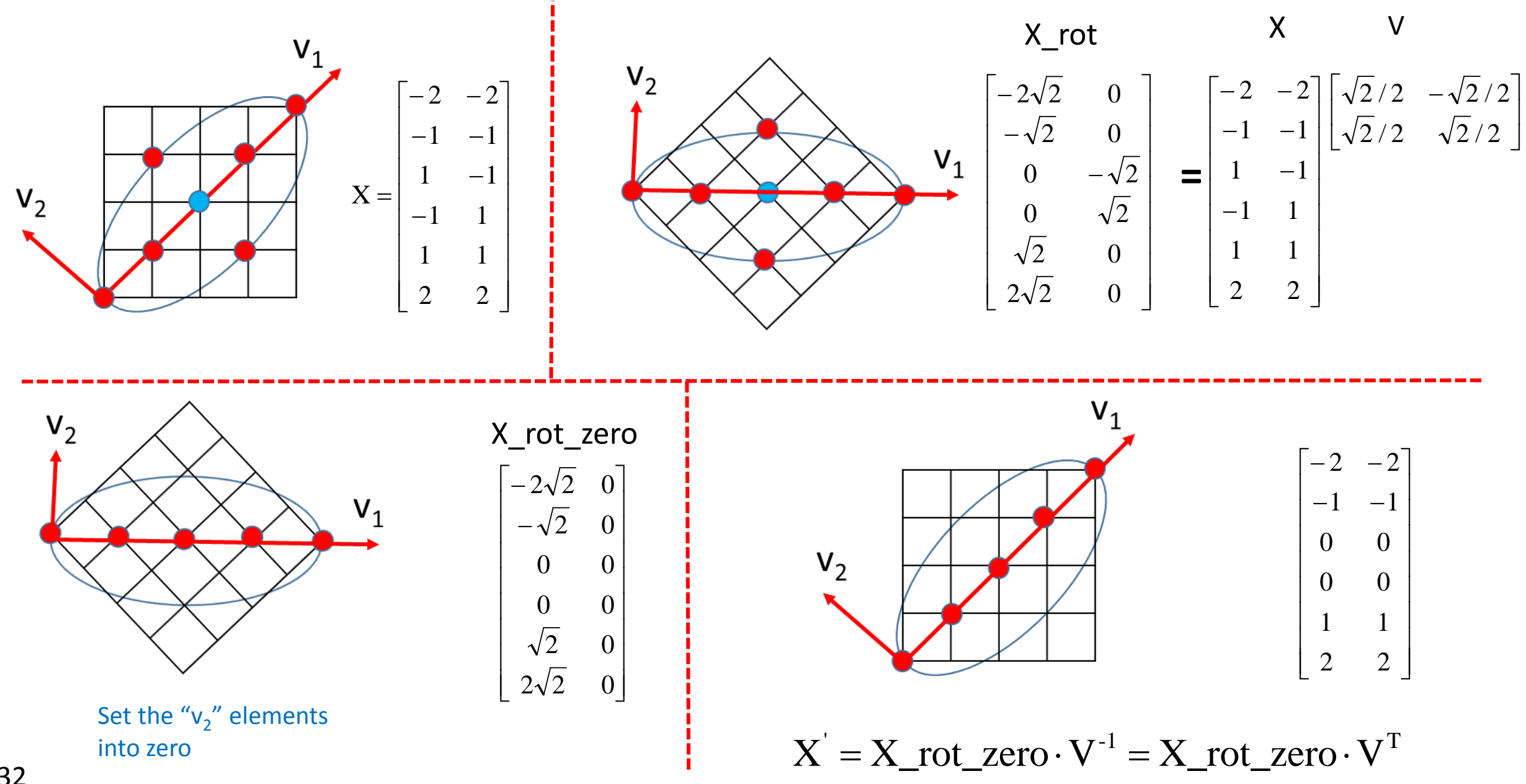

### How to use PCA for machine learning?

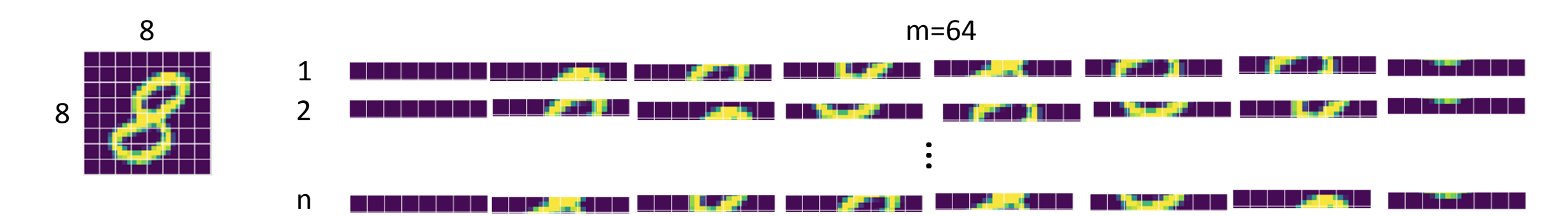

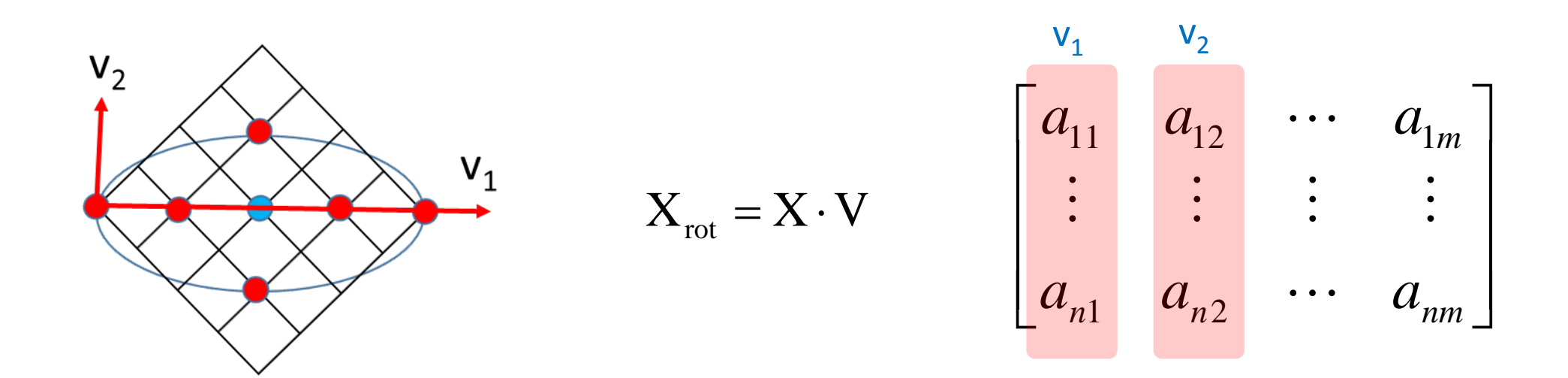

A digit number with 64 dimension can be shown in 2 dimension space ( $v_1$  and  $v_2$ ).

 $\Box$  Each digit number has 8 by 8 = 64 dimensions.  $\Box$  After SVD, the first two principal components are selected, and the data points with 64 dimension are plotted in two dimension.

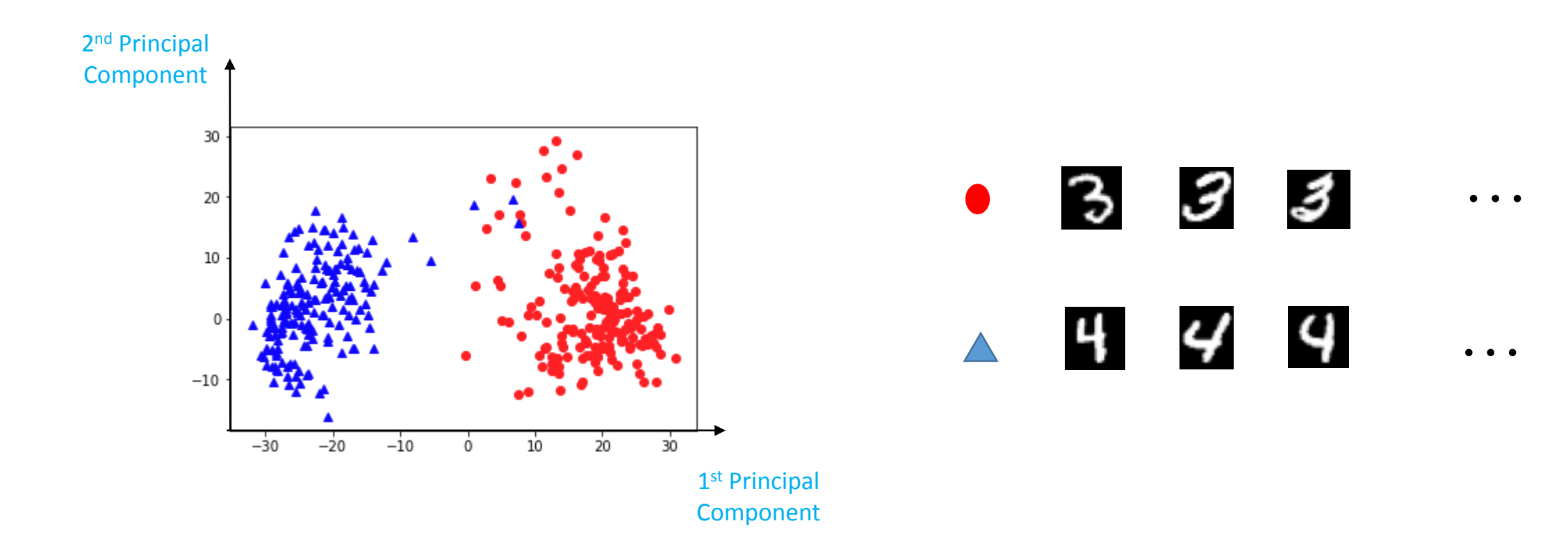

### **Support Vector Machine (SVM)**

# <sup>36</sup>Which one is better for classification?

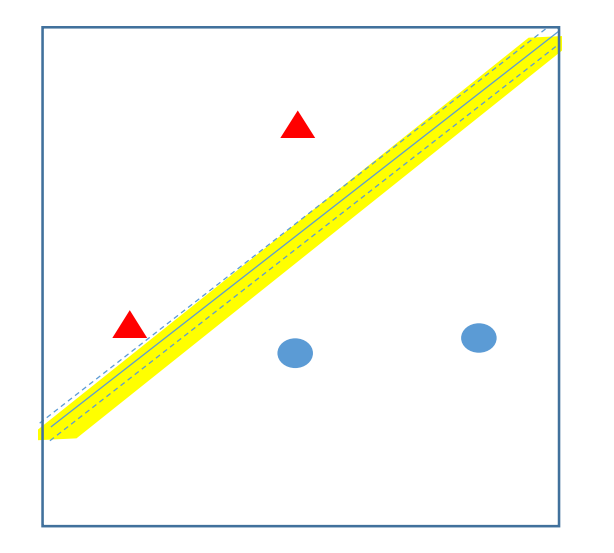

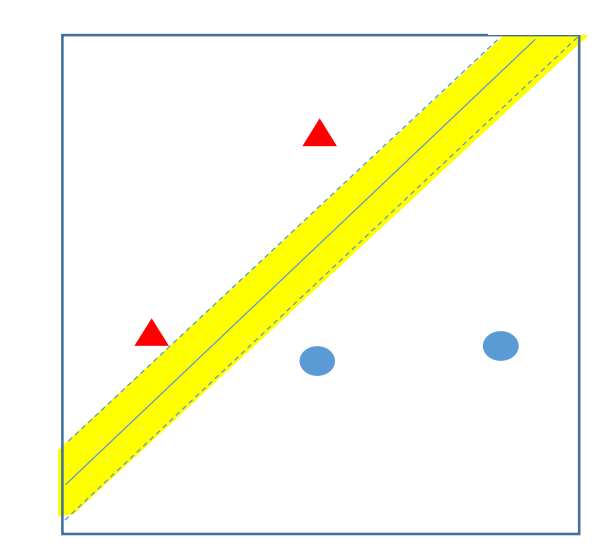

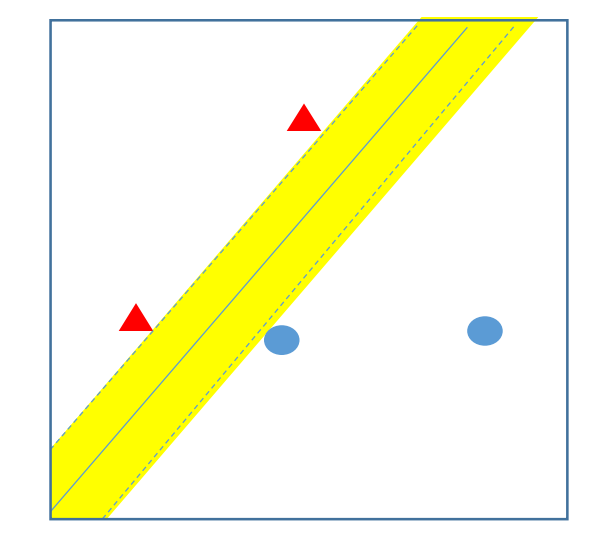
# <sup>37</sup>Terminology used in this lecture

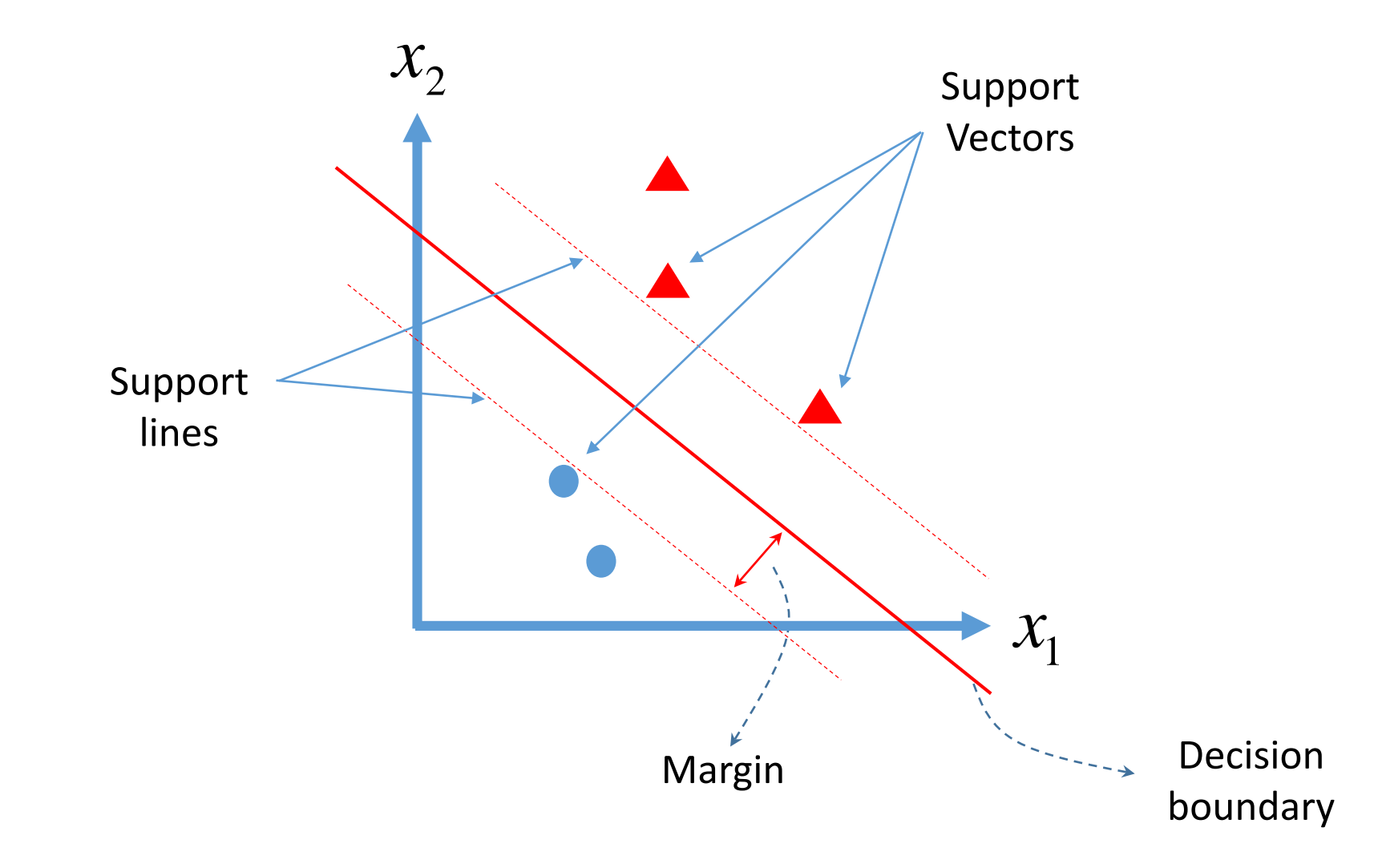

$$
\mathbf{x}^c = \mathbf{x}^b + ||r|| \frac{\mathbf{w}}{||\mathbf{w}||}
$$

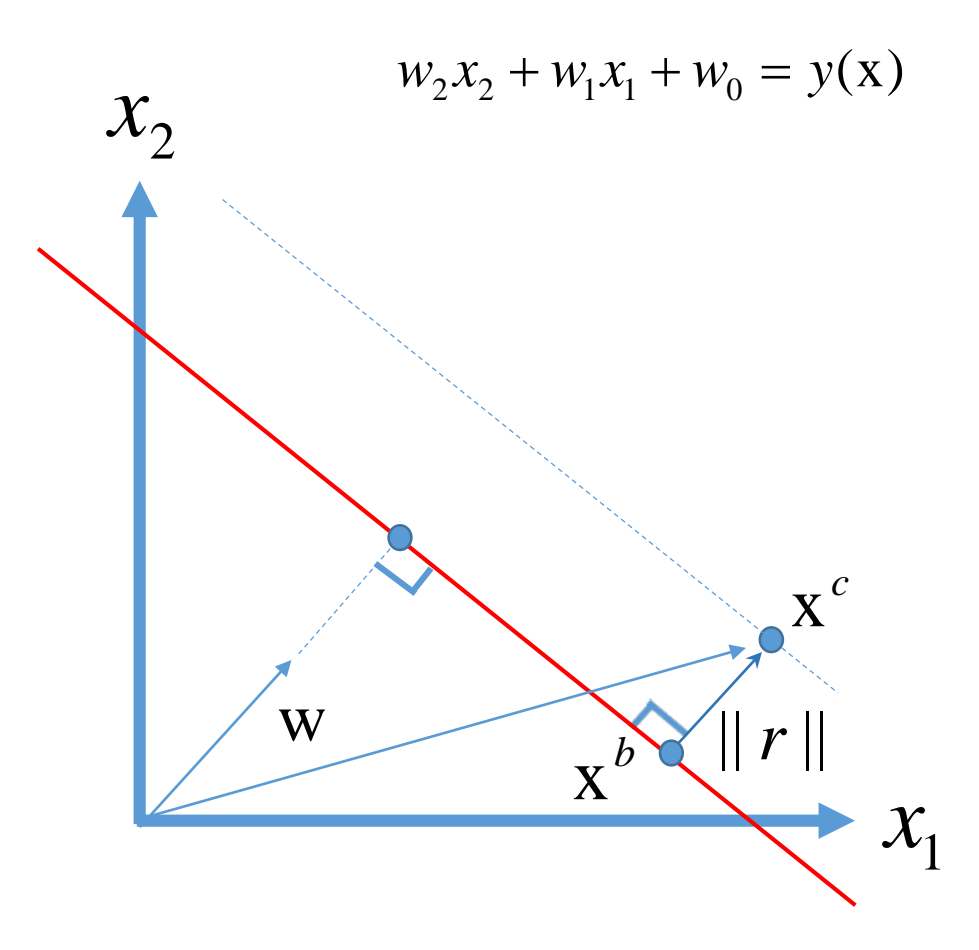

## <sup>3</sup>Margin distance

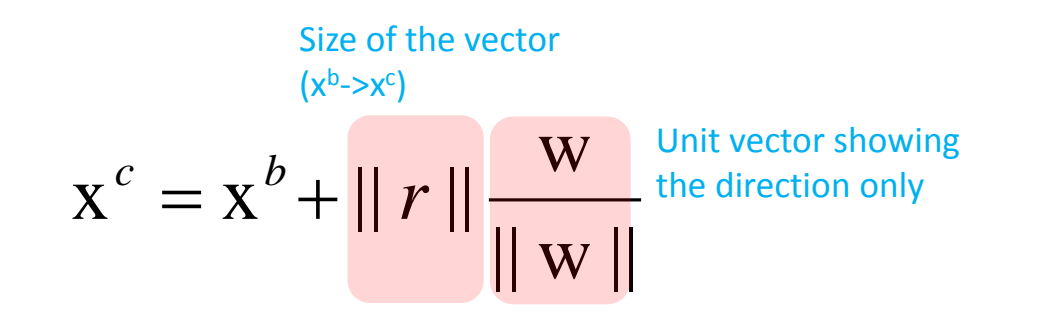

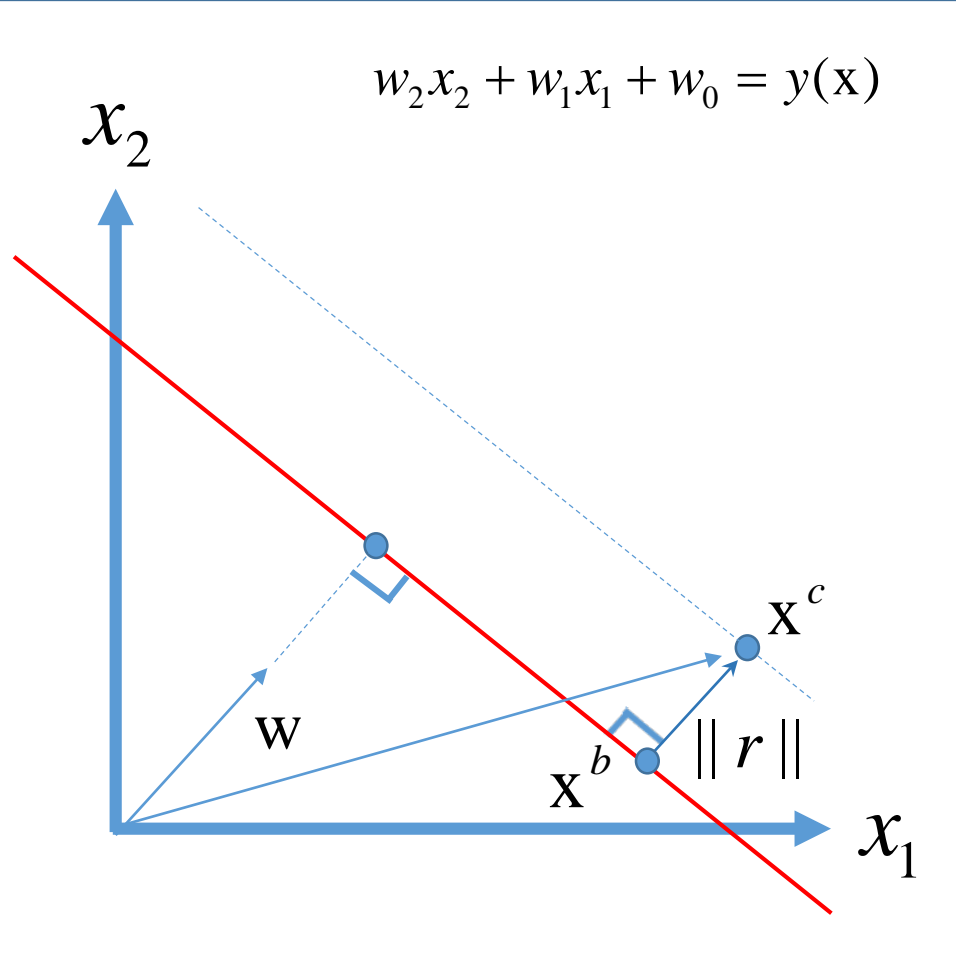

# *AMargin distance*

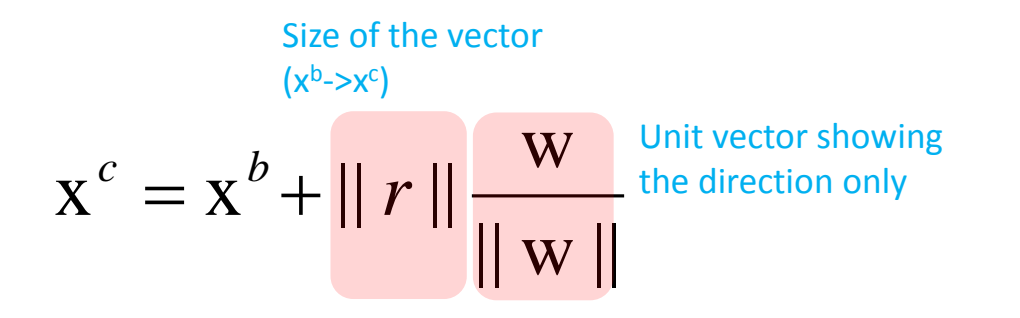

$$
\mathbf{W}^{\mathrm{T}} \mathbf{X}^c + W_0 = \mathbf{W}^{\mathrm{T}} \mathbf{X}^b + W_0 + \mathbf{W}^{\mathrm{T}} \parallel r \parallel \frac{\mathbf{W}}{\parallel \mathbf{W} \parallel}
$$

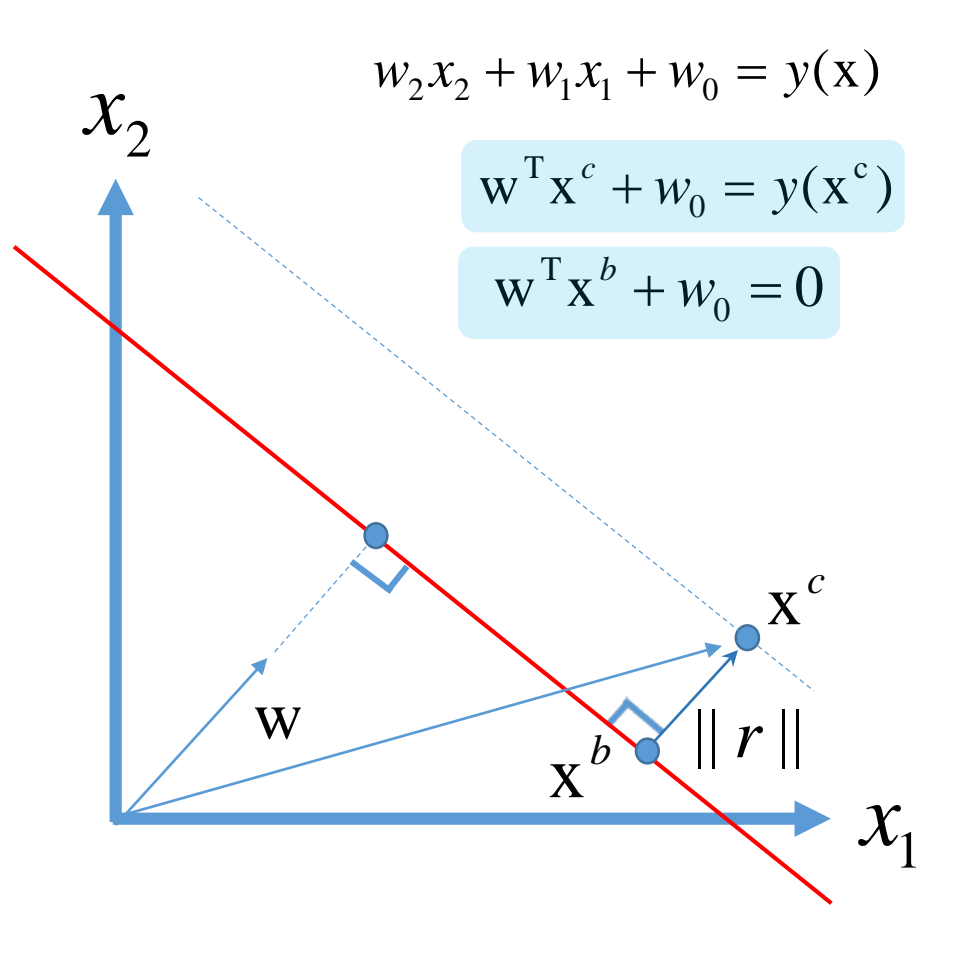

# *AMargin distance*

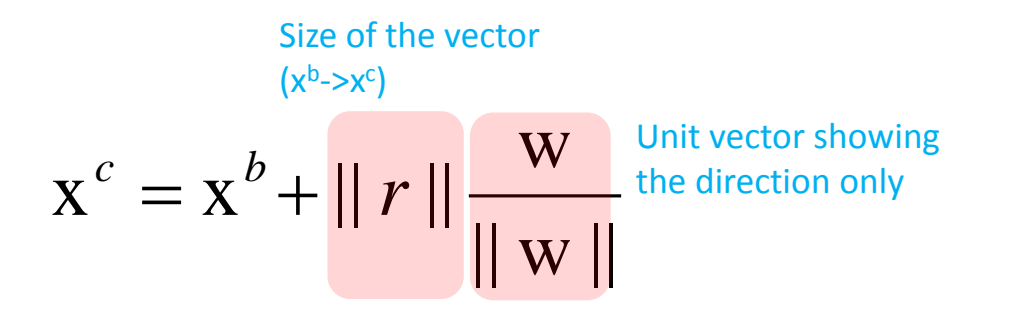

$$
WTXc + w0 = WTXb + w0 + WT || r || \frac{W}{|| W ||}
$$
  

$$
y(xc) = WT || r || \frac{W}{|| W ||}
$$

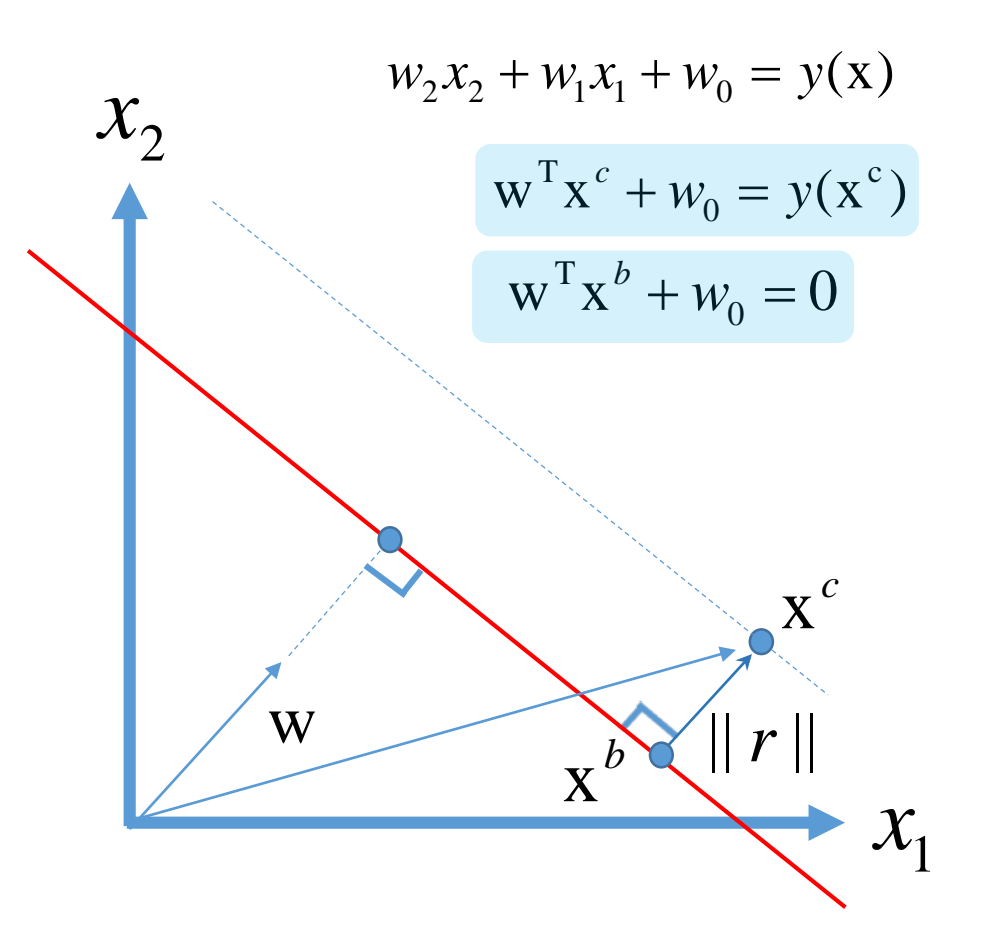

## Margin distance

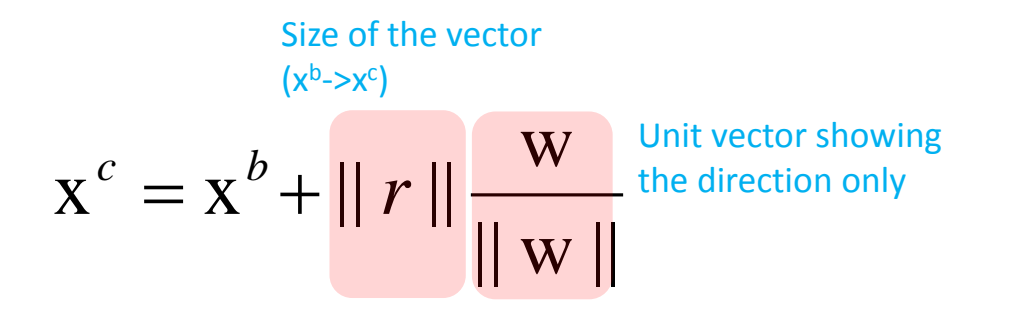

$$
w^{T}x^{c} + w_{0} = w^{T}x^{b} + w_{0} + w^{T} || r || \frac{w}{|| w ||}
$$
  

$$
y(x^{c}) = w^{T} || r || \frac{w}{|| w ||}
$$
  

$$
|| r || = \frac{y(x^{c})}{|| w ||}
$$

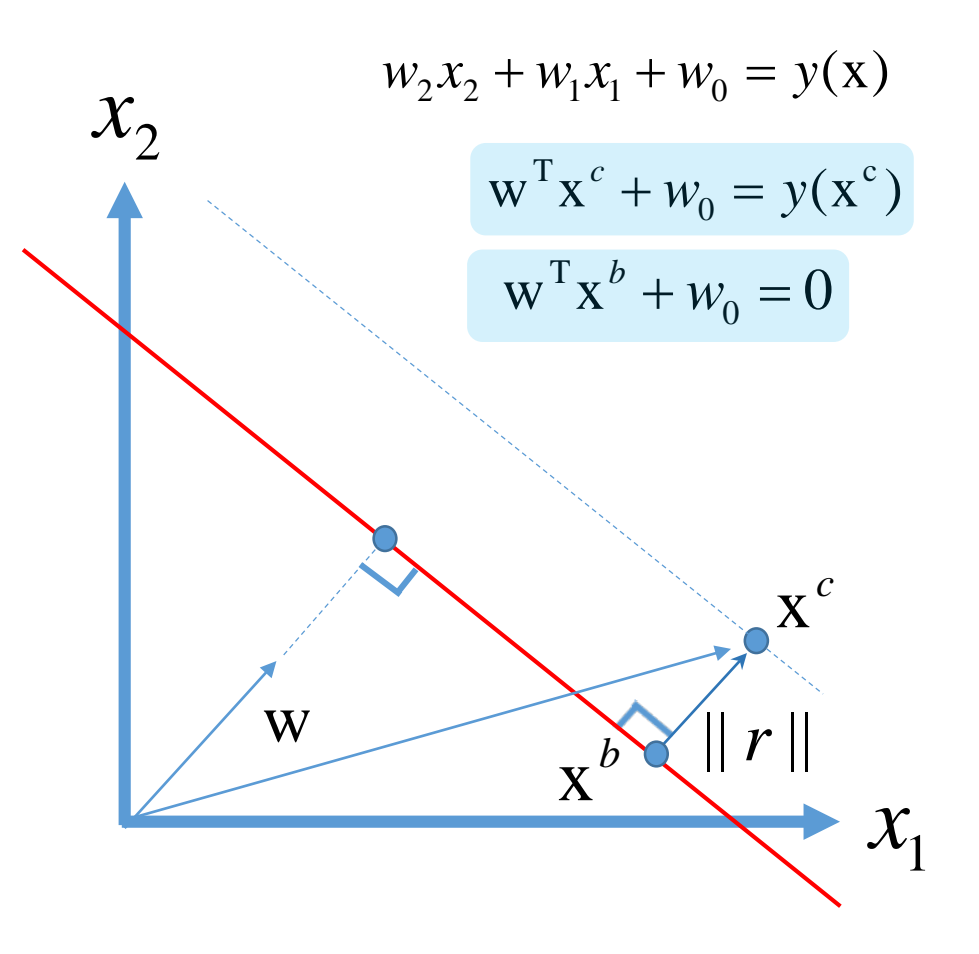

## Margin distance

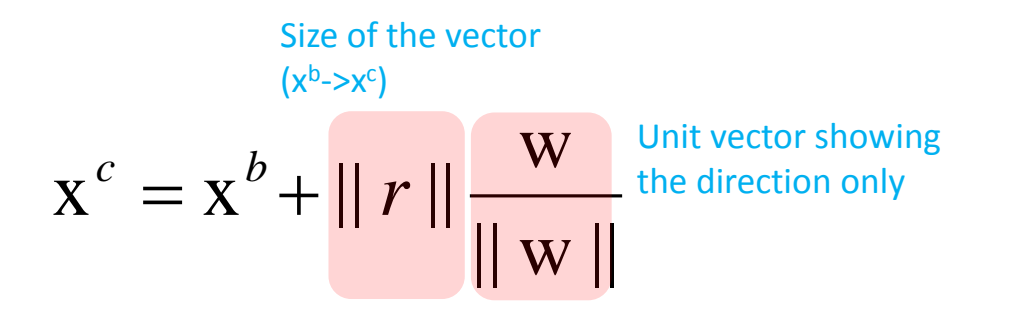

$$
WT xc + w0 = WT xb + w0 + WT || r || \frac{W}{|| W ||}
$$
  

$$
y(xc) = WT || r || \frac{W}{|| W ||}
$$
  

$$
y(xc)
$$

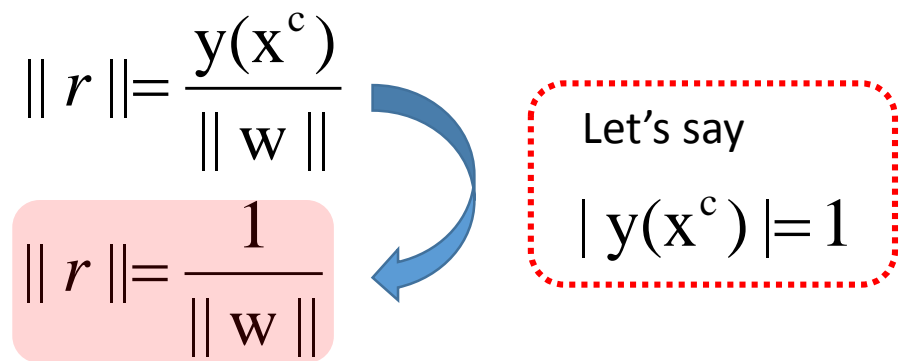

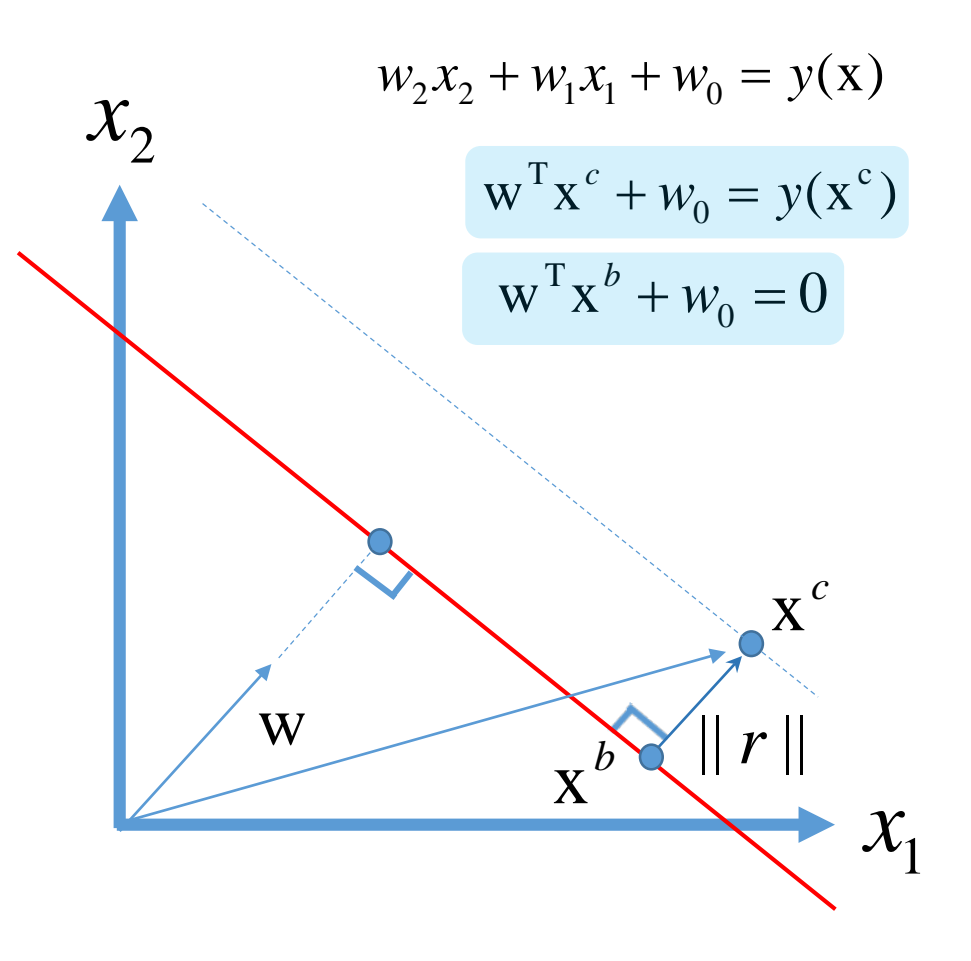

 $\Box$  Finding a decision boundary which maximizes the margin.

$$
\max ||r|| = \frac{1}{||w||}
$$

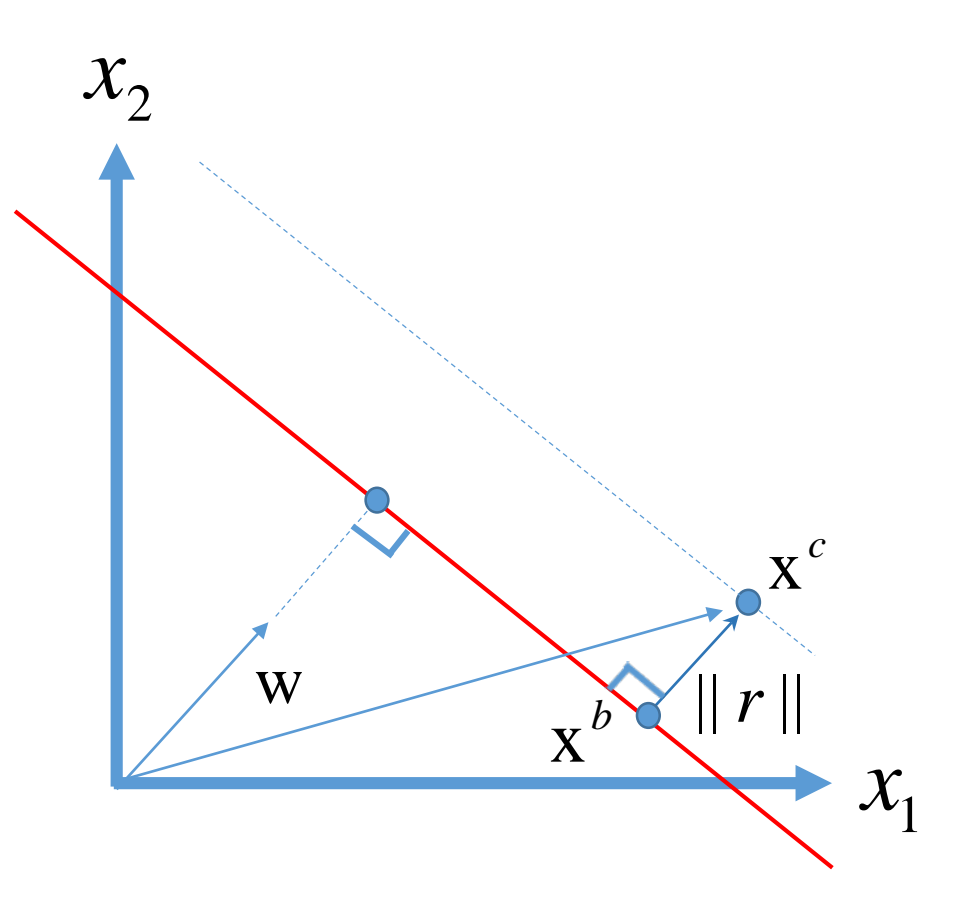

 $\Box$  Finding a decision boundary which maximizes the margin.

$$
\max ||r|| = \frac{1}{||w||}
$$

s.t.

 $t_n y(\mathbf{x}_n) > 0$  **every data points are** classified correctly.

$$
\begin{cases} t_n = +1, & y(\mathbf{x}_n) > 0 \\ t_n = -1, & y(\mathbf{x}_n) < 0 \end{cases}
$$

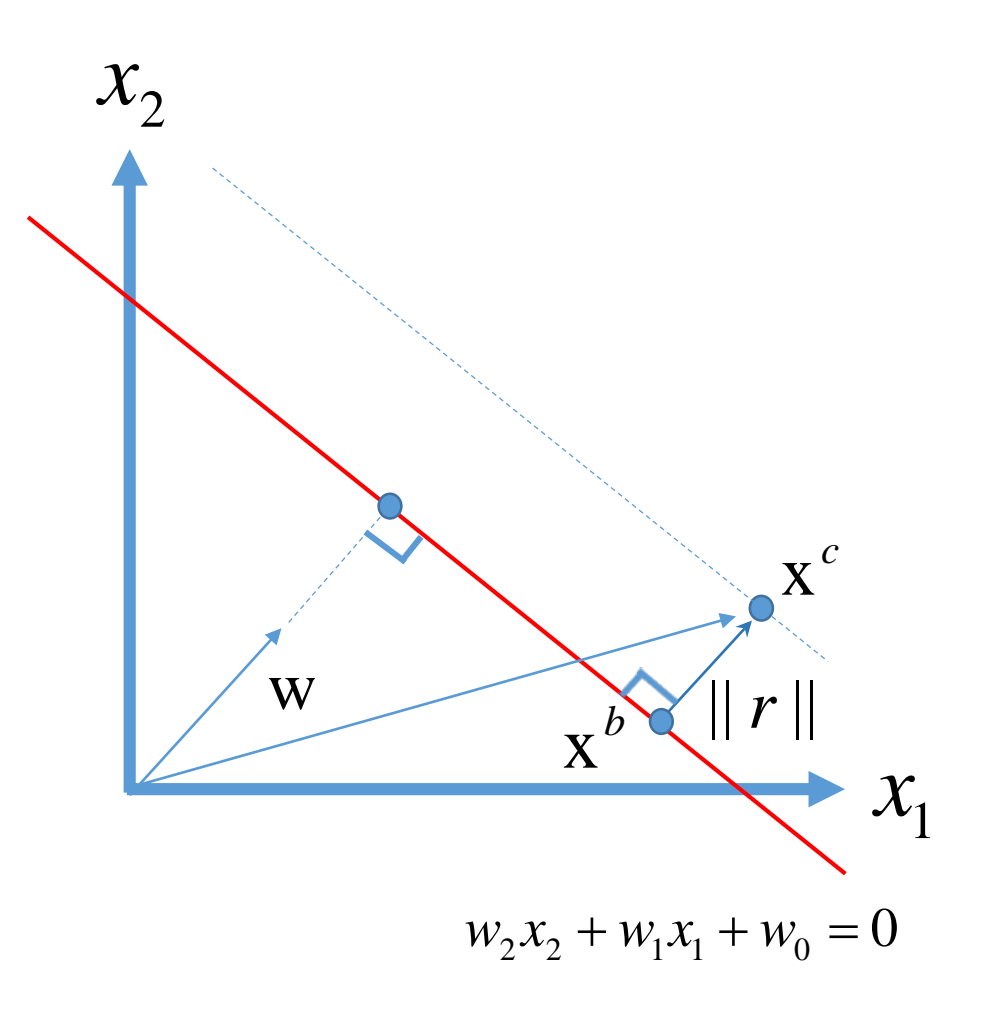

## <sup>4</sup>Problem formulation

□ Let's make it a quadratic programming problem.

$$
\max \frac{1}{\|w\|}
$$
  
s.t.  $t_n y(\mathbf{x}_n) > 0$ ,  $\forall n$ 

#### $\Box$  Finally

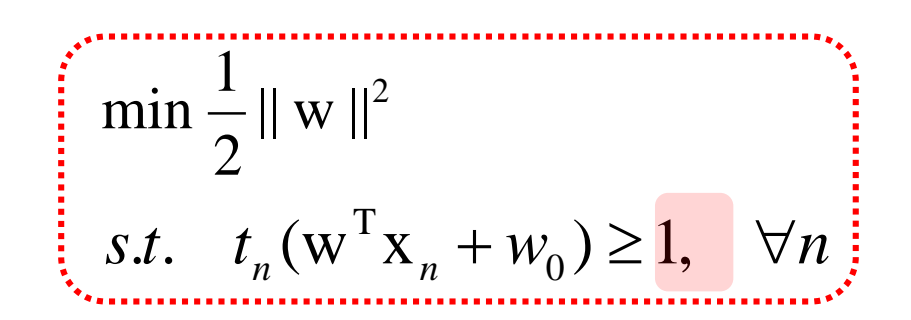

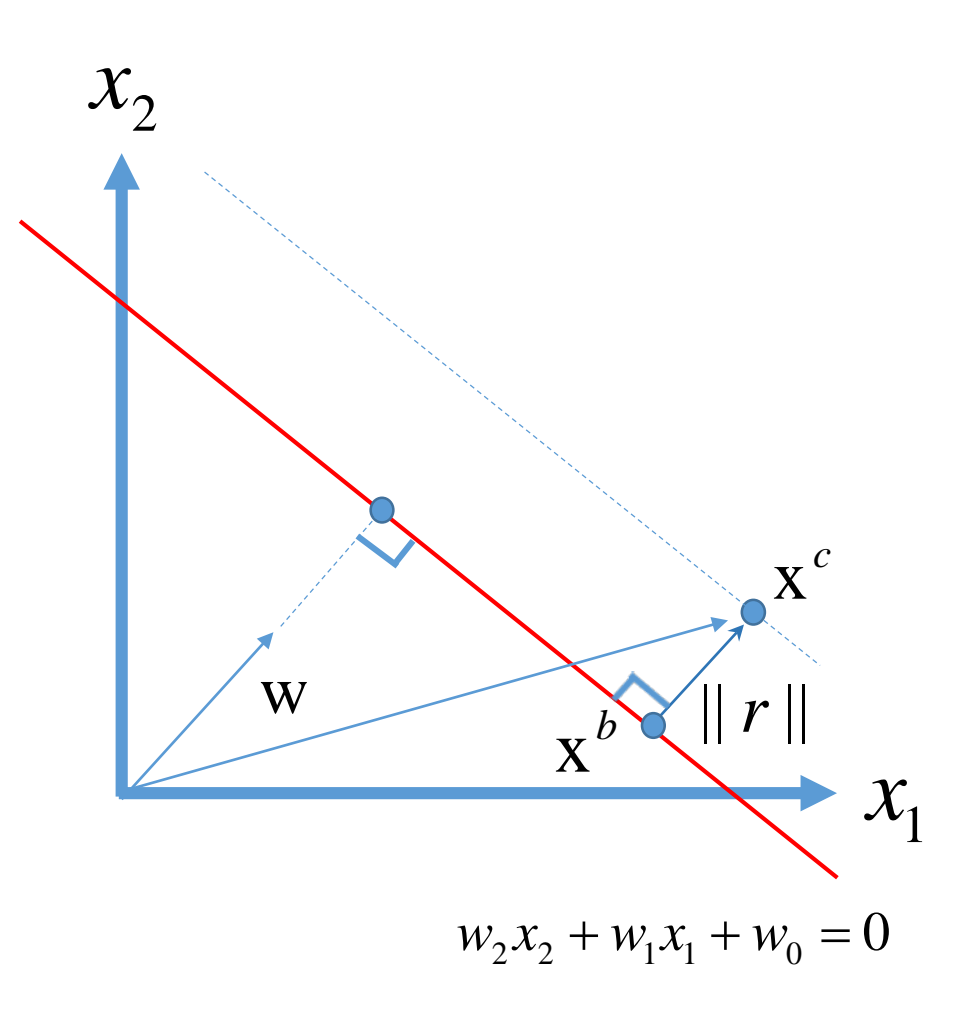

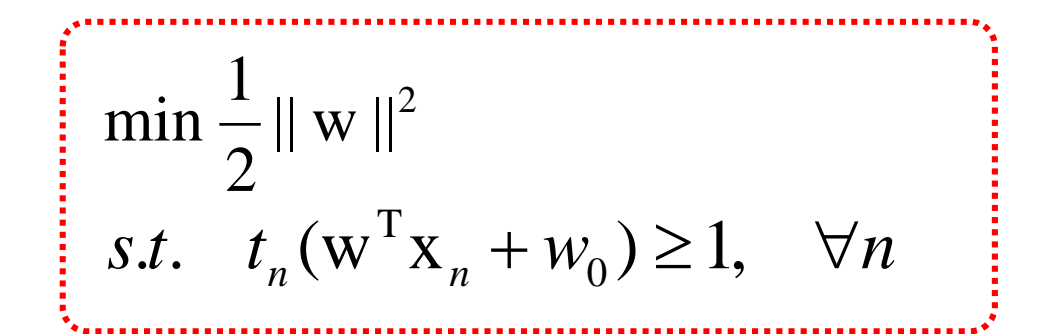

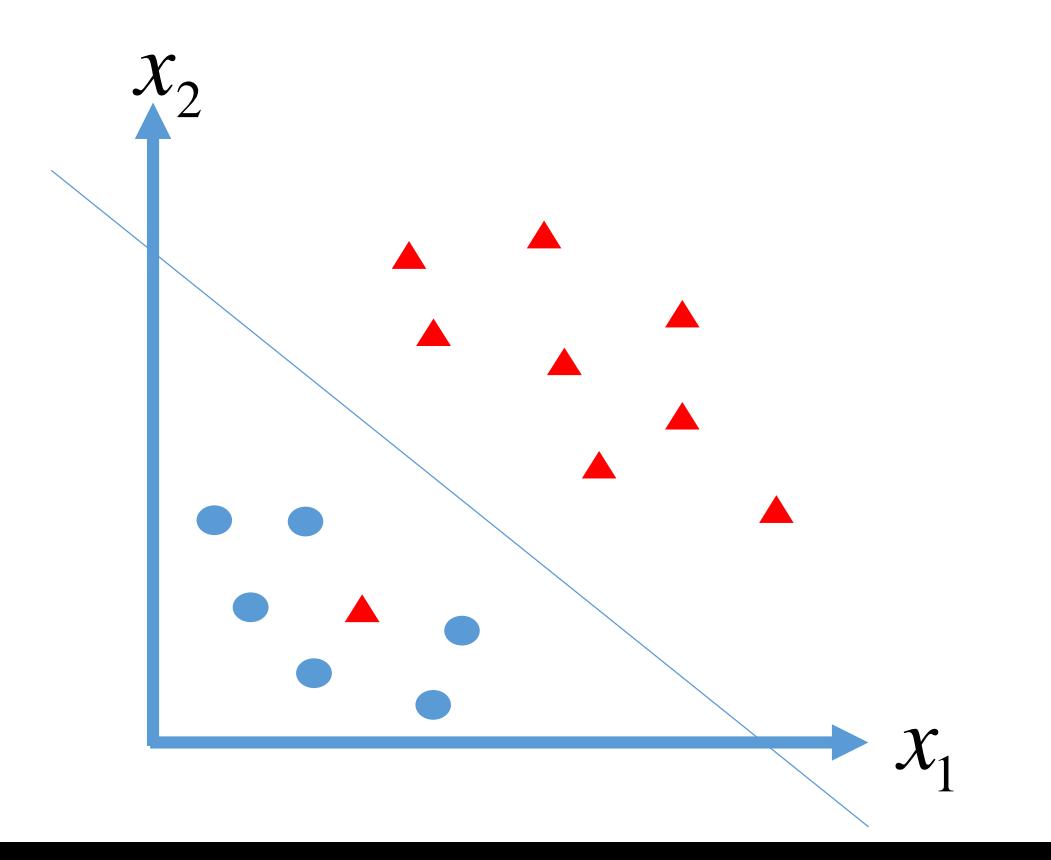

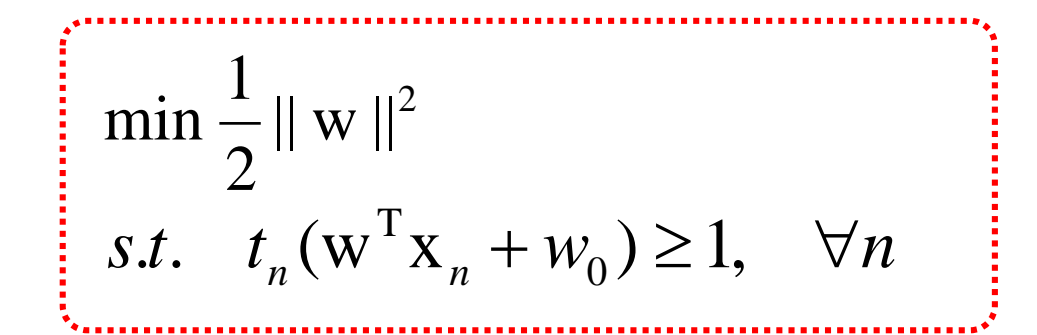

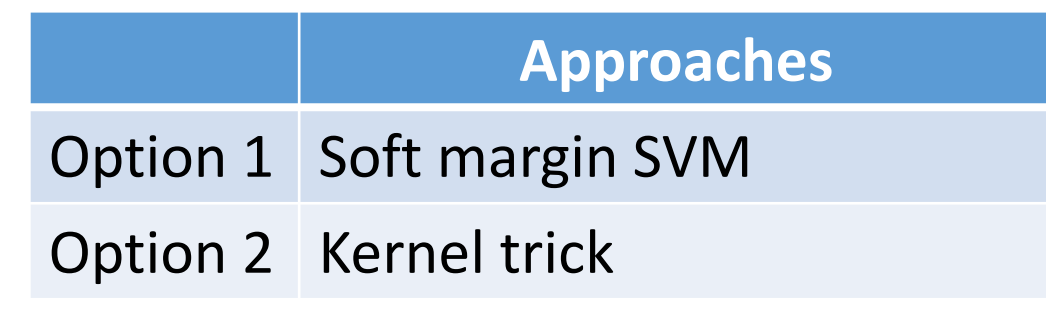

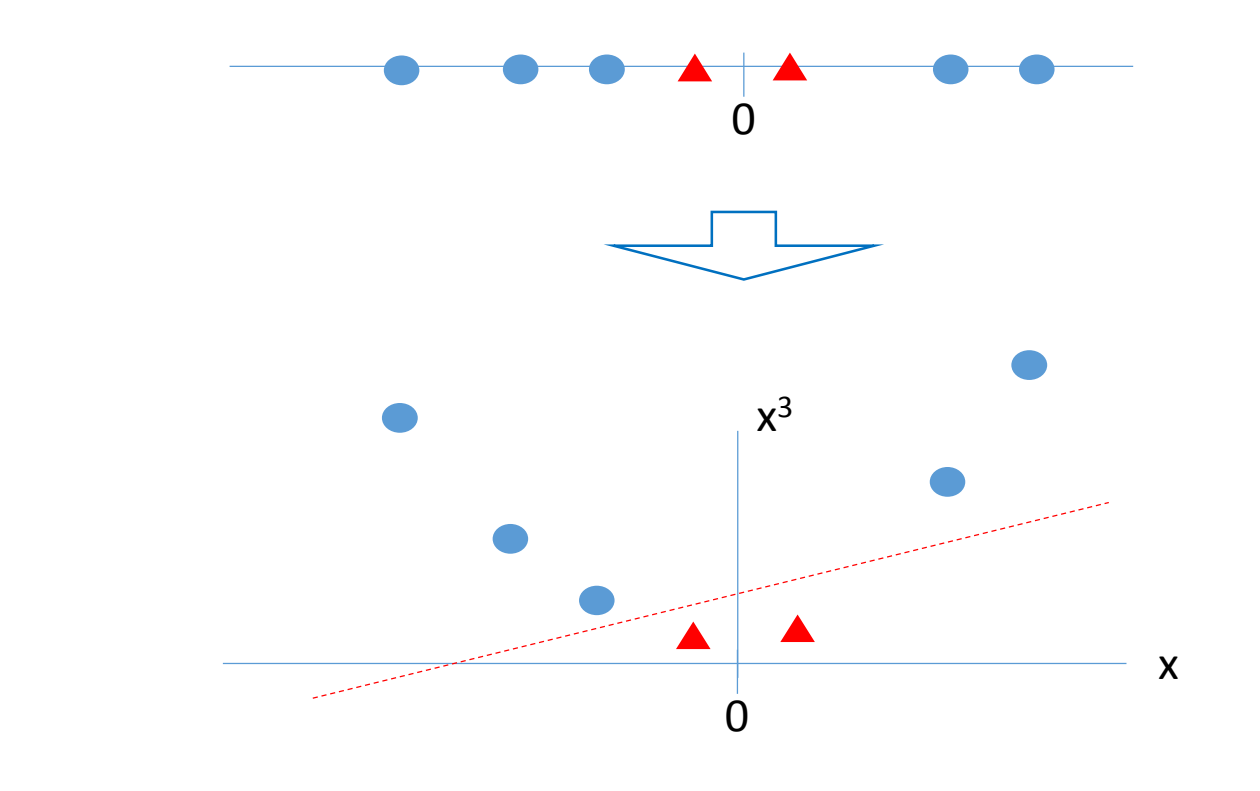

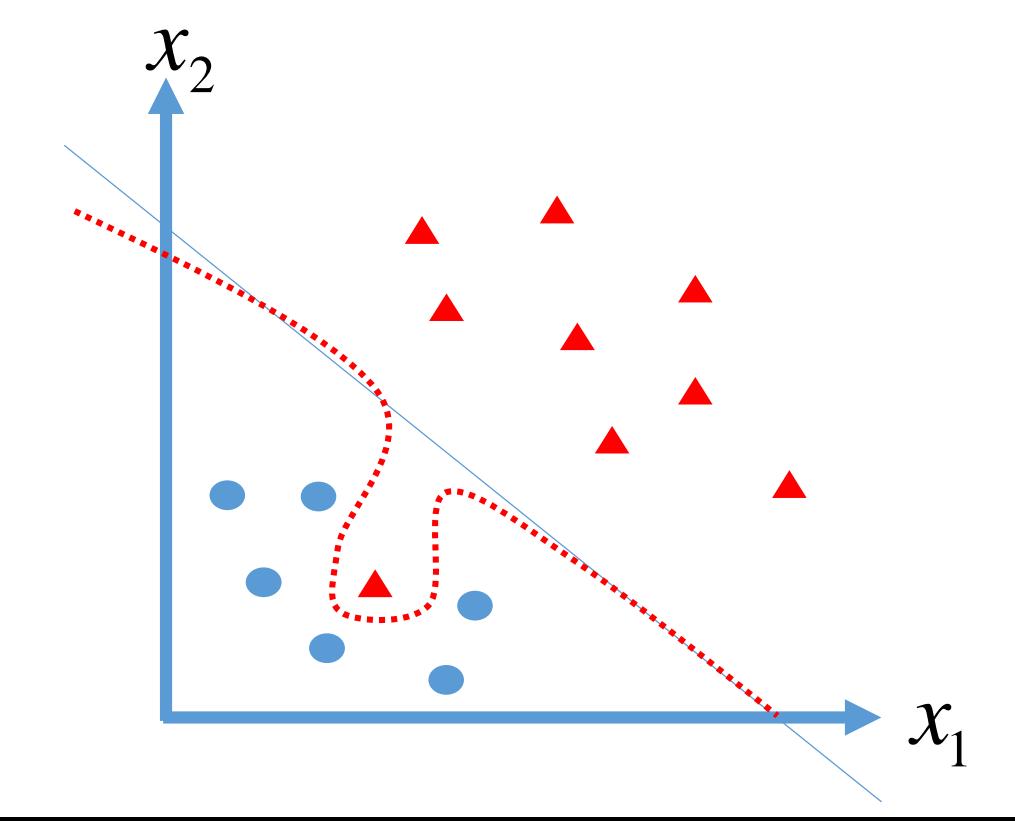

Soft margin SVM

## 50 ption 1: soft margin SVM

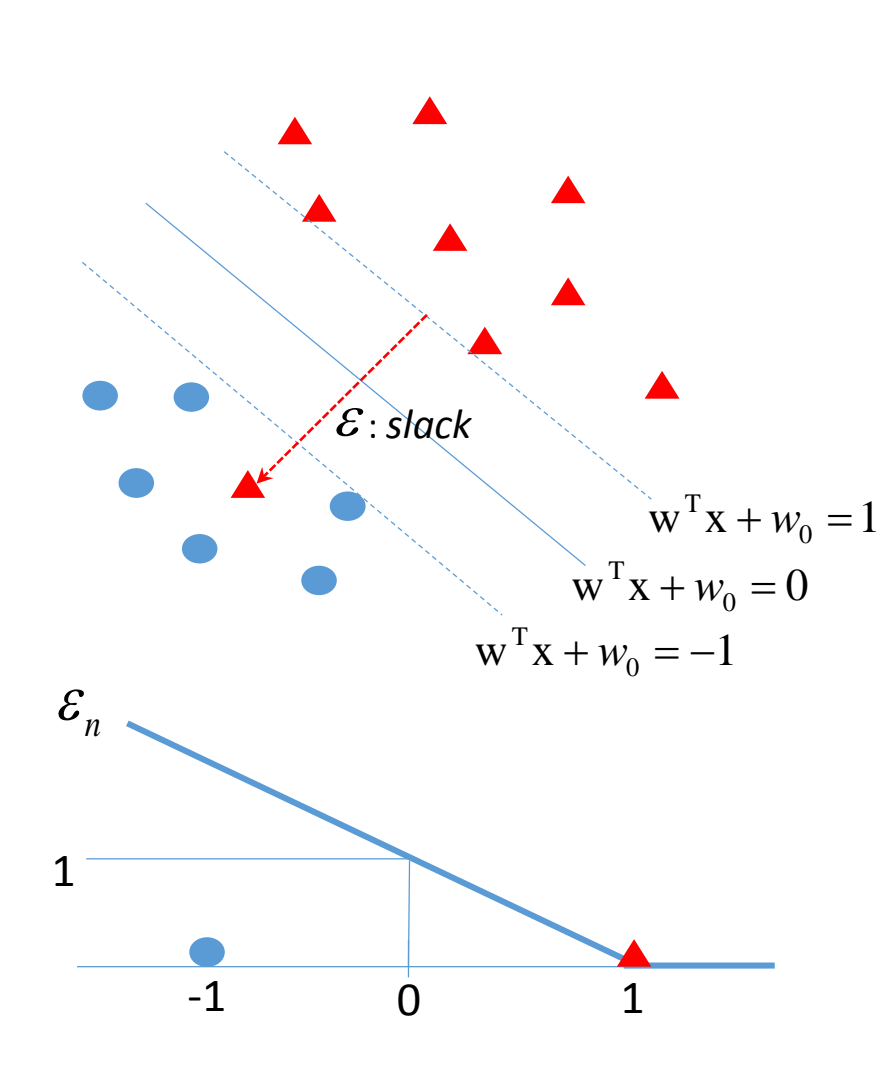

 $\Box$  Remember the constraint below?  $t_n(\mathbf{w}^{\mathrm{T}}\mathbf{x}_n + w_0) \geq 1, \quad \forall n$ 

## 50ption 1: soft margin SVM

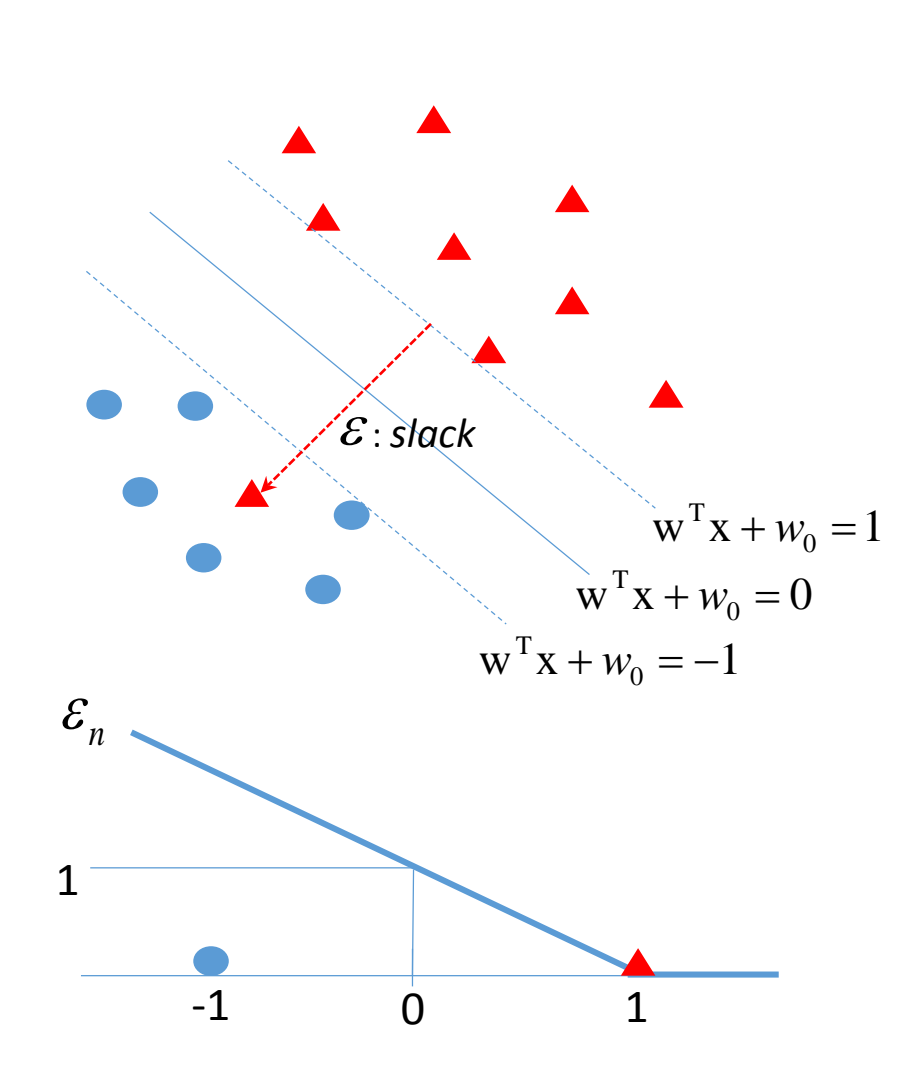

 $\Box$  Remember the constraint below?  $t_n(\mathbf{w}^{\mathrm{T}}\mathbf{x}_n + w_0) \geq 1, \quad \forall n$ 

 $\Box$  For the data points which are non-separable, we relax the constraint:

$$
t_n(\mathbf{w}^{\mathrm{T}}\mathbf{x}_n + w_0) \ge \mathbf{1} - \varepsilon_n, \quad \forall n \quad \varepsilon_n \ge 0
$$

#### <sup>5</sup>Option 1: soft margin SVM

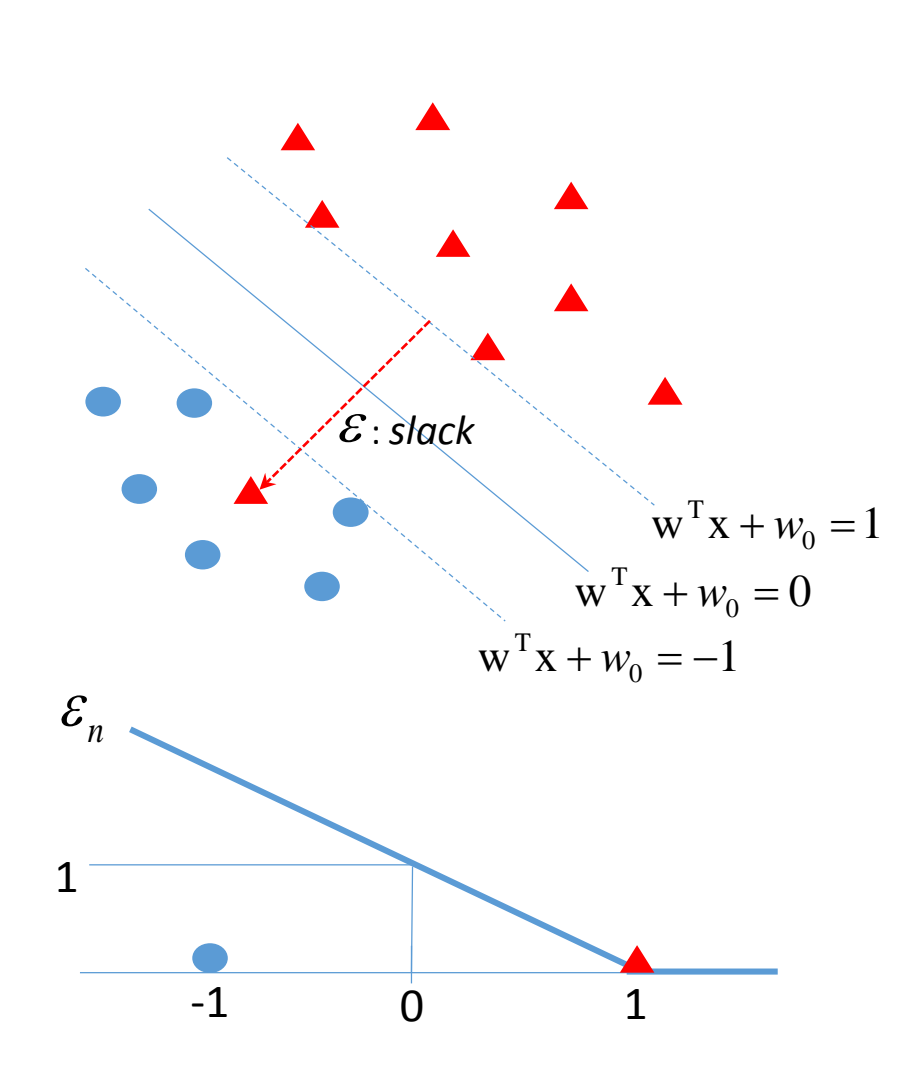

- $\Box$  Remember the constraint below?  $t_n(\mathbf{w}^{\mathrm{T}}\mathbf{x}_n + w_0) \geq 1, \quad \forall n$
- $\Box$  For the data points which are non-separable, we relax the constraint:

$$
t_n(\mathbf{w}^{\mathrm{T}}\mathbf{x}_n + w_0) \ge \mathbf{1} - \varepsilon_n, \quad \forall n \quad \varepsilon_n \ge 0
$$

 $\Box$  It says that the distance between a data point and the decision boundary is allowed to be less than 1.

### <sup>5</sup>Option 1: soft margin SVM

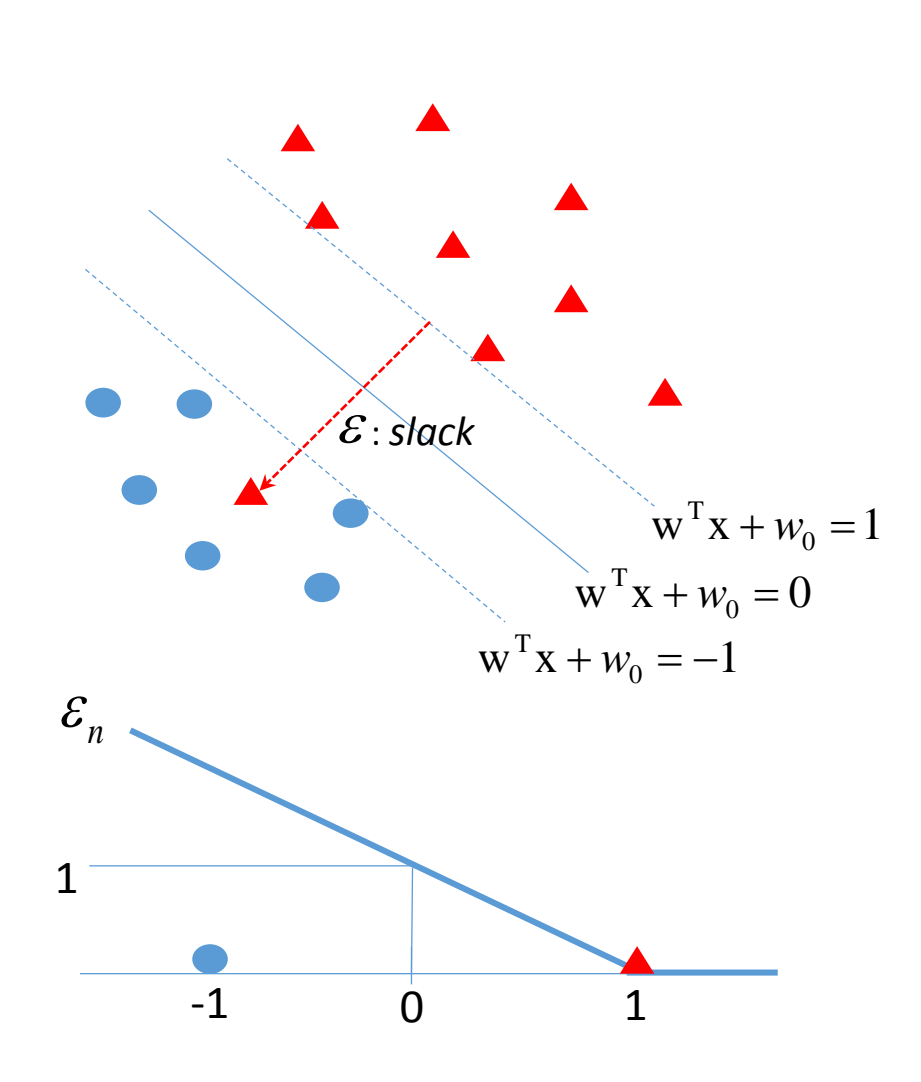

- $\Box$  Remember the constraint below?  $t_n(\textbf{w}^{\text{T}}\textbf{X}_n + w_0) \geq 1$ ,  $\forall n$
- $\Box$  For the data points which are non-separable, we relax the constraint:

$$
t_n(\mathbf{w}^{\mathrm{T}}\mathbf{x}_n + w_0) \ge \mathbf{1} \underbrace{\mathbf{w}^{\mathrm{T}}\mathbf{x}_n}_{n}, \quad \forall n \quad \varepsilon_n \ge 0
$$

- $\Box$  It says that the distance between a data point and the decision boundary is allowed to be less than 1.
	- $\varepsilon_n$  is called slack variables.

### 56 Option 1: soft margin SVM

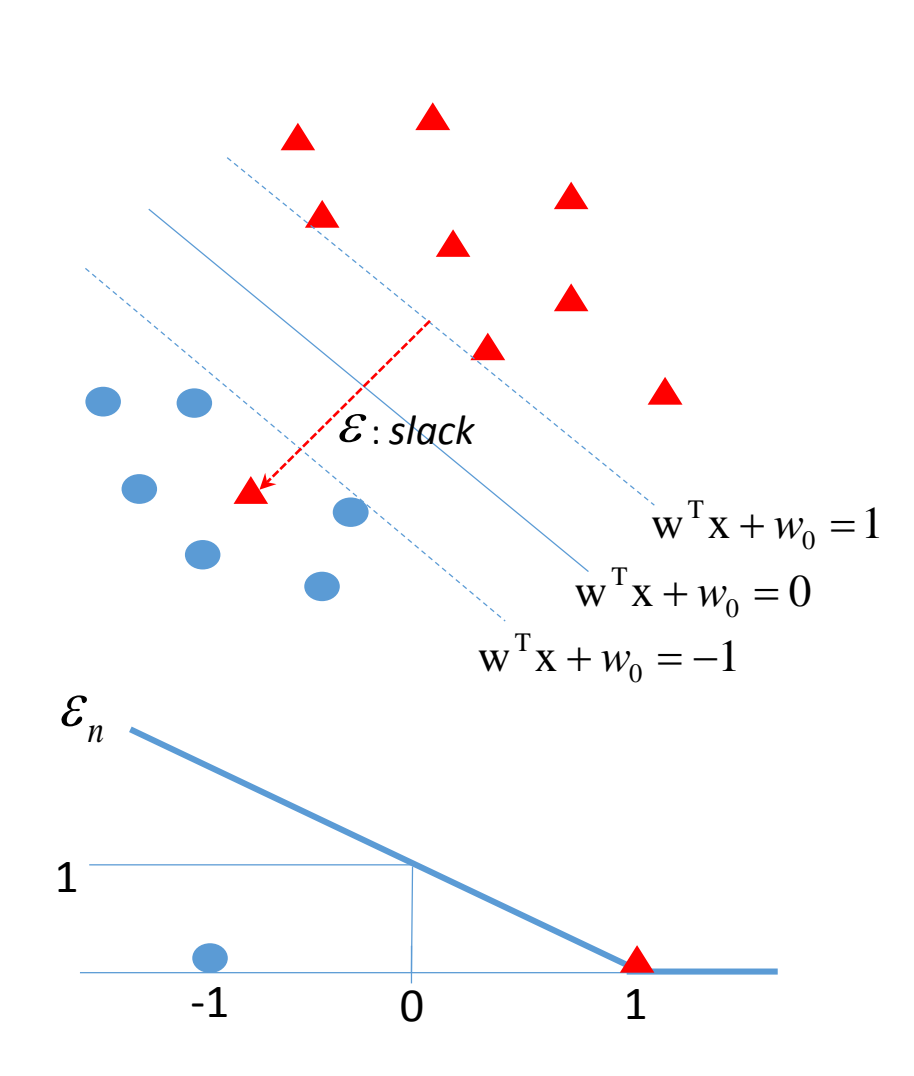

- $\Box$  Remember the constraint below?  $t_n(\textbf{w}^T \textbf{X}_n + w_0) \geq 1$ ,  $\forall n$
- $\Box$  For the data points which are non-separable, we relax the constraint:

$$
t_n(\mathbf{w}^{\mathrm{T}}\mathbf{x}_n + w_0) \ge \mathbf{1} - \varepsilon_n, \quad \forall n \quad \varepsilon_n \ge 0
$$

- $\Box$  It says that the distance between a data point and the decision boundary is allowed to be less than 1.
- $\Box$   $\varepsilon_n$  is called slack variables.

Question. Where is a data point when  $\varepsilon_n = 1$  ?

## 55Option 1: soft margin SVM

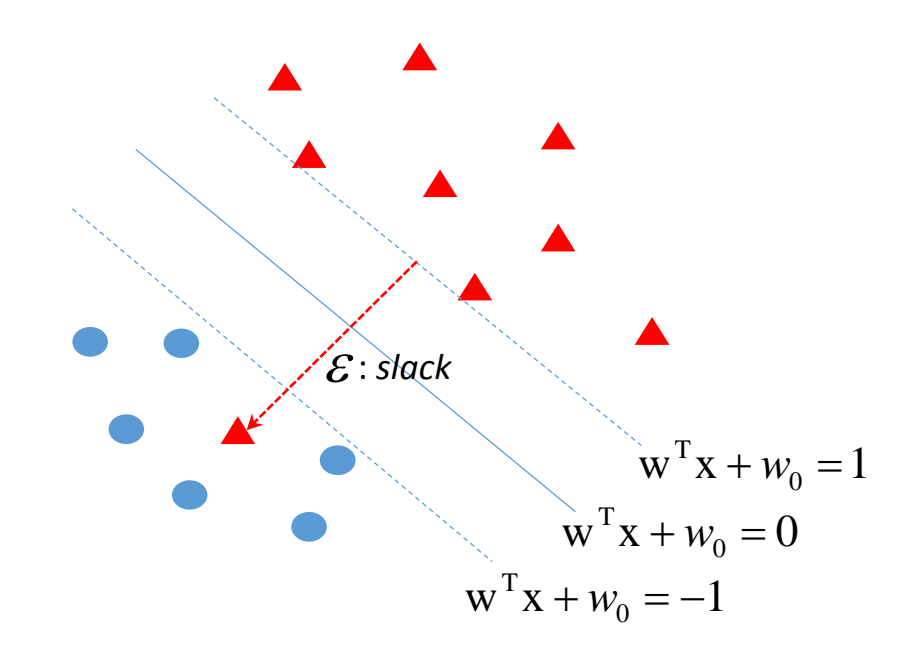

 $\Box$  So we have the constraint below. How about the objective function?

$$
t_n(\mathbf{w}^{\mathrm{T}} x_n + w_0) \ge \mathbf{1} \quad \mathbf{E}_n; \quad \forall n \quad \varepsilon_n \ge 0
$$

## <sup>5</sup>Option 1: soft margin SVM

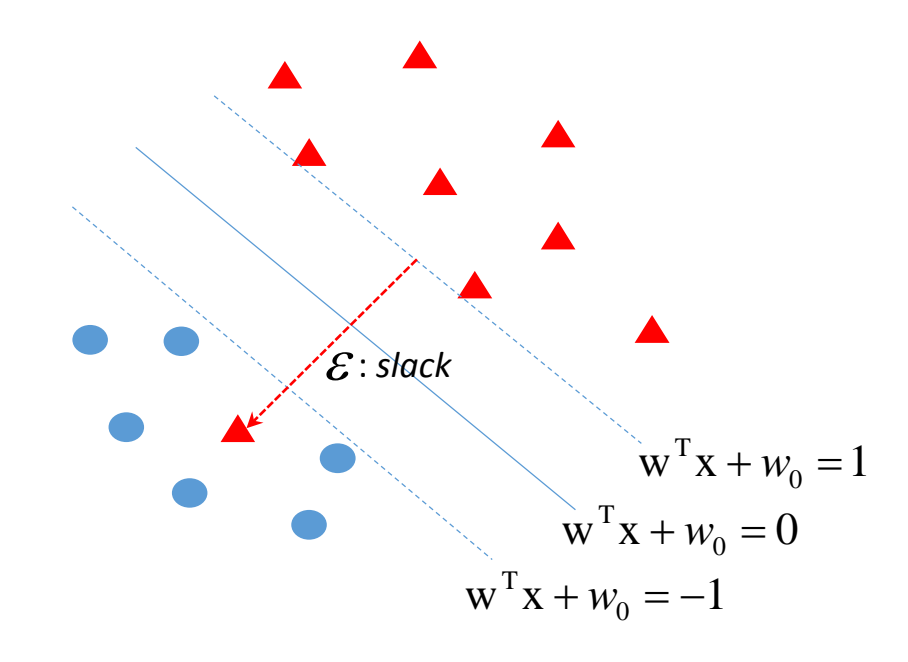

 $\Box$  So we have the constraint below. How about the objective function?

$$
t_n(\mathbf{w}^{\mathrm{T}} x_n + w_0) \ge \mathbf{1} \underbrace{\mathbf{w} \cdot \mathbf{w}}_{n}, \quad \forall n \quad \varepsilon_n \ge 0
$$

 $\Box$  We want to minimize the slack.

$$
\min \frac{1}{2} ||w||^2 + C \sum_{n} \varepsilon_n
$$

#### 50ption 1: soft margin SVM

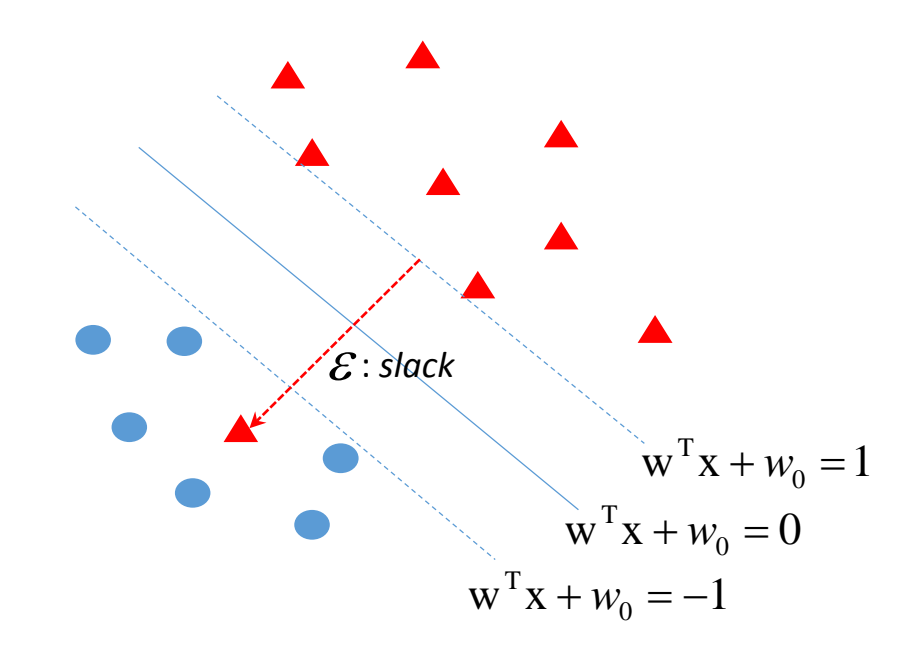

 $\Box$  So we have the constraint below. How about the objective function?

$$
t_n(\mathbf{w}^{\mathrm{T}} x_n + w_0) \ge \underline{\mathbf{1}[\mathcal{E}_n]} \quad \forall n \quad \varepsilon_n \ge 0
$$

**4** We want to minimize the slack.

$$
\min \frac{1}{2} ||w||^2 + C \sum_{n} \varepsilon_n
$$

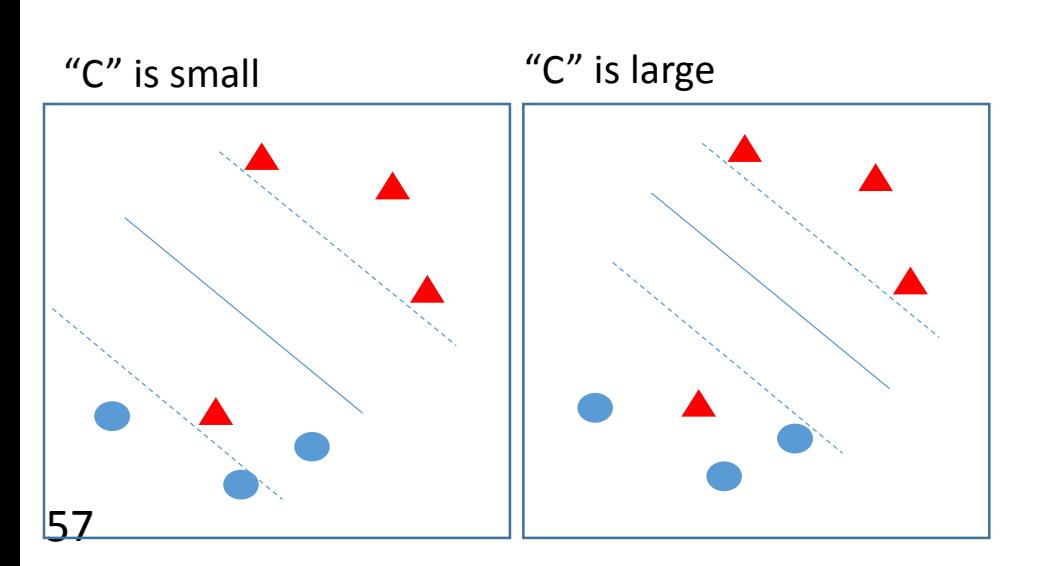

- $\Box$  If "C" is small, the dominant factor is  $||w||^2 / 2$ 1) Prefer large margin
	- 2) May cause large # of misclassified data points.

## <sup>58</sup>Option 1: soft margin SVM

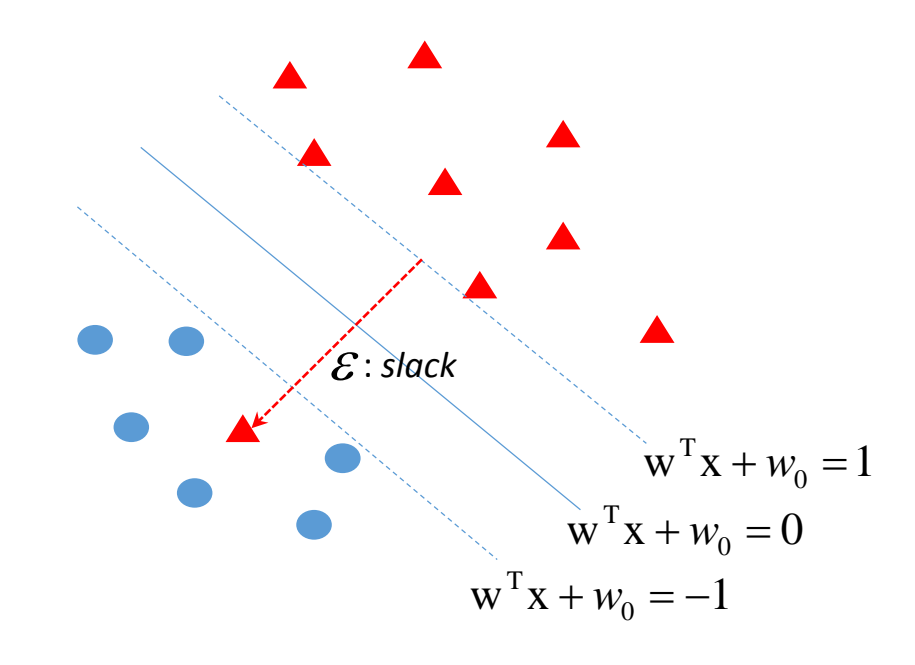

 So we have the constraint below. How about the objective function?

$$
t_n(\mathbf{w}^{\mathrm{T}} x_n + w_0) \ge \mathbf{1} \underbrace{\mathbf{w} \cdot \mathbf{w}}_{n}, \quad \forall n \quad \varepsilon_n \ge 0
$$

We want to minimize the slack.

$$
\min \frac{1}{2} ||w||^2 + C \sum_n \varepsilon_n
$$

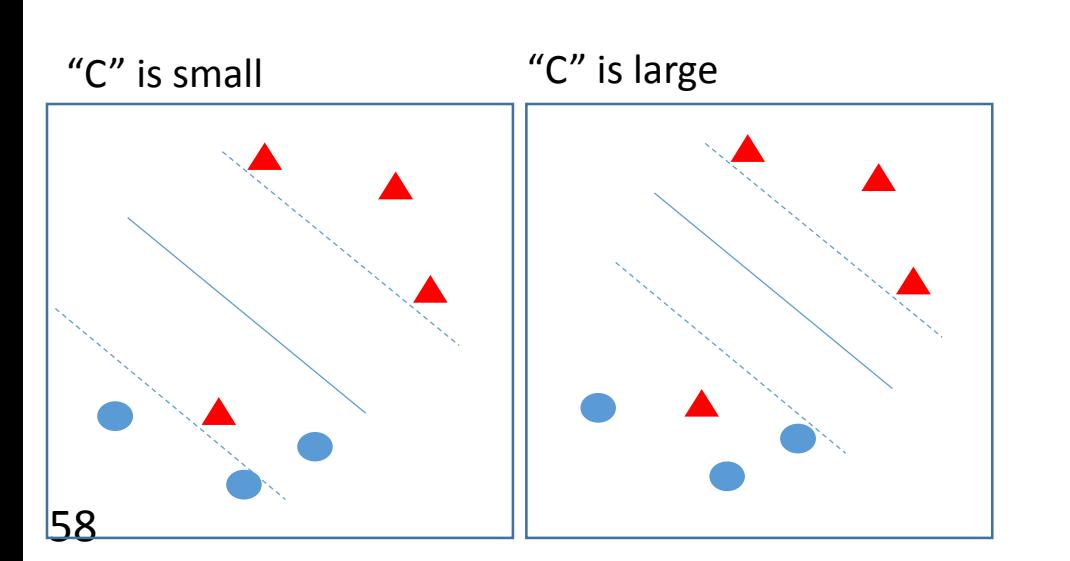

- $\Box$  If "C" is small, the slack contributes more 1) Prefer large margin
	- 2) May cause large # of misclassified data points.
- $\Box$  If "C" is large, the slack contributes less
	- 1) Prefer less # of misclassified data points.
	- 2) May cause small margin.

## 50 ption 1: soft margin SVM

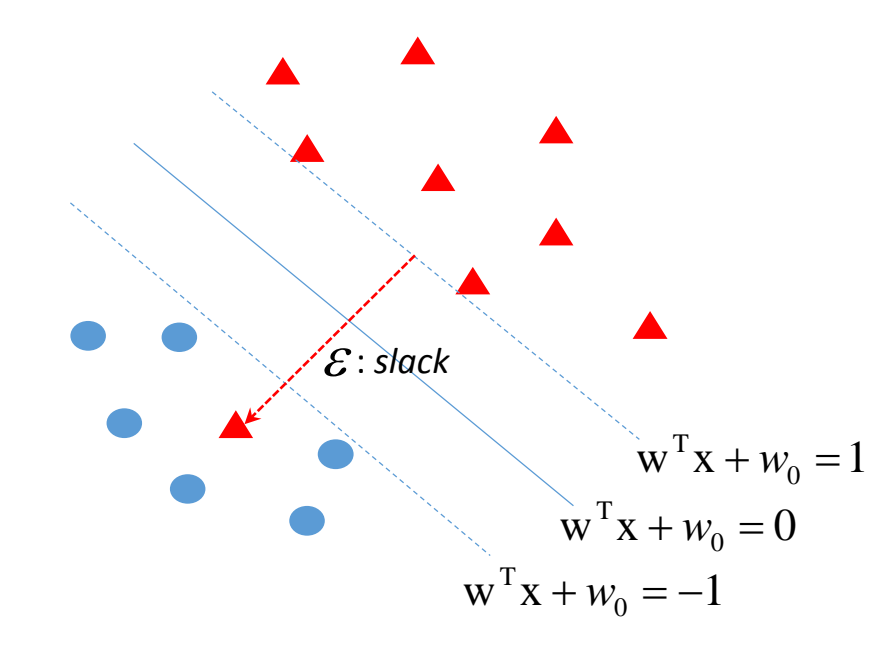

#### $\Box$  The formulation finally becomes

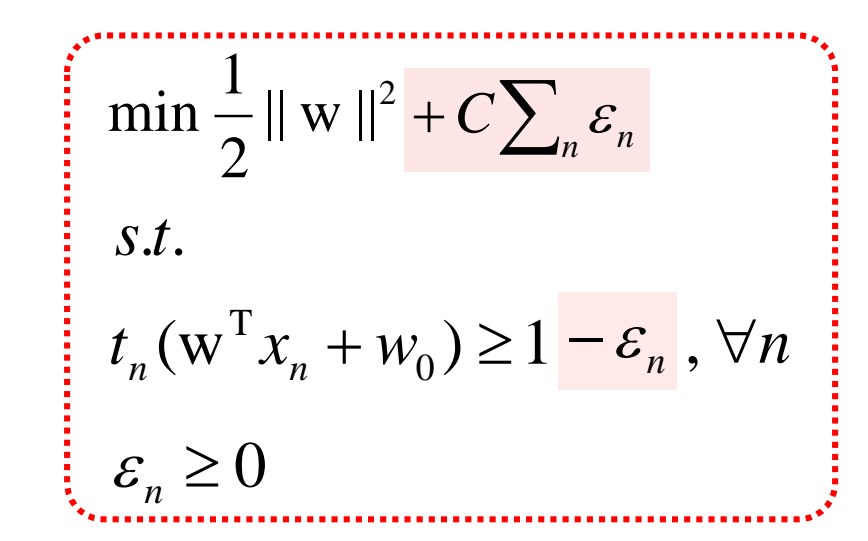

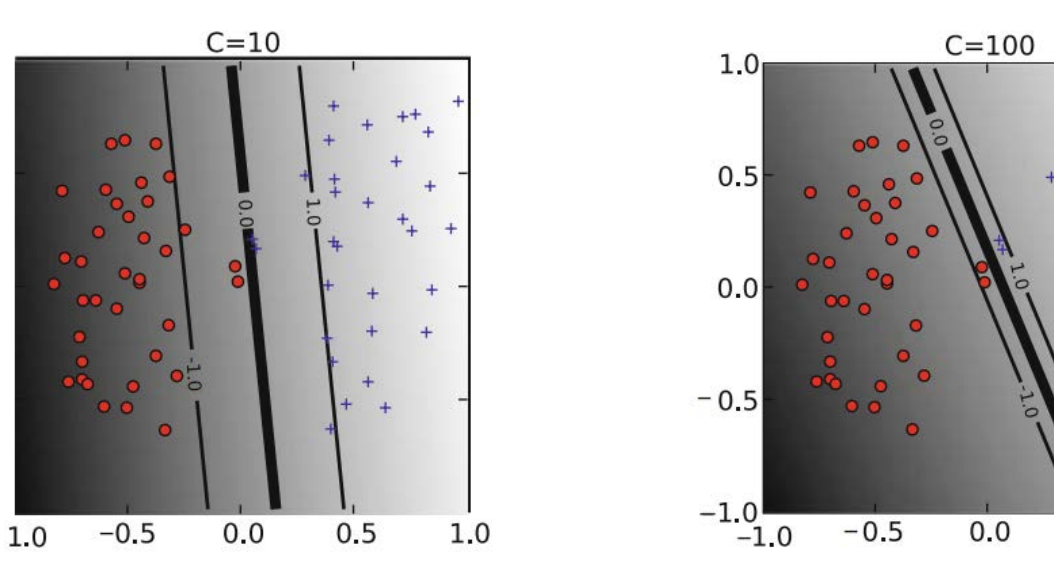

 $0.5$ 

 $1.0$ 

#### Kernel trick

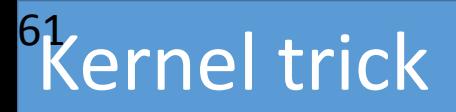

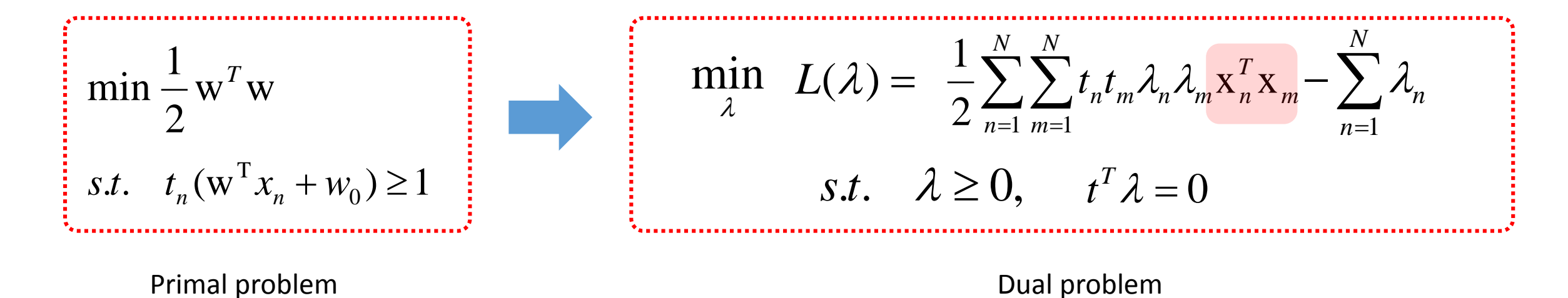

- They are the same problem.
- $\blacktriangleright$   $\lambda$ : Lagrange multipliers which corresponding to data points.
- $\blacksquare$  t: label (-1 or 1)
- If looks complicated why we border to use dual problem???

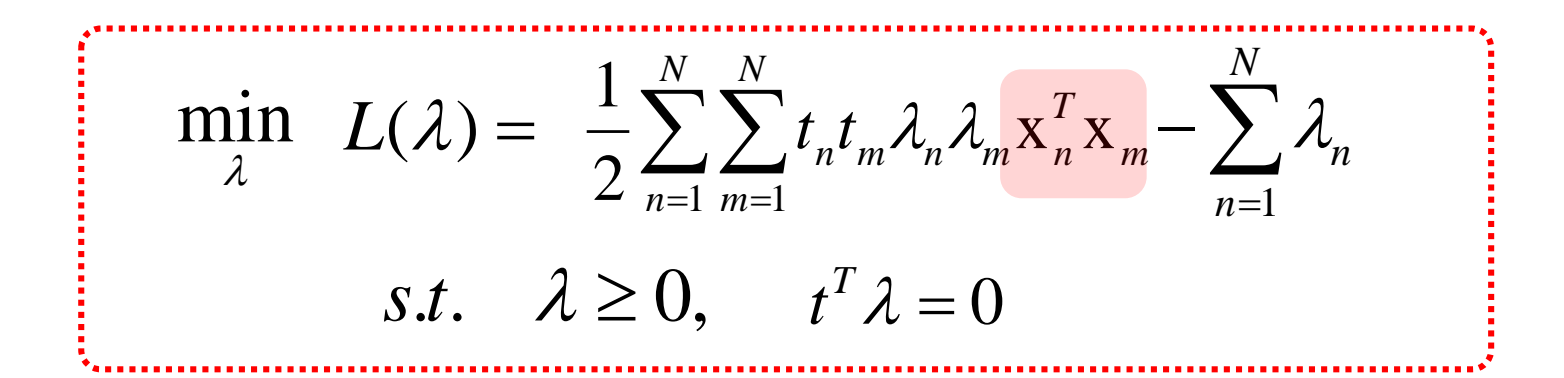

**If data**  $x_n$  **are not linearly separable, what should we do?** 

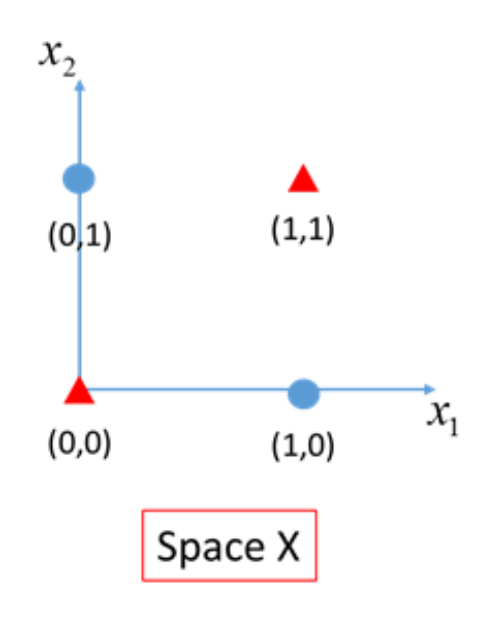

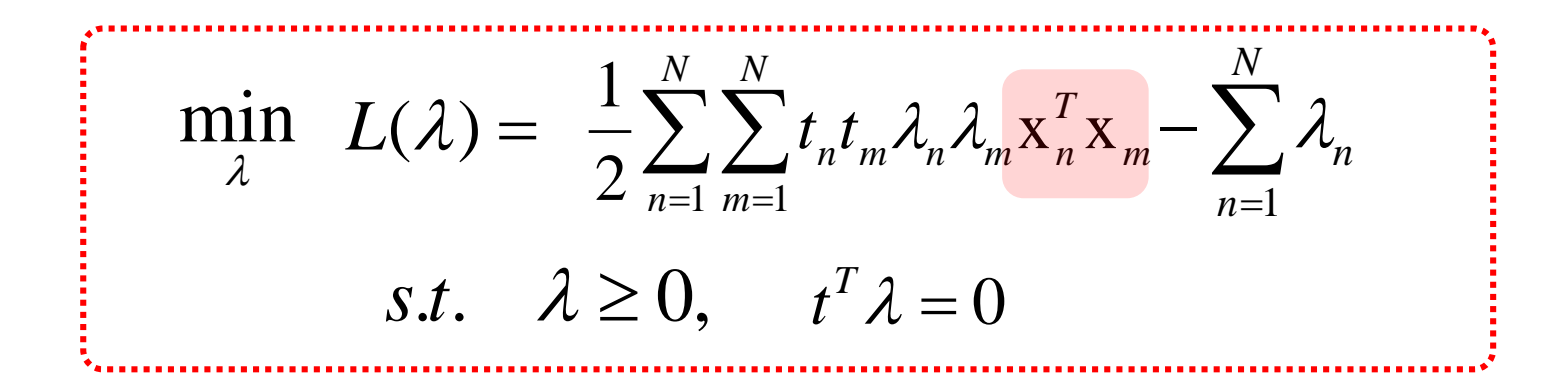

 $\Box$  If data  $x_n$  are not linearly separable, what should we do?

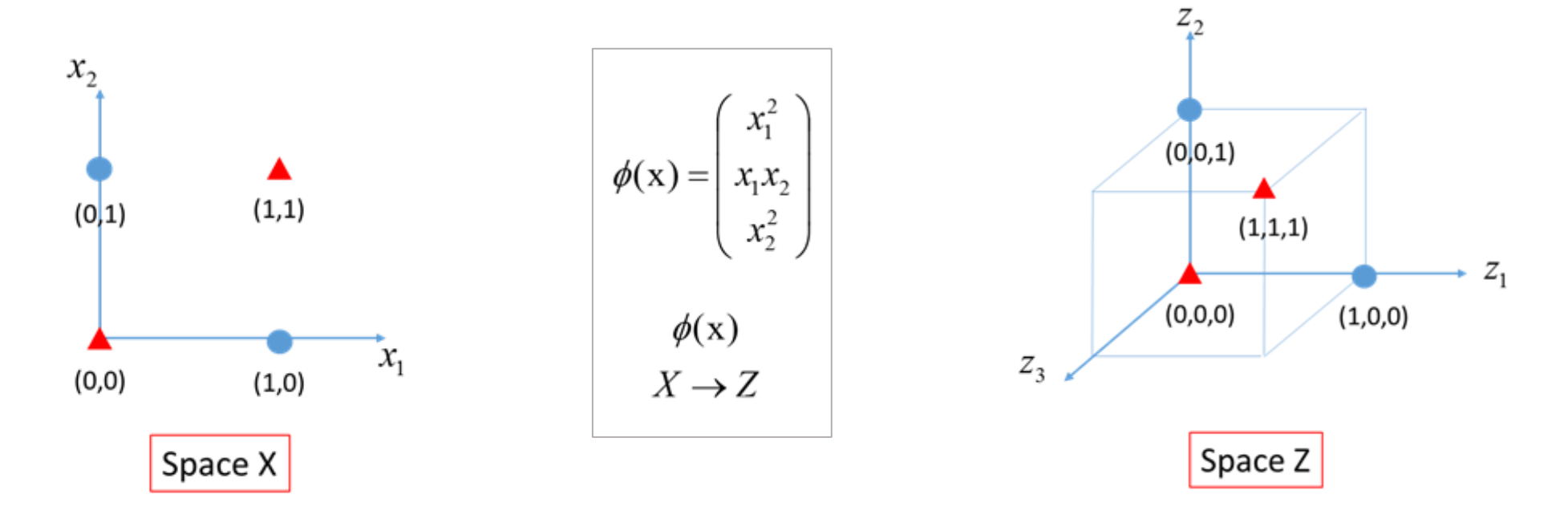

#### <sup>6</sup>Kernel trick

 $\Box$  The idea of Kernel trick begins from here: to find the scalar values (the inner product of two vectors:  $z_n$  and  $z_m$ ) and so we can formulate the quadratic problem which can be linearly separable.

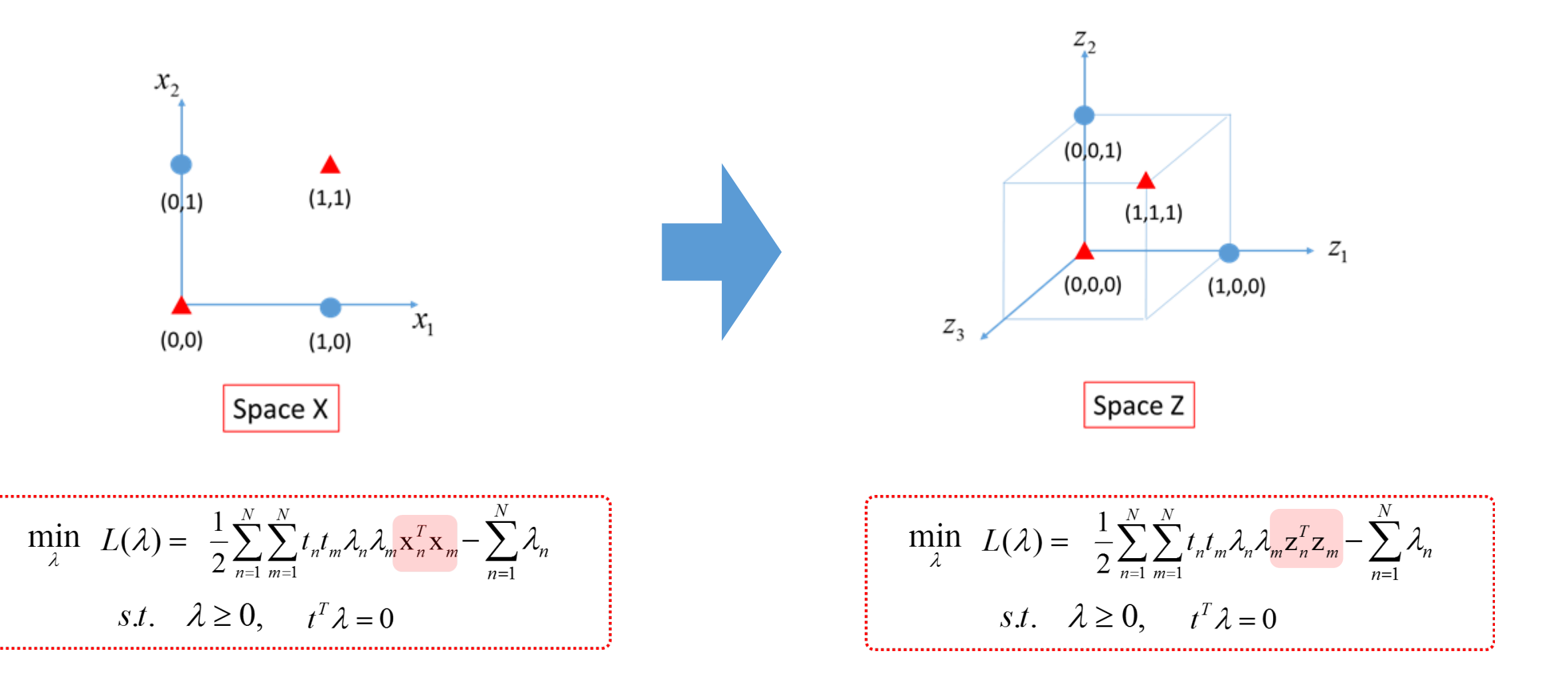

#### <sup>6</sup>kernel trick

 $\Box$  Kernel function K() is a function which returns the scalar values (the inner product of two vectors:  $z_n$  and  $z_m$  in Z space) when the data points ( $x_n$  and  $x_m$  in X space) are given.

$$
K(\mathbf{x}_n^T, \mathbf{x}_m) = \phi(\mathbf{x}_n^T)\phi(\mathbf{x}_m) = \mathbf{z}_n^T \mathbf{z}_m
$$

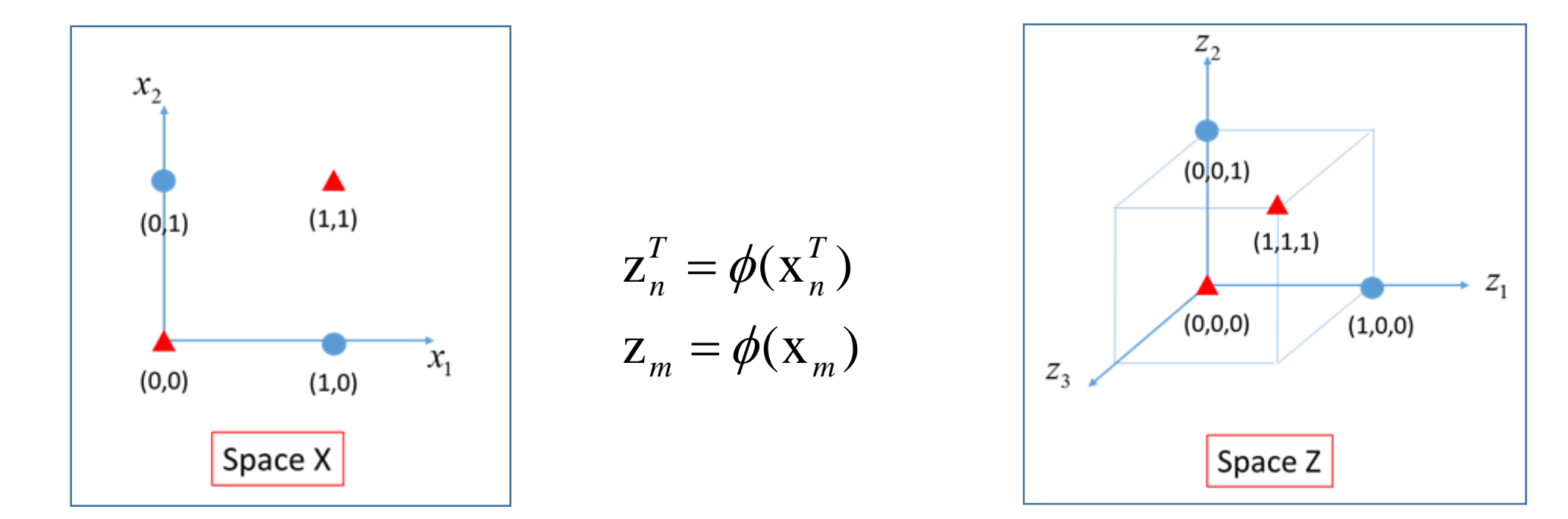

### <sup>6</sup>Finally

 $\Box$  With the Kernel function defined previously, we want to change the quadratic problem as follows:

- Because the Kernel function is a function of data points  $(x_n$  and  $x_m$ ) which we already have.

$$
\min_{\lambda} L(\lambda) = \frac{1}{2} \sum_{n=1}^{N} \sum_{m=1}^{N} t_n t_m \lambda_n \lambda_m \mathbf{z}_n^T \mathbf{z}_m - \sum_{n=1}^{N} \lambda_n
$$
\n
$$
\min_{\lambda} L(\lambda) = \frac{1}{2} \sum_{n=1}^{N} \sum_{m=1}^{N} t_n t_m \lambda_n \lambda_m \mathbf{K}(\mathbf{x}_n^T \mathbf{x}_m) - \sum_{n=1}^{N} \lambda_n
$$
\n
$$
s.t. \quad \lambda \ge 0, \quad t^T \lambda = 0
$$
\n
$$
s.t. \quad \lambda \ge 0, \quad t^T \lambda = 0
$$

Z space problem X space problem

Z space problem can be formulated with data in X space

## <sup>6</sup>Polynomial kernel of degree 2

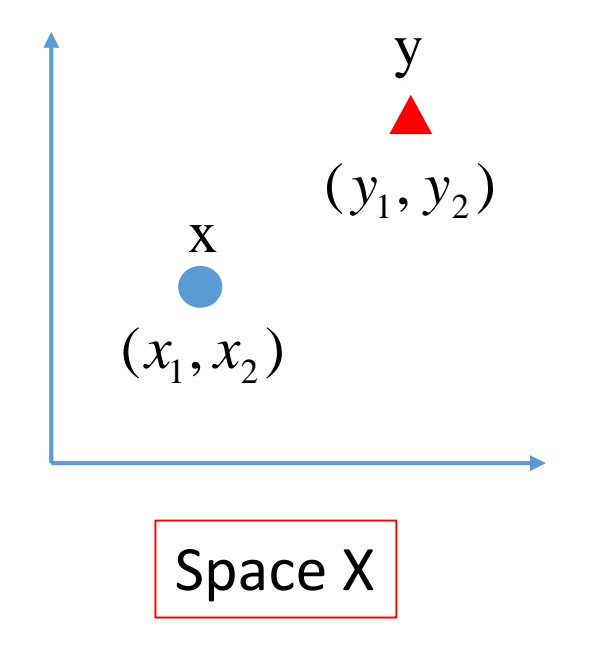

 $K(x, y) = (xy)^2$ 

# <sup>68</sup> Olynomial kernel of degree 2

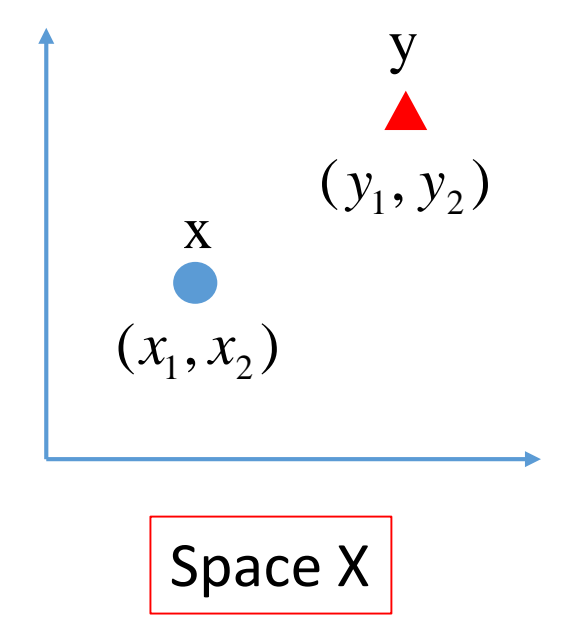

$$
K(x, y) = (xy)2
$$
  
=  $((x_1, x_2) \cdot (y_1, y_2))^{2}$   
=  $(x_1y_1 + x_2y_2)^2$   
=  $x_1^2y_1^2 + 2x_1x_2y_1y_2 + x_2^2y_2^2$ 

## <sup>69</sup> olynomial kernel of degree 2

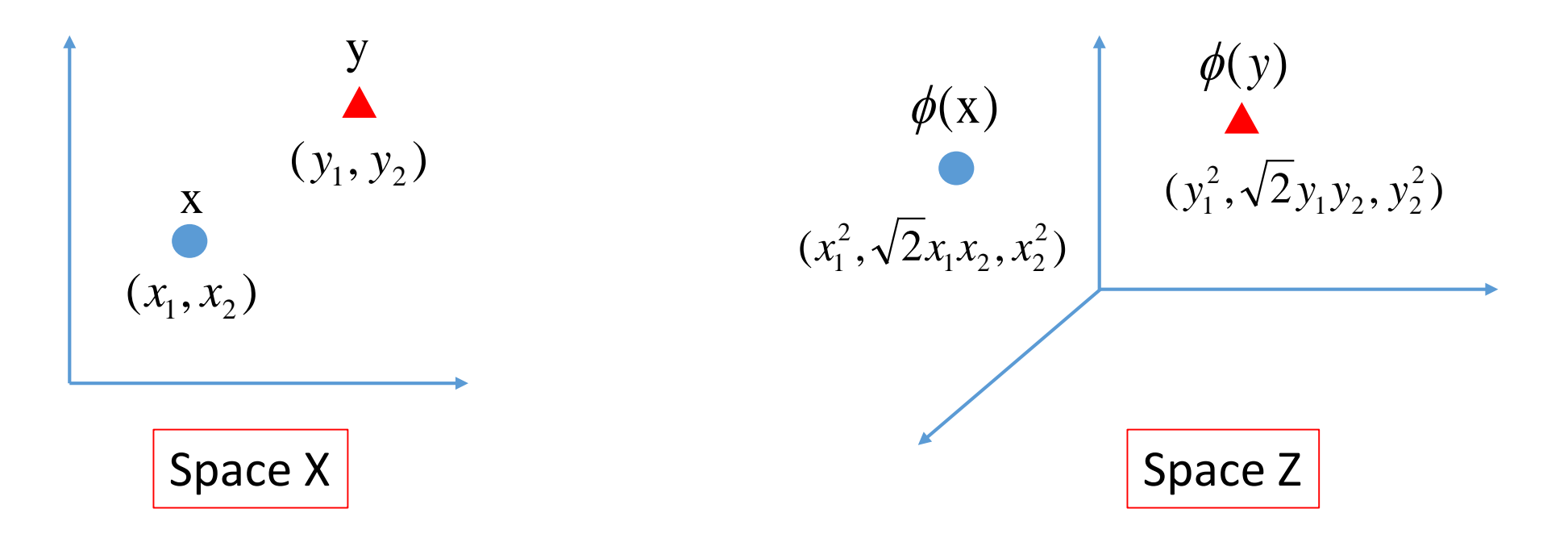

$$
K(x, y) = (xy)2
$$
  
=  $((x_1, x_2) \cdot (y_1, y_2))^{2}$   
=  $(x_1y_1 + x_2y_2)^2$   
=  $x_1^2y_1^2 + 2x_1x_2y_1y_2 + x_2^2y_2^2$ 

## 7Polynomial kernel of degree 2

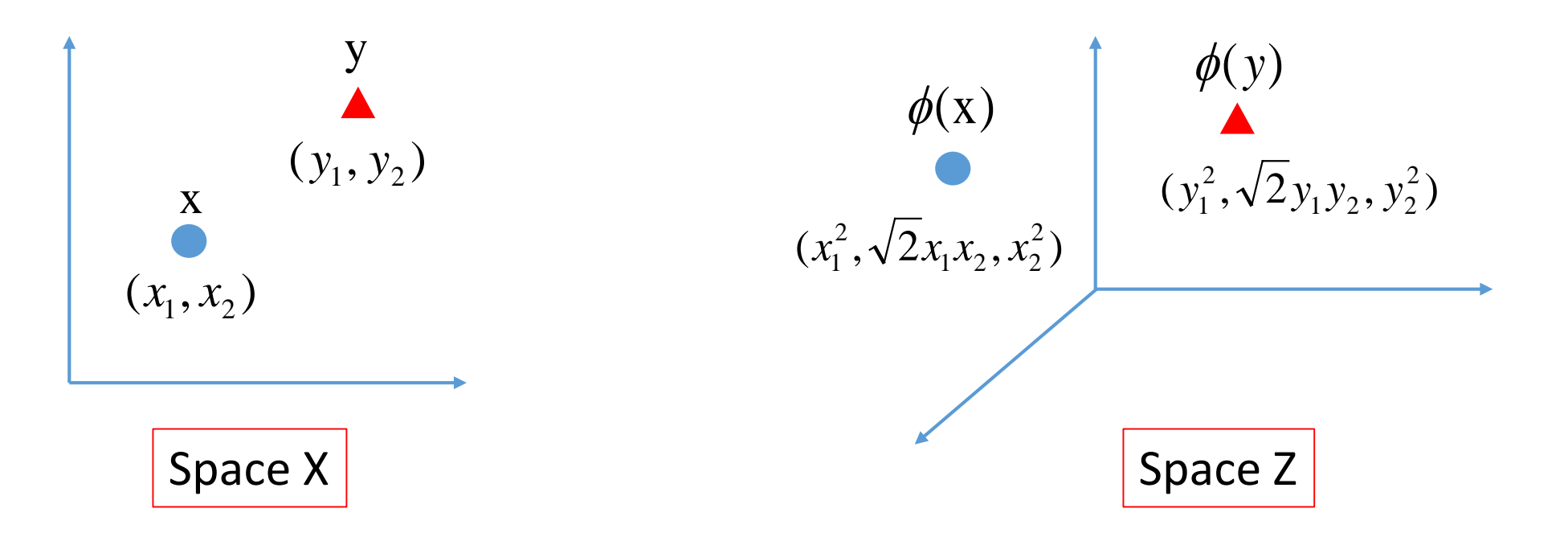

2 2

$$
K(x, y) = (xy)2
$$
  
=  $((x_1, x_2) \cdot (y_1, y_2))^{2}$   
=  $(x_1y_1 + x_2y_2)^2$   
=  $x_1^2y_1^2 + 2x_1x_2y_1y_2 + x_2^2y$ 

$$
\phi(x)\phi(y) = (x_1^2, \sqrt{2}x_1x_2, x_2^2) \cdot (y_1^2, \sqrt{2}y_1y_2, y_2^2)
$$

## 7Polynomial kernel of degree 2

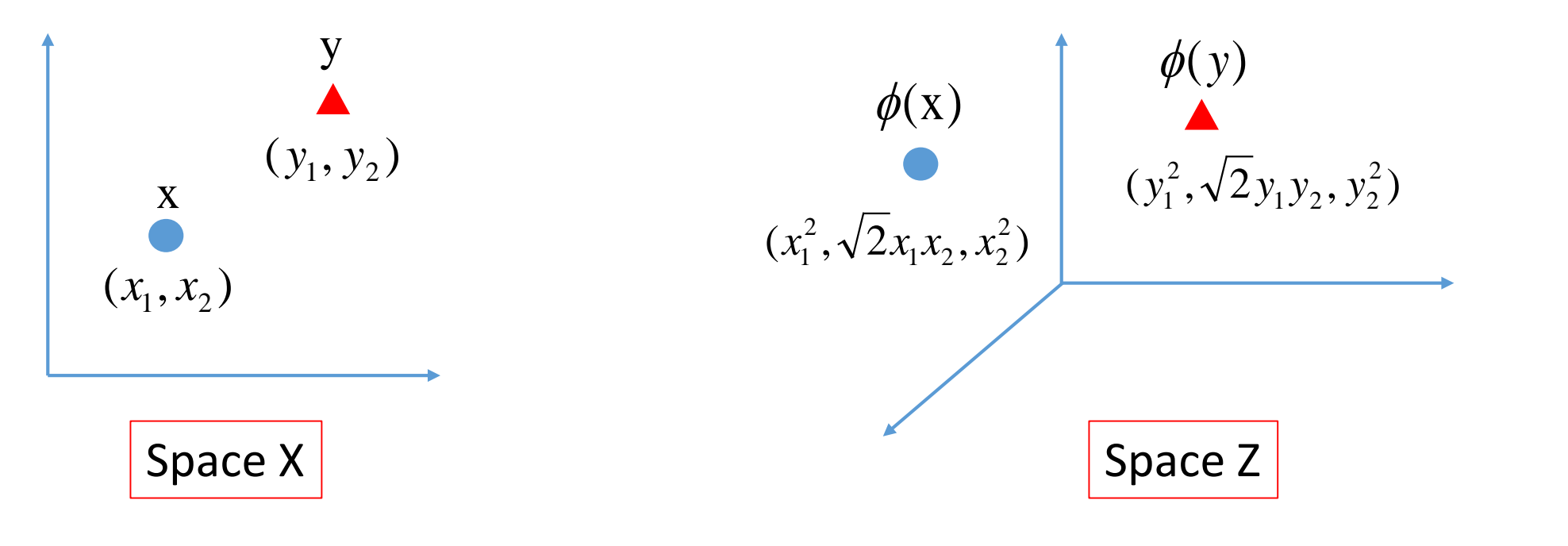

$$
K(x, y) = (xy)^2
$$
  
\n
$$
= ((x_1, x_2) \cdot (y_1, y_2))^2
$$
  
\n
$$
= (x_1y_1 + x_2y_2)^2
$$
  
\n
$$
= x_1^2y_1^2 + 2x_1x_2y_1y_2 + x_2^2y_1^2
$$
  
\n
$$
= x_1^2y_1^2 + 2x_1x_2y_1y_2 + x_2^2y_2^2
$$
  
\n
$$
= x_1^2y_1^2 + 2x_1x_2y_1y_2 + x_2^2y_2^2
$$
  
\n
$$
= x_1^2y_1^2 + 2x_1x_2y_1y_2 + x_2^2y_2^2
$$

$$
\phi(x)\phi(y) = (x_1^2, \sqrt{2}x_1x_2, x_2^2) \cdot (y_1^2, \sqrt{2}y_1y_2, y_2^2)
$$

$$
= x_1^2 y_1^2 + 2x_1 x_2 y_1 y_2 + x_2^2 y_2^2
$$

Mapping to 3-dimension

## <sup>7</sup>Gaussian Kernel: derivation (inner product in the infinite z space)

$$
K(\mathbf{x}_n, \mathbf{x}_m) = \exp\left(-\alpha ||\mathbf{x}_n - \mathbf{x}_m||^2\right)
$$
$$
K(\mathbf{x}_n, \mathbf{x}_m) = \exp(-\alpha ||\mathbf{x}_n - \mathbf{x}_m||^2)
$$

$$
= \exp(-\alpha x_n^2) \exp(-\alpha x_m^2) \exp(2\alpha x_n x_m)
$$

$$
K(\mathbf{x}_n, \mathbf{x}_m) = \exp(-\alpha ||\mathbf{x}_n - \mathbf{x}_m||^2)
$$
  
\n
$$
= \exp(-\alpha \mathbf{x}_n^2) \exp(-\alpha \mathbf{x}_m^2) \exp(2\alpha \mathbf{x}_n \mathbf{x}_m)
$$
  
\n
$$
= \exp(-\alpha \mathbf{x}_n^2) \exp(-\alpha \mathbf{x}_m^2) \sum_{k=0}^{\infty} \frac{(2\alpha)^k (\mathbf{x}_n)^k (\mathbf{x}_m)^k}{k!}
$$

$$
K(\mathbf{x}_n, \mathbf{x}_m) = \exp(-\alpha || \mathbf{x}_n - \mathbf{x}_m ||^2)
$$
  
\n
$$
= \exp(-\alpha \mathbf{x}_n^2) \exp(-\alpha \mathbf{x}_m^2) \exp(2\alpha \mathbf{x}_n \mathbf{x}_m)
$$
  
\n
$$
= \exp(-\alpha \mathbf{x}_n^2) \exp(-\alpha \mathbf{x}_m^2) \exp(2\alpha \mathbf{x}_n \mathbf{x}_m)
$$
  
\n
$$
= \exp(-\alpha \mathbf{x}_n^2) \exp(-\alpha \mathbf{x}_m^2) \sum_{k=0}^{\infty} \frac{(2\alpha)^k (\mathbf{x}_n)^k (\mathbf{x}_m)^k}{k!}
$$
  
\n
$$
= \sum_{k=0}^{\infty} \sqrt{\frac{(2\alpha)^k}{k!}} \exp(-\alpha \mathbf{x}_n^2) (\mathbf{x}_n)^k \sqrt{\frac{(2\alpha)^k}{k!}} \exp(-\alpha \mathbf{x}_m^2) (\mathbf{x}_m)^k
$$

# 76 The infinite z space)</a> 76 The Product in the infinite z space)</a>

$$
K(\mathbf{x}_n, \mathbf{x}_m) = \exp(-\alpha || \mathbf{x}_n - \mathbf{x}_m ||^2)
$$
  
\n
$$
= \exp(-\alpha \mathbf{x}_n^2) \exp(-\alpha \mathbf{x}_m^2) \exp(2\alpha \mathbf{x}_n \mathbf{x}_m)
$$
  
\n
$$
= \exp(-\alpha \mathbf{x}_n^2) \exp(-\alpha \mathbf{x}_m^2) \exp(2\alpha \mathbf{x}_n \mathbf{x}_m)
$$
  
\n
$$
= \exp(-\alpha \mathbf{x}_n^2) \exp(-\alpha \mathbf{x}_m^2) \sum_{k=0}^{\infty} \frac{(2\alpha)^k (\mathbf{x}_n)^k (\mathbf{x}_m)^k}{k!}
$$
  
\n
$$
= \sum_{k=0}^{\infty} \sqrt{\frac{(2\alpha)^k}{k!}} \exp(-\alpha \mathbf{x}_n^2) (\mathbf{x}_n)^k \sqrt{\frac{(2\alpha)^k}{k!}} \exp(-\alpha \mathbf{x}_m^2) (\mathbf{x}_m)^k
$$

$$
K(\mathbf{x}_n, \mathbf{x}_m) = \exp(-\alpha || \mathbf{x}_n - \mathbf{x}_m ||^2)
$$
  
\n
$$
= \exp(-\alpha \mathbf{x}_n^2) \exp(-\alpha \mathbf{x}_m^2) \exp(2\alpha \mathbf{x}_n \mathbf{x}_m)
$$
  
\n
$$
= \exp(-\alpha \mathbf{x}_n^2) \exp(-\alpha \mathbf{x}_m^2) \sum_{k=0}^{\infty} \frac{(2\alpha)^k (\mathbf{x}_n)^k (\mathbf{x}_m)^k}{k!}
$$
  
\n
$$
= \sum_{k=0}^{\infty} \sqrt{\frac{(2\alpha)^k}{k!}} \exp(-\alpha \mathbf{x}_n^2) (\mathbf{x}_n)^k \sqrt{\frac{(2\alpha)^k}{k!}} \exp(-\alpha \mathbf{x}_m^2) (\mathbf{x}_m)^k
$$
  
\n
$$
= \phi(\mathbf{x}_n) \phi(\mathbf{x}_m)
$$

Mapping to infinite-dimension !

# 78 Gaussian Kernel

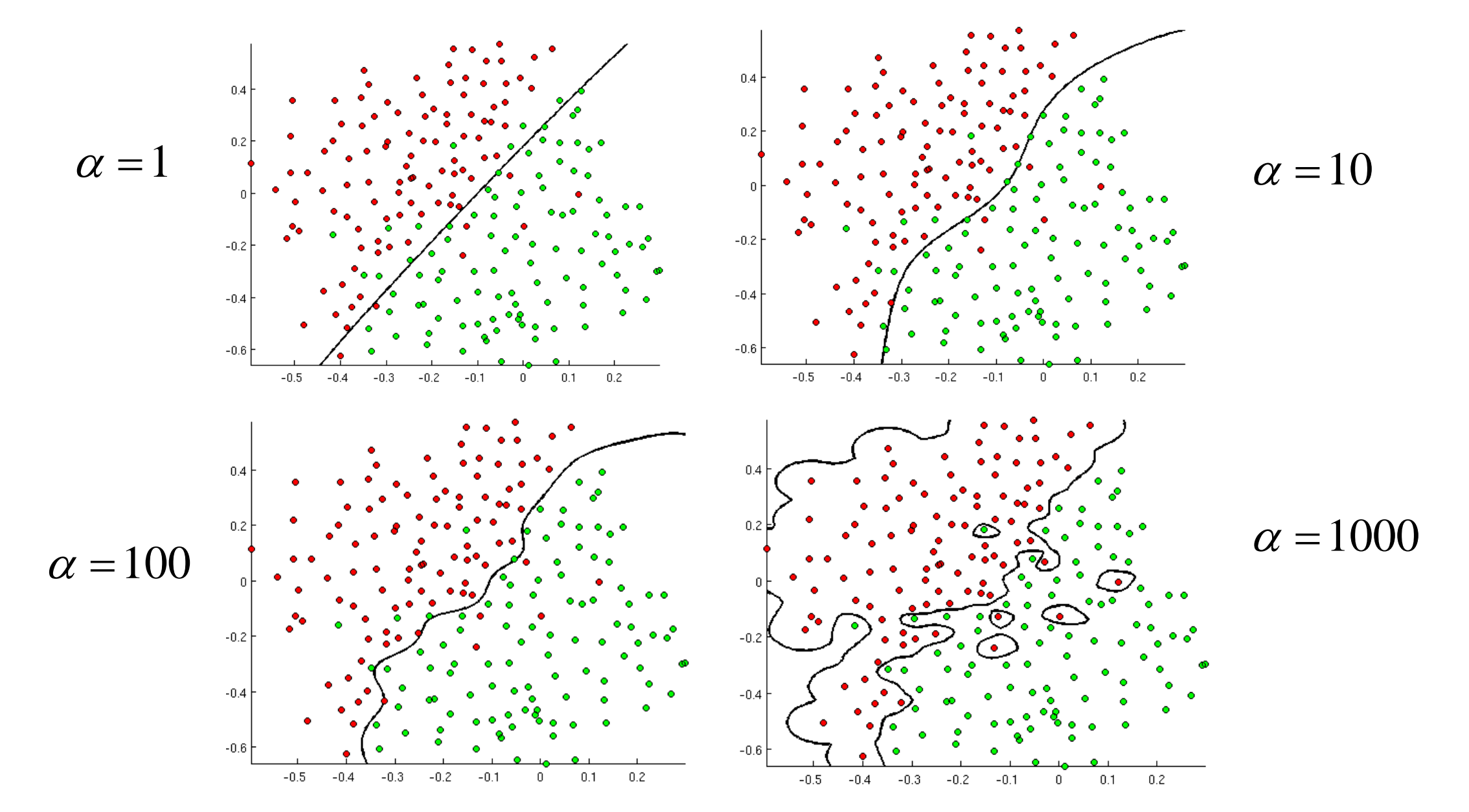

http://openclassroom.stanford.edu/MainFolder/DocumentPage.php?course=MachineLearning&doc=exercises/ex8/ex8.html

#### **Hand-on Experience**

## <sup>8</sup>Colab: Google Colaboratory

 $\square$  A web base free google cloud service

- Jupyter Notebook with Google Drive
- You can even use GPU for free!
	- Good but it provides the best effort service
		- You must save your things in your google drive or somewhere else.
- $\Box$  Resource check
	- !cat /proc/meminfo
	- lcat /proc/cpuinfo
	- $\blacksquare$  !df -h

# 82 Colab: Principal Component Analysis (PCA)

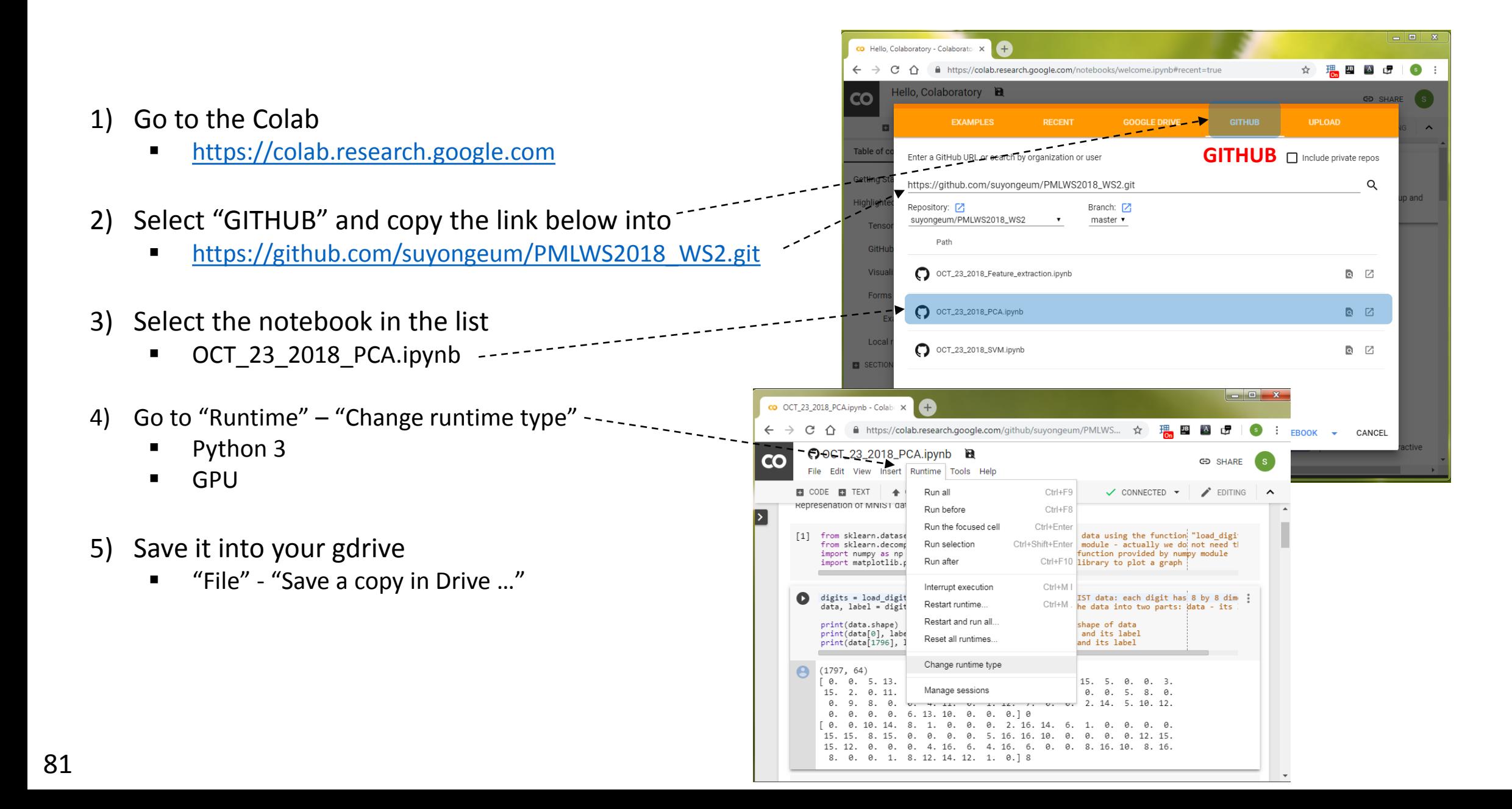

#### Data loading: MNIST

#### MNIST data set

- [http://yann.lecun.com/exdb/mnist/](https://tiny-imagenet.herokuapp.com/)
- Training data
	- One single file (45M) which includes 60,000 hand digit images for training,
	- One single file (59K) which includes corresponding labels.
- Testing data
	- One single file (7.5M) which includes 10,000 hand digit images for testing,
	- One single file (9.8K) which includes corresponding labels.

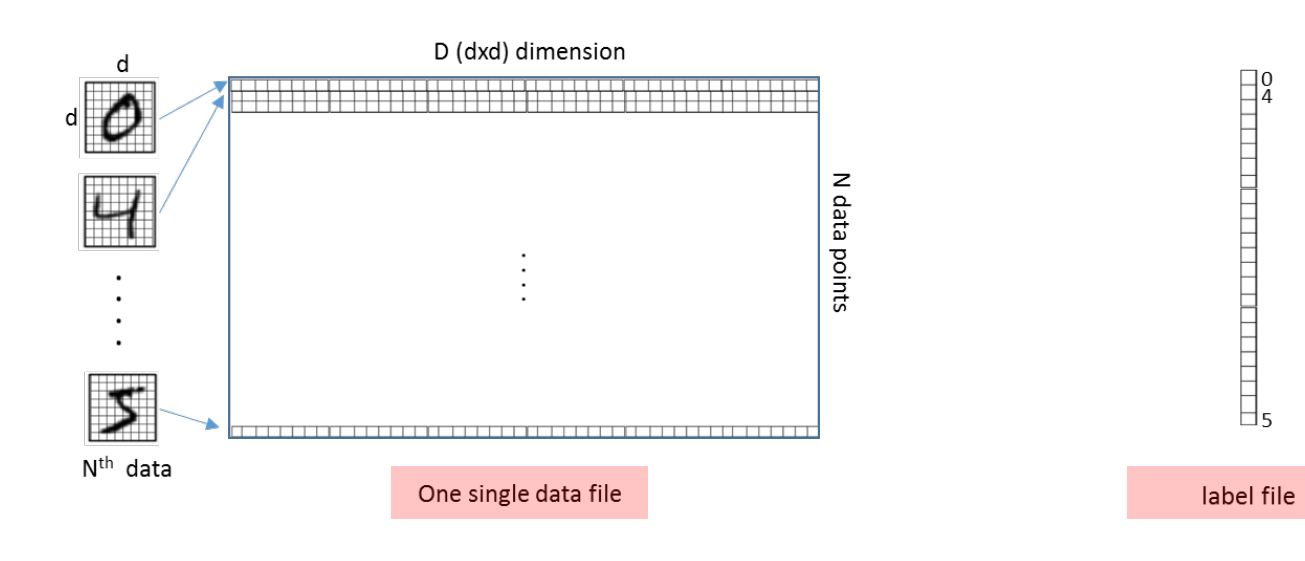

#### Making your gdrive as a working directory

Defining a root directory where you mount your gdrive

from google.colab import drive drive.mount('/gdrive/')

- /gdrive/My Drive/Colab Notebooks/
- $\Box$  Running time measurement

```
import datetime
before = datetime.datetime.now().timestamp()
…
```
after = datetime.datetime.now().timestamp() print( "Time taken:", after – before)

# 84 Colab: Support Vector Machine (SVM)

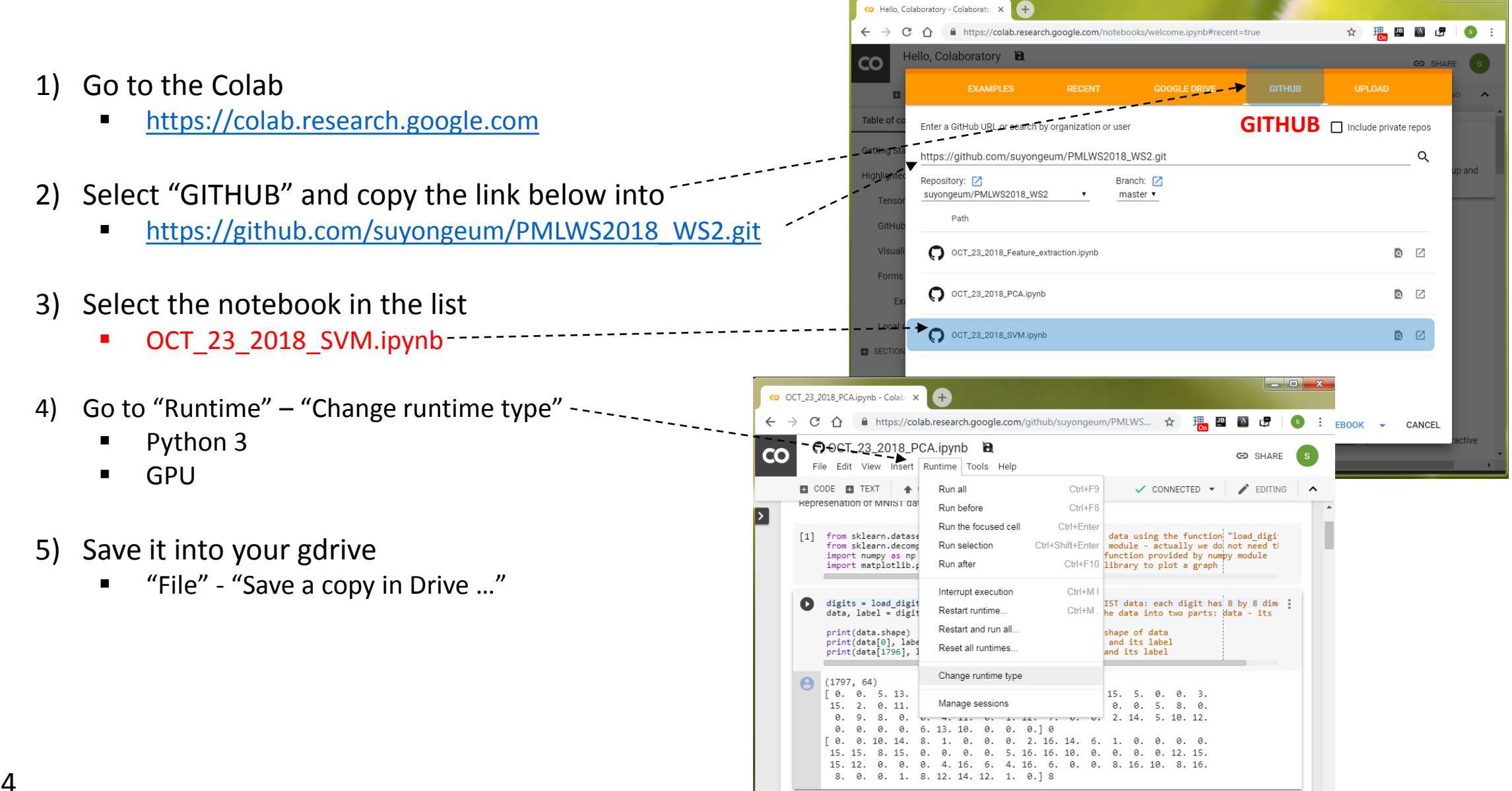

# <sup>85</sup>Colab: Feature extraction

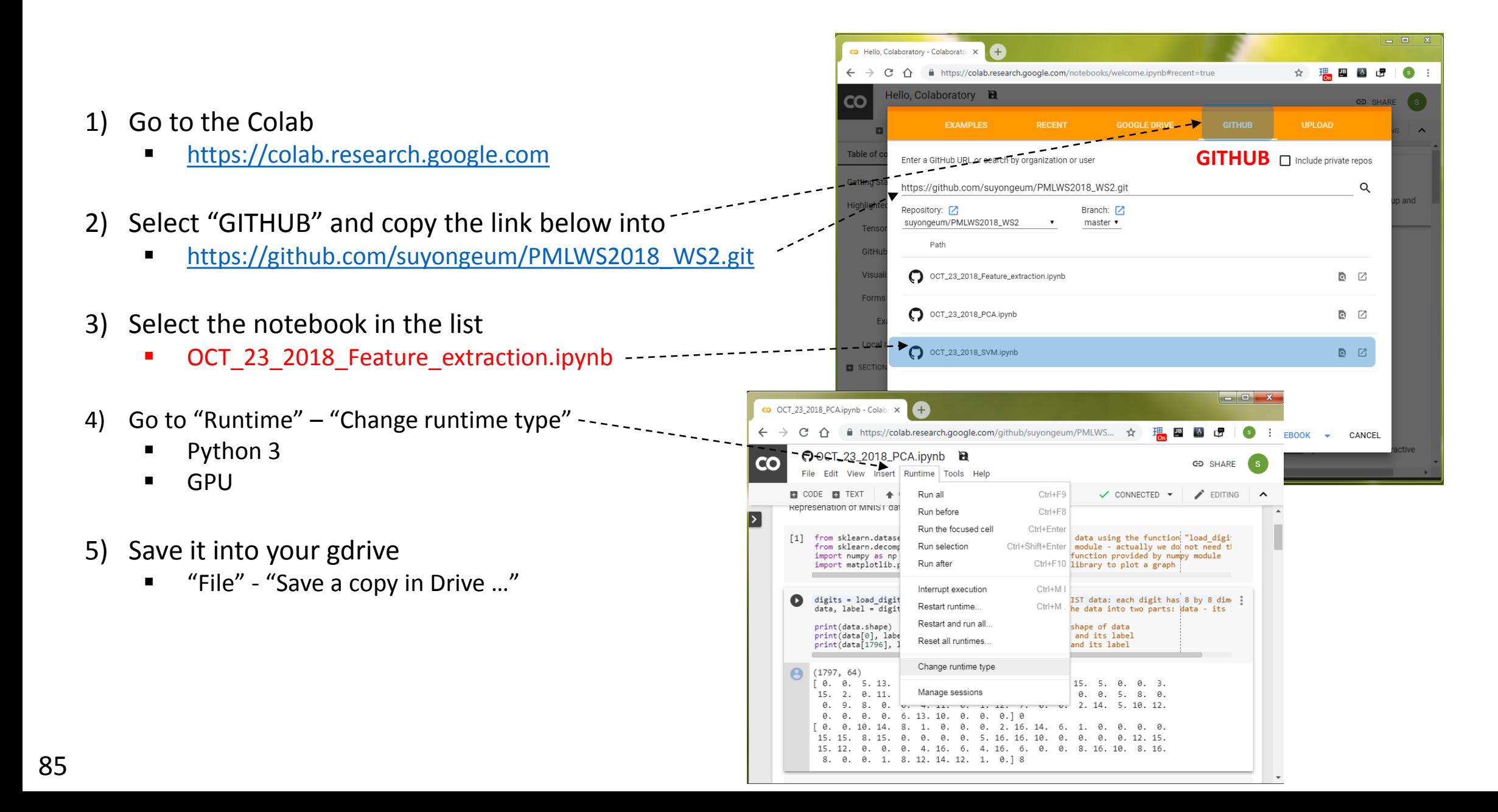

#### Backup Slides

# <sup>8</sup>Finally finally...

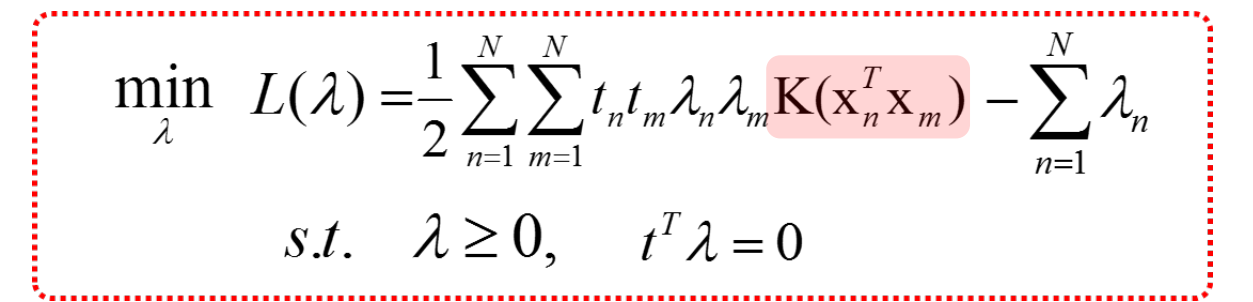

$$
\mathbf{w} = \sum_{z_n \in SV} \lambda_n t_n \mathbf{Z}_n \qquad w_0 = t_n - \sum_{z_n \in SV} \lambda_n t_n \mathbf{Z}_n \mathbf{Z}_n = t_n - \sum_{z_n \in SV} \lambda_n t_n K(\mathbf{X}_n, \mathbf{X}_n)
$$

$$
\text{sign}(\mathbf{w}^{\mathrm{T}}\mathbf{z} + w_0)
$$
\n
$$
\text{sign}\left(\sum \lambda_n t_n \mathbf{z}_n \mathbf{z} + t_n - \sum_{z_n \in SV} \lambda_n t_n K(\mathbf{x}_n, \mathbf{x}_n)\right)
$$
\n
$$
\text{sign}\left(\sum \lambda_n t_n K(x_n, x) + t_n - \sum \lambda_n t_n K(x_n, x_n)\right)
$$

 $\Box$  Now you have a function, which classifies a data point in z space without mapping the data point to z space at all.

 $\Box$  Do you see why it is called a trick?